# **Міністерство освіти і науки України Тернопільський національний університет Факультет комп'ютерних інформаційних технологій**

# **ОПОРНИЙ КОНСПЕКТ ЛЕКЦІЙ**

# з дисципліни "**Техніко-економічне обґрунтування розробки**

**комп'ютерних систем**"

Освітньо-кваліфікаційний рівень – бакалавр Галузь знань – 0501 «Інформатика та обчислювальна техніка» Напрям підготовки – 6.050102 «Комп'ютерна інженерія» Фахове спрямування – «Комп'ютерні системи та мережі»

> **Укладач кандидат технічних наук, доцент Паздрій І.Р.**

**Тернопіль – 2013**

## *Тема 1.*

Сутність та склад техніко-економічного обґрунтування проектів, пов'язаних з розробкою комп'ютерних систем (КС).

*[Дипломне](http://ua-referat.com/??????) проектування є завершальним етапом підготовки фахівця у вузі. Важливе місце в дипломному проекті займають питання техніко-економічного обґрунтування. Отже, студентові-дипломникові протягом всього [процесу](http://ua-referat.com/??????) дипломного проектування необхідно аналізувати всі прийняті ним науково-технічні рішення, а дипломний проект завершувати обґрунтуванням економічної ефективності, доцільності впровадження розроблених в ньому нових елементів, пристроїв, приладів, [процесів](http://ua-referat.com/??????) або нових методів вирішення наукової чи технічної проблеми.* 

Техніко-економічне обґрунтування (ТЕО) — це розрахунок економічної доцільності здійснення проекту, заснований на порівняльній оцінці витрат і результатів ефективності використання, а також строку окупності вкладень. ТЕО — це виваженість кожного Вашого кроку в реалізації задуманого.

Техніко-економічне обґрунтування (ТЕО) являє собою комплексний передпроектний документ, базується на аналізах і розрахунках різних показників. На підставі всіх розрахунків і аналітичних даних у ТЕО даються висновки про економічну доцільність реалізації проекту, дається оцінка перспективам впровадження проекту.

# **1.1 Техніко - [економічне обґрунтування дипломних проектів](http://ua-referat.com/??????????_?????????????_?????????_????????) (робіт), пов'язаних з розробкою інформаційних комп'ютерних систем (КС)**

[Техніко](http://ua-referat.com/???????) - [економічне](http://ua-referat.com/?????????) обґрунтування КС повинно містити:

- визначення трудомісткості розробки КС;
- $\downarrow$  розрахунок витрат на розробку КС;
- визначення можливої ціни розробленої КС;
- економічне обґрунтування вибору комплексу технічних і програмних засобів;
- оцінку соціально економічних результатів функціонування КС.

# Трудомісткість розробки КС

Для визначення трудомісткості розробки КС насамперед складається перелік всіх основних етапів і видів робіт, які повинні бути виконані. При цьому особлива [увага](http://ua-referat.com/?????) повинна бути приділена логічному впорядкуванню [послідовності](http://ua-referat.com/?????????????) окремих видів робіт і виявлення можливостей їх паралельного виконання, що дозволяє істотно скоротити загальну тривалість проведення розробки КС.

Повинні бути виділені такі етапи, як розробка інформаційного забезпечення (включаючи [створення бази даних\)](http://ua-referat.com/?????????_????_?????) і [розробка програмного забезпечення](http://ua-referat.com/????????_???????????_????????????) (постановка задачі, розробка алгоритму та блок - схеми, [складання програми](http://ua-referat.com/?????????_????????) за готовою блок - схемою, відлагодження програми на комп'ютері, підготовка [відповідної](http://ua-referat.com/?????????) документації).

Визначення трудомісткості (витрат часу) на розробку програмного продукту (ПП) викликає такі ж труднощі, як і нормування будь-якої творчої праці, що містить технічні (рутинні) елементи. Творчі елементи праці програмістів практично не нормуються, вони можуть бути визначені або на основі експертних оцінок досвідчених програмістів, або жорстко заданими термінами розробки, в які програміст зобов'язаний знайти рішення. Технічні елементи праці програмістів досить добре піддаються нормуванню, але точність таких норм має великий розкид в залежності від цілого ряду чинників.

Форма поділу робіт по етапах із зазначенням трудомісткості їх виконання наведена в таблині 1.1.

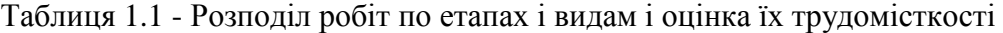

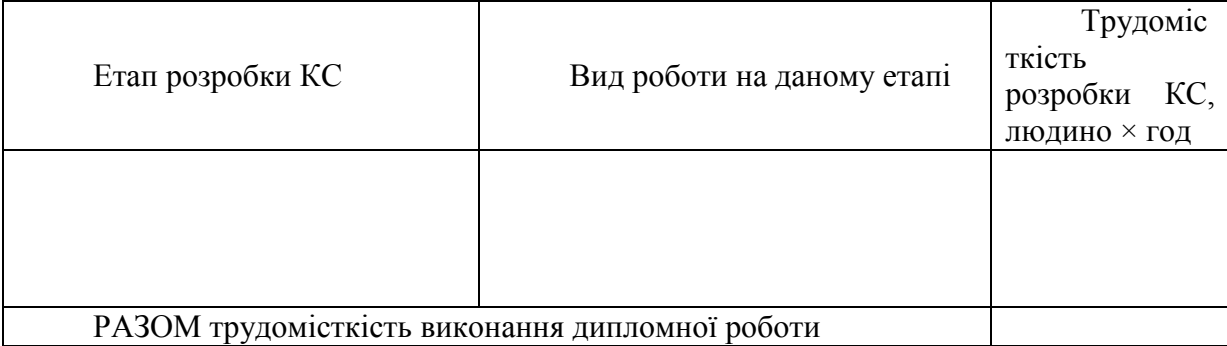

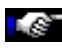

Розрахунок витрат на розробку КС.

Визначення витрат на розробку КС проводиться шляхом складання [відповідного](http://ua-referat.com/%D0%92%D1%96%D0%B4%D0%BF%D0%BE%D0%B2%D1%96%D0%B4%D1%8C) кошторису, яка включає такі статті:

- [матеріальні](http://ua-referat.com/%D0%9C%D0%B0%D1%82%D0%B5%D1%80%D1%96%D0%B0%D0%BB%D0%B8) [витрати;](http://ua-referat.com/%D0%92%D0%B8%D1%82%D1%80%D0%B0%D1%82%D0%B8)
- [витрати](http://ua-referat.com/%D0%92%D0%B8%D1%82%D1%80%D0%B0%D1%82%D0%B8) на оплату праці;
- відрахування на [соціальні потреби;](http://ua-referat.com/%D0%A1%D0%BE%D1%86%D1%96%D0%B0%D0%BB%D1%8C%D0%BD%D1%96_%D0%BF%D0%BE%D1%82%D1%80%D0%B5%D0%B1%D0%B8)
- [амортизація](http://ua-referat.com/%D0%90%D0%BC%D0%BE%D1%80%D1%82%D0%B8%D0%B7%D0%B0%D1%86%D1%96%D1%8F) основних фондів;
- інші [витрати.](http://ua-referat.com/%D0%92%D0%B8%D1%82%D1%80%D0%B0%D1%82%D0%B8)

У статтю «Матеріальні витрати» включаються витрати на основні і допоміжні [матеріали,](http://ua-referat.com/%D0%9C%D0%B0%D1%82%D0%B5%D1%80%D1%96%D0%B0%D0%BB%D0%B8) [паливо](http://ua-referat.com/%D0%9F%D0%B0%D0%BB%D0%B8%D0%B2%D0%BE) і енергію, необхідні для розробки КС. Розрахунок витрат на [матеріальні](http://ua-referat.com/%D0%9C%D0%B0%D1%82%D0%B5%D1%80%D1%96%D0%B0%D0%BB%D0%B8) [ресурси](http://ua-referat.com/%D0%A0%D0%B5%D1%81%D1%83%D1%80%D1%81%D0%B8) проводиться за формою, наведеною у таблиці 1.2.

Таблиця 1.2 - Витрати на [матеріальні](http://ua-referat.com/%D0%9C%D0%B0%D1%82%D0%B5%D1%80%D1%96%D0%B0%D0%BB%D0%B8) ресурси

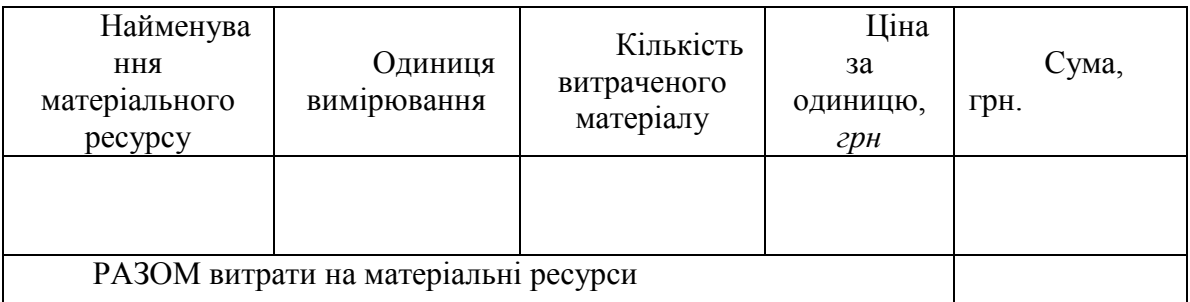

Загальна сума витрат на матеріальні [ресурси \(](http://ua-referat.com/%D0%A0%D0%B5%D1%81%D1%83%D1%80%D1%81%D0%B8)*З М*) визначається за формулою:

$$
S_{\omega} = \sum_{i=1}^{n} P_i \times H_i
$$
\n<sub>(1.1)</sub>

де *P <sup>i</sup>* - витрата i-го типу матеріального ресурсу, натуральні одиниці; *Ц <sup>i</sup>* - ціна за одиницю i-го типу матеріального ресурсу, грн. *i* - тип матеріального ресурсу; *n* - кількість типів [матеріальних](http://ua-referat.com/%D0%9C%D0%B0%D1%82%D0%B5%D1%80%D1%96%D0%B0%D0%BB%D0%B8) ресурсів.

Якщо для розробки КС використовується електрообладнання, то необхідно розрахувати витрати на електроенергію за формою, наведеною в таблиці 1.3.

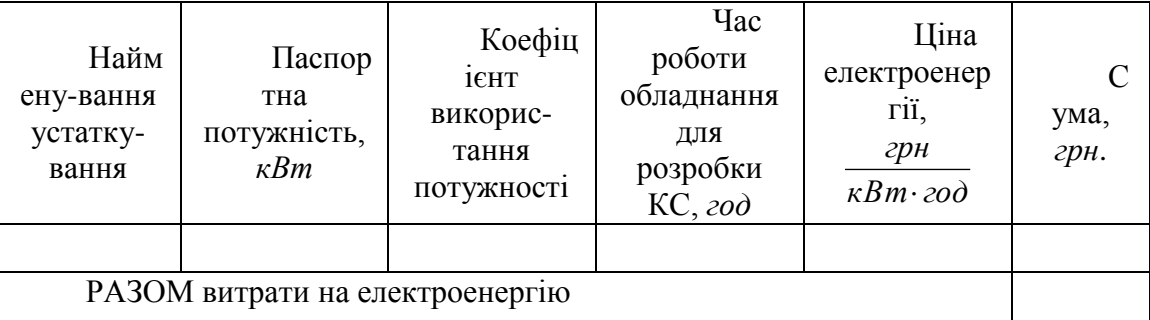

Таблиця 1.3 - Витрати на електроенергію

Загальна сума затрат на [електроенергію \(](http://ua-referat.com/%D0%95%D0%BB%D0%B5%D0%BA%D1%82%D1%80%D0%BE%D0%B5%D0%BD%D0%B5%D1%80%D0%B3%D1%96%D1%8F)З<sub>Е)</sub> розраховується за формулою:

$$
\mathcal{G}_E = \sum_{i=1}^n P_i \cdot K_i \cdot T_i \cdot H, \qquad (1.2)
$$

де *Р<sup>i</sup>* - паспортна потужність i-го електрообладнання, *кВт*;

 $K_i$  - коефіцієнт використання потужності *i*-го електроустаткування (приймається  $K_i$  =  $0.7$ ,  $0.9$ ;

*Т<sup>i</sup>* - час роботи i-го устаткування за весь період розробки, *год*;

*Ц* - ціна електроенергії, *грн / кВт × [год](http://ua-referat.com/%D0%93%D0%BE%D0%B4)*;

*i* - тип електрообладнання;

*n* - кількість електрообладнання.

До статті «Витрати на оплату праці» включаються витрати на оплату праці всіх працівників, зайнятих розробкою КС (дипломника, [керівників](http://ua-referat.com/%D0%9A%D0%B5%D1%80%D1%96%D0%B2%D0%BD%D0%B8%D0%BA) і консультантів дипломної роботи, залучених осіб). [Витрати на оплату праці](http://ua-referat.com/%D0%92%D0%B8%D1%82%D1%80%D0%B0%D1%82%D0%B8_%D0%BD%D0%B0_%D0%BE%D0%BF%D0%BB%D0%B0%D1%82%D1%83_%D0%BF%D1%80%D0%B0%D1%86%D1%96) розраховуються за формою, наведеною у таблиці 1.4.

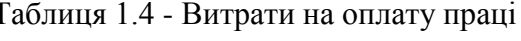

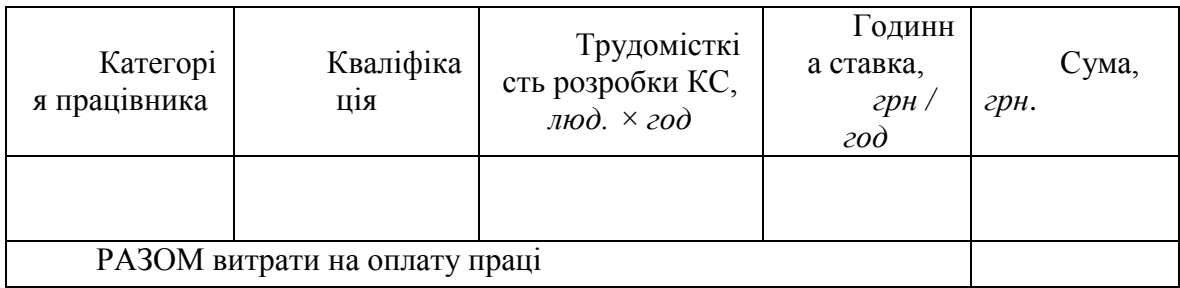

Загальна сума витрат на оплату праці (*ЗПР*)визначається за формулою:

$$
3_{\text{HP}} = \sum_{i=1}^{n} \text{IC}_{i} \cdot T_{i}, \qquad (1.3)
$$

де *ГС<sup>i</sup>* - годинна ставка i-го працівника, *грн.*;

*Т<sup>i</sup>* - трудомісткість розробки КС, *люд. × год*;

*i* - категорія працівника;

*n* - кількість працівників, зайнятих розробкою КС.

Годинна ставка працівника може бути розрахована за формулою:

$$
TC_i = \frac{3\Pi_i}{\Phi P \Psi_i},\tag{1.4}
$$

де *ЗП<sup>i</sup>* - місячна [заробітна плата](http://ua-referat.com/%D0%97%D0%B0%D1%80%D0%BE%D0%B1%D1%96%D1%82%D0%BD%D0%B0_%D0%BF%D0%BB%D0%B0%D1%82%D0%B0) i-го працівника, *грн*.;

*ФРЧ<sup>i</sup>* - місячний фонд робочого часу i-го працівника, *год.* (за даними бухгалтерії).

До статті "Відрахування на соціальні потреби» включаються сума єдиного соціального податку і внески на [страхування](http://ua-referat.com/%D0%A1%D1%82%D1%80%D0%B0%D1%85%D1%83%D0%B2%D0%B0%D0%BD%D0%BD%D1%8F) від нещасних випадків і професійних захворювань, які становлять [відповідно](http://ua-referat.com/%D0%92%D1%96%D0%B4%D0%BF%D0%BE%D0%B2%D1%96%D0%B4%D1%8C) 26% і 0,2% від витрат на оплату праці всіх працівників, зайнятих розробкою системи . (При розрахунку необхідно врахувати, що студентські стипендії даним [податком](http://ua-referat.com/%D0%9F%D0%BE%D0%B4%D0%B0%D1%82%D0%BA%D0%B8) не обкладаються.)

До статті «Амортизація основних фондів» включається сума [амортизаційних](http://ua-referat.com/%D0%90%D0%BC%D0%BE%D1%80%D1%82%D0%B8%D0%B7%D0%B0%D1%86%D1%96%D1%8F) відрахувань від вартості обладнання і приладів, що використовуються при розробці КС. [Амортизаційні](http://ua-referat.com/%D0%90%D0%BC%D0%BE%D1%80%D1%82%D0%B8%D0%B7%D0%B0%D1%86%D1%96%D1%8F) відрахування розраховуються за формою, наведеною у таблиці 1.5.

Таблиця 1.5 - [Амортизація основних фондів](http://ua-referat.com/%D0%90%D0%BC%D0%BE%D1%80%D1%82%D0%B8%D0%B7%D0%B0%D1%86%D1%96%D1%8F_%D0%BE%D1%81%D0%BD%D0%BE%D0%B2%D0%BD%D0%B8%D1%85_%D1%84%D0%BE%D0%BD%D0%B4%D1%96%D0%B2)

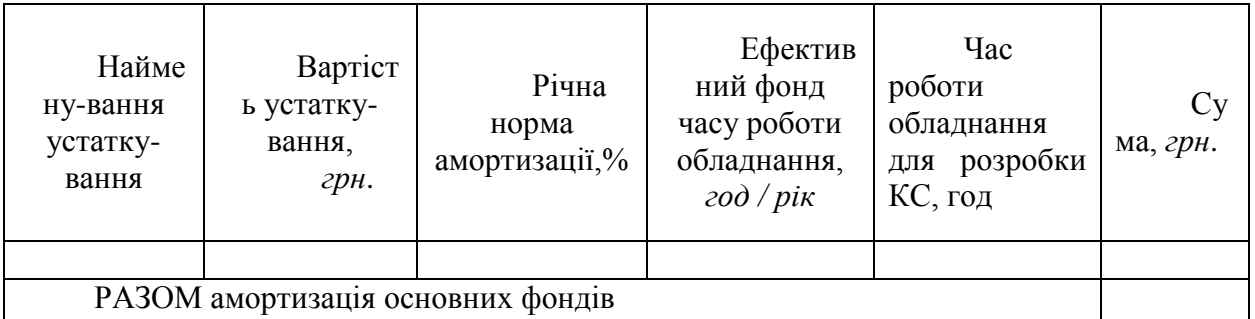

Загальна сума амортизаційних відрахувань ( *ЗАМ*)визначається за формулою:

$$
3_{AM} = \sum_{i=1}^{n} \frac{B_i \cdot H_{Ai} \cdot T_{PKCI}}{100 \cdot T_{E\phi_i}},
$$
\n(1.5)

де *В<sup>i</sup>* - вартість i-го устаткування, *грн.*;

*НАi* - річна норма амортизації i-го устаткування, %;

*ТРКСi* - час роботи i-го устаткування за весь період розробки КС, *год.*;

ТЕф i - ефективний фонд часу роботи i-го устаткування за рік, *год / рік*;

*i* - тип обладнання;

*n* - кількість устаткування.

Якщо для розробки АІС використовується обладнання, наявне в університеті, то його вартість визначається за «Інвентарною відомістю рухомого майна», яка знаходиться на [відповідній](http://ua-referat.com/%D0%92%D1%96%D0%B4%D0%BF%D0%BE%D0%B2%D1%96%D0%B4%D1%8C) кафедрі, або за картками на обладнання, що знаходяться в бухгалтерії університету.

Якщо для розробки КС купується і монтується спеціальне обладнання, то необхідно врахувати також витрати на доставку і монтаж. Ці [витрати \(](http://ua-referat.com/%D0%92%D0%B8%D1%82%D1%80%D0%B0%D1%82%D0%B8)в залежності від складності монтажу) можуть бути прийняті у розмірі 10-25% від витрат на придбання обладнання.

Річні норми амортизації обладнання приймаються за [довідником](http://ua-referat.com/%D0%94%D0%BE%D0%B2%D1%96%D0%B4%D0%BD%D0%B8%D0%BA) або визначаються виходячи з можливого строку корисного використання устаткування:

$$
H_{Ai} = \frac{100}{T_{Hi}},
$$
\n(1.6)

де *ТНi* - можливий термін використання i-го устаткування, *рік*.

Можливий термін корисного використання устаткування може бути прийнятий від 3 до 10 років (за погодженням з керівником роботи або консультантом з економічної частини).

До статті «Інші витрати» включаються витрати на утримання адміністративноуправлінського та навчально-допоміжного персоналу, на опалення, [освітлення](http://ua-referat.com/%D0%9E%D1%81%D0%B2%D1%96%D1%82%D0%BB%D0%B5%D0%BD%D0%BD%D1%8F) та поточний ремонт приміщень, канцелярські, відрядження та інші [господарські](http://ua-referat.com/%D0%93%D0%BE%D1%81%D0%BF%D0%BE%D0%B4%D0%B0%D1%80) витрати. [Витрати](http://ua-referat.com/%D0%92%D0%B8%D1%82%D1%80%D0%B0%D1%82%D0%B8) за цією статтею приймаються в розмірі 70-75% від витрат на оплату праці (за узгодженням з консультантом з економічної частини).

На підставі отриманих даних за окремими статтями складається кошторис витрат на розробку КС за формою, наведеною в таблиці 1.6.

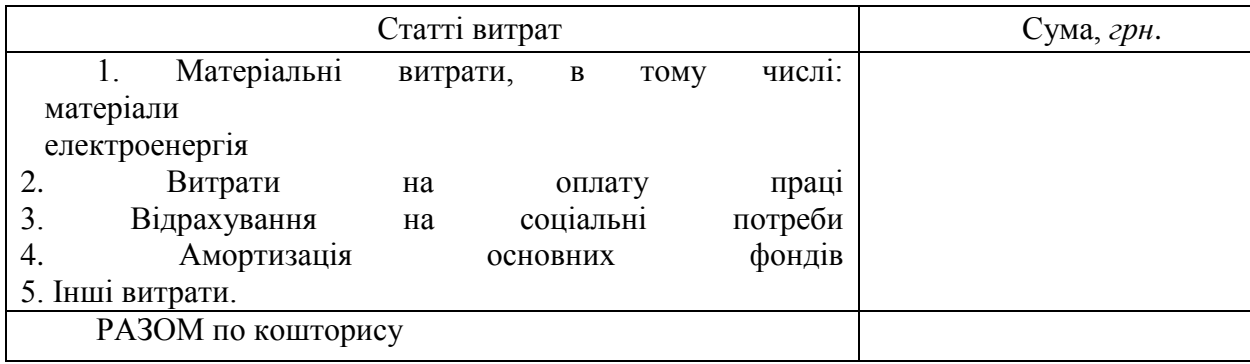

Таблиця 1.6 - Кошторис витрат на розробку АІС

# **Визначення можливої** (договірної) ціни КС

Величина можливої (договірної) ціни КС повинна встановлюватися з урахуванням ефективності, якості і [термінів](http://ua-referat.com/%D0%A2%D0%B5%D1%80%D0%BC%D1%96%D0%BD%D0%B8) її виконання на рівні, що [відповідає](http://ua-referat.com/%D0%92%D1%96%D0%B4%D0%BF%D0%BE%D0%B2%D1%96%D0%B4%D1%8C) економічним інтересам замовника (споживача) і виконавця. Договірна ціна (*Ц Д*)для прикладних КС розраховується за формулою:

$$
H_{\overline{A}} = 3_{\text{EMP}} \cdot \left(1 + \frac{P}{100}\right)_{\text{C}} \tag{1.7}
$$

де З НДР - витрати на розробку КС (з таблиці 1.6), *грн.*;

Р - середній рівень рентабельності КС, % (Приймається в розмірі 20-30% за узгодженням з консультантом з економічної частини).

Розраховану можливу ціну КС необхідно порівняти з цінами на аналогічні розробки.

[Економічне](http://ua-referat.com/%D0%95%D0%BA%D0%BE%D0%BD%D0%BE%D0%BC%D1%96%D0%BA%D0%B0) обґрунтування вибору комплексу технічних і програмних засобів Для впровадження більшості КС необхідно:

- придбання та встановлення засобів обчислювальної (комп'ютерної) техніки;
- придбання та встановлення системного програмного забезпечення;

встановлення (інсталяція) і адаптація спеціалізованого програмного забезпечення

Кожен з перерахованих пунктів допускає безліч різних варіантів, так як існує велика кількість конфігурацій комп'ютерів, обладнання та різноманітних програмних продуктів.

Кожен з варіантів передбачає різні за величиною і структурою витрати. *Дипломник повинен обґрунтувати [вибір](http://ua-referat.com/%D0%92%D0%B8%D0%B1%D1%96%D1%80) технічних і програмних засобів, необхідних для виконання основних функцій КС, розрахувати витрати на їх придбання і порівняти з цінами на аналогічні засоби проектування.*

# [Оцінка](http://ua-referat.com/%D0%9E%D1%86%D1%96%D0%BD%D0%BA%D0%B0) соціально - економічних результатів функціонування АІС

Соціально - [економічні](http://ua-referat.com/%D0%95%D0%BA%D0%BE%D0%BD%D0%BE%D0%BC%D1%96%D0%BA%D0%B0) результати функціонування КС необхідно оцінити за основними критеріями:

якості процесів управління;

тривалості процесів та строками отримання результатів;

витрат на виконання робіт в КС;

 $\checkmark$  кількості фахівців, зайнятих у експлуатації КС, і характеру їх праці.

За кожним критерієм необхідно описати фактори, що визначають [економічну](http://ua-referat.com/%D0%95%D0%BA%D0%BE%D0%BD%D0%BE%D0%BC%D1%96%D0%BA%D0%B0) ефективність КС.

КС є досягнення наукового, науково-технічного, економічного і соціального ефекту.

Науковий ефект [характеризує](http://ua-referat.com/%D0%A5%D0%B0%D1%80%D0%B0%D0%BA%D1%82%D0%B5%D1%80) отримання нових наукових знань і відображає збільшення інформації, призначеної для суто наукового використання. В якості факторів при оцінці наукових результатів можуть бути прийняті:

- новизна отриманих чи передбачуваних результатів;
- глибина наукового опрацювання;
- ступінь ймовірності успіху (при незавершенні роботи).

Науково-технічний ефект характеризує можливість використання результатів виконуваних досліджень при розробці інших систем і забезпечує отримання інформації, необхідної для створення нової техніки. В якості факторів при оцінці науково-технічної результативності можуть застосовуватися:

- перспективність використання;
- $\checkmark$  масштаб реалізації;
- завершеність отриманих результатів.

Економічний ефект характеризується вираженою у вартісних показниках економією людської і матеріалізованої праці в суспільному виробництві, отриманої при використанні результатів прикладних КС. Для прикладних КС виконуються [розрахунки](http://ua-referat.com/%D0%A0%D0%BE%D0%B7%D1%80%D0%B0%D1%85%D1%83%D0%BD%D0%BA%D0%B8) економічної ефективності, які носять імовірнісний, прогнозний [характер.](http://ua-referat.com/%D0%A5%D0%B0%D1%80%D0%B0%D0%BA%D1%82%D0%B5%D1%80) Економічний ефект КС, що визначається на стадії її виконання, представляє собою економічний потенціал, який може бути досягнутий при її впровадженні у виробництво.

Соціальний ефект проявляється в поліпшенні умов праці, підвищенні екологічних характеристик і т. д. Оцінка соціального ефекту КС повинна проводитися на основі довгострокового прогнозу. Соціальний ефект є настільки складною категорією, що часто не представляється можливим його пряма кількісна оцінка, оскільки він складається з різних непорівнянних між собою елементів. Однак деякі соціальні результати, що досягаються на основі КС, можуть бути кількісно оцінені у [відповідних](http://ua-referat.com/%D0%92%D1%96%D0%B4%D0%BF%D0%BE%D0%B2%D1%96%D0%B4%D1%8C) одиницях, прийнятих для вимірювання даного результату. До таких результатів належать:

- чистота атмосфери в населеному пункті і промисловій зоні;
- чистота повітря у виробничому приміщенні;
- безпека роботи;
- тепло-вологовий режим;
- рівень шуму, [освітленість](http://ua-referat.com/%D0%9E%D1%81%D0%B2%D1%96%D1%82%D0%BB%D0%B5%D0%BD%D0%BD%D1%8F) і т.д.

Величина соціального результату в цих випадках визначається зміною кількісної характеристики, що досягається на основі КС. [Якісний аналіз](http://ua-referat.com/%D0%AF%D0%BA%D1%96%D1%81%D0%BD%D0%B8%D0%B9_%D0%B0%D0%BD%D0%B0%D0%BB%D1%96%D0%B7) можливих видів ефекту КС полягає в зіставленні переваг і недоліків отриманих результатів на основі оцінок "краще гірше", "більше - менше", "вище - нижче" і т.д.

Для підсумкової оцінки результатів розробки КС в залежності від видів виконуваних досліджень і поставлених цілей як критерію ефективності застосовується один з видів ефекту, а інші використовуються як додаткові характеристики.

Ефективність програмного продукту визначається його якістю та ефективністю процесу розробки і супроводу. Якість ПП визначається з точки зору фахівця - користувача даного програмного продукту і з позицій використання ресурсів. Програмний продукт має бути розроблений таким чином, щоб він виконував свої [функції](http://ua-referat.com/%D0%A4%D1%83%D0%BD%D0%BA%D1%86%D1%96%D1%97) без зайвих витрат [ресурсів](http://ua-referat.com/%D0%A0%D0%B5%D1%81%D1%83%D1%80%D1%81%D0%B8)  (оперативної пам'яті ЕОМ, машинного часу, пропускної здатності каналів передачі даних та ін - на стадії функціонування; часу розробки та грошових ресурсів - на стадії створення програмного засобу).

З позицій керування ресурсами повинен бути виконаний ретельний [аналіз витрат](http://ua-referat.com/%D0%90%D0%BD%D0%B0%D0%BB%D1%96%D0%B7_%D0%B2%D0%B8%D1%82%D1%80%D0%B0%D1%82) і ресурсів для всіх можливих варіантів проектування при виборі оптимального проекту програмного продукту.

Важливе значення для оцінки ефективності процесу розробки та супроводу ПП має визначення життєвого циклу програмного забезпечення системи. Це обумовлено вимогою створення актуальної і гнучкої КС, яка могла б розвиватися з найменшими витратами на внесення змін в систему по мірі її освоєння і старіння.

Під ефективністю супроводу ПЗ розуміється можливість зміни існуючого ПП при збереженні незмінними його основних функцій.

*Приклад виконання техніко-економічного обґрунтування дипломних проектів (робіт), пов'язаних з розробкою інформаційних комп'ютерних систем наведено у додатку А.* 

# **2 Техніко-економічне обґрунтування дипломних проектів пов'язаних з розробкою комп'ютерних систем керування (АСУП, АСУТП).**

Метою техніко-економічного обґрунтування автоматизованої системи (АС) є кількісне та якісне [відображення](http://ua-referat.com/%D0%94%D0%BE%D0%BA%D0%B0%D0%B7) економічної доцільності створення або розвитку АС, а також визначення організаційно-економічних умов її ефективного функціонування.

Зміст техніко-економічного обґрунтування АС полягає в наступному:

1. розрахувати і проаналізувати за окремими статтями витрати, необхідні для створення або розвитку АС;

2. зіставити витрати на створення і функціонування АС з результатами, одержуваними при її впровадженні;

3. на основі [розрахунків](http://ua-referat.com/%D0%A0%D0%BE%D0%B7%D1%80%D0%B0%D1%85%D1%83%D0%BD%D0%BA%D0%B8) техніко-економічних показників, що характеризують результати функціонування створюваної АС, і порівнюючи їх із зіставними показниками варіанту, обраного за базу для [порівняння](http://ua-referat.com/%D0%9F%D0%BE%D1%80%D1%96%D0%B2%D0%BD%D1%8F%D0%BD%D0%BD%D1%8F) (аналога), дати кількісну та якісну оцінку економічної доцільності створення або розвитку АС.

Основними факторами, що визначають економічну ефективність АС, є: 1. збільшення випуску продукції і підвищення її якості за рахунок більш раціонального використання виробничих потужностей, сировини, [матеріалів,](http://ua-referat.com/%D0%9C%D0%B0%D1%82%D0%B5%D1%80%D1%96%D0%B0%D0%BB%D0%B8) палива та трудових ресурсів;

2. підвищення продуктивності праці виробничих робітників, внаслідок скорочення витрат робочого часу і простоїв обладнання. Основною умовою при визначенні економічної ефективності АС є [порівнянність](http://ua-referat.com/%D0%9F%D0%BE%D1%80%D1%96%D0%B2%D0%BD%D1%8F%D0%BD%D0%BD%D1%8F) усіх показників:

У часі;

· За цінами і тарифними ставками зарплати, використовуваним для визначення показників;

· За елементами витрат.

[Економічні](http://ua-referat.com/%D0%95%D0%BA%D0%BE%D0%BD%D0%BE%D0%BC%D1%96%D0%BA%D0%B0) показники визначаються за діючими на момент розрахунку оптових цін і тарифними ставками.

При визначенні очікуваного річного економічного ефекту в якості бази для порівняння приймаються плановані в умовах відсутності АС показники виробничогосподарської діяльності виробництва в році впровадження системи.

# **2.1 Розрахунок одноразових витрат на створення АС**

Одноразові витрати на створення АС (К<sup>А)</sup> визначаються за формулою:

$$
K^A = K^A_{\pi} + K^A_{\chi} \tag{2.1}
$$

де  $K_{\pi}^A$  передвиробничі витрати, грн.  $K^{\boldsymbol{A}}_{\boldsymbol{X}}$ - [капітальні](http://ua-referat.com/%D0%9A%D0%B0%D0%BF%D1%96%D1%82%D0%B0%D0%BB) витрати, грн.

Передвиробничі витрати на створення АС можна розрахувати за формулою:

$$
K^{A}{}_{\Pi} = K^{A}{}_{\Pi P} + K^{A}{}_{\Pi 3} + K^{A}{}_{\Gamma C} \tag{2.2}
$$

де  $K_{\text{HP}}^{\text{A}}$  витрати на проектування АС, грн.;  $K_{\pi 0}^{A}$  витрати на створення програмного забезпечення, грн.;  $K_{\text{MO}_{\text{A}}}^{\text{A}}$  витрати на підготовку інформаційного забезпечення тривалого користування (створення [бази даних](http://ua-referat.com/%D0%91%D0%B0%D0%B7%D0%B8_%D0%B4%D0%B0%D0%BD%D0%B8%D1%85) АС), грн.

Передвиробничі витрати можуть бути розраховані аналогічно до витрат на виконання НДР.

Величина капітальних витрат визначається за формулою:

$$
K_K^A = K_{ETC}^A + K_{MOHT}^A - K_{BKCB}^A \tag{2.3}
$$

де  $K_{\text{ATC}}^{A}$  кошторисна вартість комплексу технічних засобів (КТЗ), грн.;  $K_{MOH}^{A}$ <sub>- витрати на встановлення, монтаж і запуск КТЗ в роботу, грн. (10% від вартості</sub> КТЗ);

- кошторисна вартість технічних засобів, вивільнених внаслідок впровадження  $AC$ ,  $TPH$ ...

# **2.2 Розрахунок експлуатаційних витрат на функціонування АС**

Розрахунок річних експлуатаційних витрат на функціонування АС (*ВЕкспо*) здійснюється за формулою:

$$
S_{2KCH} = S_{3H} + S_{2H} + S_A + S_{MAT} + S_{PEM}
$$
\n(2.4)

де 3 зн - річні витрати на заробітну плату фахівців в умовах функціонування АС з відрахуваннями на [соціальне страхування,](http://ua-referat.com/%D0%A1%D0%BE%D1%86%D1%96%D0%B0%D0%BB%D1%8C%D0%BD%D0%B5_%D1%81%D1%82%D1%80%D0%B0%D1%85%D1%83%D0%B2%D0%B0%D0%BD%D0%BD%D1%8F) грн.;

З ЕН - річна вартість електроенергії, споживаної АС, грн.;

З <sup>А</sup> - річна сума амортизаційних відрахувань, грн.;

З МАТ - річна вартість матеріалів, необхідних для функціонування АС (2% від вартості КТЗ), грн.;

З РЕМ - річна вартість ремонту устаткування (7% від вартості КТЗ), грн..

[Заробітна плата](http://ua-referat.com/%D0%97%D0%B0%D1%80%D0%BE%D0%B1%D1%96%D1%82%D0%BD%D0%B0_%D0%BF%D0%BB%D0%B0%D1%82%D0%B0) фахівців в умовах функціонування АС залежить від їх кількості, часу роботи і тарифної ставки. Відрахування на соціальні потреби складають 30% (26% - єдиний [соціальний податок,](http://ua-referat.com/%D0%A1%D0%BE%D1%86%D1%96%D0%B0%D0%BB%D1%8C%D0%BD%D0%B8%D0%B9_%D0%BF%D0%BE%D0%B4%D0%B0%D1%82%D0%BE%D0%BA) 4% - страхування від нещасних випадків).

Річна вартість електроенергії, споживаної АС, визначається за формулою:

$$
\mathcal{Z}_{37} = W \cdot T_{3\clubsuit} \cdot L_{3} \tag{2.5}
$$

де W - встановлена потужність КТС, кВт;

Т ЕФ - ефективний фонд часу роботи КТС, год;

 $H_E$  - вартість 1 кВт  $\times$  год електроенергії, грн..

Річна сума амортизаційних відрахувань розраховується за формулою:

$$
\mathcal{Z}_A = \frac{K_X^A \cdot H_A}{100} \tag{2.6}
$$

де Н  $_A$  - норма амортизації, % (10%).

# **2.3 Розрахунок собівартості продукції після впровадження АС**

Величина собівартості визначається за передбачуваними змінами окремих видів витрат, на які впливає впровадження АС.

Витрати на сировину і матеріали при функціонуванні АС з урахуванням можливого збільшення обсягу виробництва і скорочення витрат на сировину і [матеріали \(](http://ua-referat.com/%D0%9C%D0%B0%D1%82%D0%B5%D1%80%D1%96%D0%B0%D0%BB%D0%B8) $C_M^A$ ) дорівнюватимуть:

$$
C_M^A = C_M^B \cdot \gamma \cdot \left(\frac{100 - \beta_M}{100}\right) \tag{2.7}
$$

$$
\gamma = \frac{100 + \gamma_1}{100} \tag{2.8}
$$

де  $C_M^B$  Витрати на сировину і матеріали до впровадження АС, руб.;<br> $\gamma$ індекс обсягу виробництва;  $\mathcal{V}_1$ - відсоток можливого збільшення обсягу виробництва в результаті впровадження АС, %;  $\beta_M$ - відсоток можливого скорочення витрат сировини і матеріалів після впровадження АС (розраховується прямим рахунком за окремими матеріалами),%.

Скорочення витрат сировини і матеріалів при впровадженні АС досягається за рахунок стабілізації та оптимізації технологічного процесу, постійного контролю за витрачанням матеріалів, проведення аналізу відхилень фактичних витрат матеріалів від нормативів, що дозволяє забезпечити дотримання планових норм витрат сировини і матеріалів і доведення їх до прогресивного рівня.

Відсоток можливого збільшення обсягу [виробництва \(](http://ua-referat.com/%D0%92%D0%B8%D1%80%D0%BE%D0%B1%D0%BD%D0%B8%D1%86%D1%82%D0%B2%D0%BE) $v_1$ ) Та можливого скорочення витрат сировини і матеріалів ( $\beta_M$ ) (Якщо прямий розрахунок утруднений) повинні бути узгоджені з керівником проекту і консультантом-економістом. Витрати на паливо та енергію на технологічні потреби ( $C_T^A$ ) визначаються за формулою:

$$
C_T^A = C_T^B \cdot \gamma \cdot \left(\frac{100 - \beta_T}{100}\right) \tag{2.9}
$$

де  $C^{\mathcal{B}}_r$  - витрати на паливо і енергію до впровадження АС, руб.;

 $\beta$ т - Відсоток можливого скорочення витрат палива та енергії після впровадження АС (розраховується прямим рахунком за окремими статтями або приймається за погодженням з керівником проекту і консультантом-економістом),%.

Заробітна плата основних працівників в умовах функціонування АС ( ) визначається з урахуванням зростання обсягу виробництва і співвідношення між темпами приросту середньої заробітної плати та продуктивності праці:

$$
C_{3\pi}^A = C_{3\pi}^B \cdot [1 + \alpha \cdot (\gamma - 1)] \tag{2.10}
$$

де  $C_{\overline{M}}^{\overline{s}}$  заробітна плата з відрахуваннями на соціальні потреби працівників робітників до впровадження АС, руб.;

 $\alpha$ - Коефіцієнт співвідношення темпів приросту середньої заробітної плати та темпів приросту продуктивності праці (приймається рівним співвідношенню, що існує на підприємстві до впровадження АС).

Витрати на утримання та експлуатацію устаткування складаються з умовно-змінної частини, яка змінюється прямо пропорційно зростанню обсягу виробництва, та умовнопостійної частини, яка не залежить від зростання обсягу виробництва.

Витрати на утримання і експлуатацію обладнання після впровадження АС ( $C_{OS}^{A}$ ) визначаються за формулою:

$$
C_{\text{OB}}^{\text{A}} = C_{\text{OB.IIIBP.}}^{\text{B}} \cdot \gamma + C_{\text{OB.IOCT.}}^{\text{B}} \tag{2.11}
$$

де <sup>Совлить</sup> і <sup>Совлост</sup> [відповідно](http://ua-referat.com/%D0%92%D1%96%D0%B4%D0%BF%D0%BE%D0%B2%D1%96%D0%B4%D1%8C) умовно-змінна і умовно-постійна частина витрат на утримання та експлуатацію устаткування до впровадження АС, грн. Цехові витрати після впровадження АС ( $C_A^A$ ) визначаються за формулою:

> $C_{\underline{H}}^{\underline{A}} = C_{\underline{H}}^{\underline{B}} \cdot \left[1 + (\gamma - 1) \cdot \underline{H}_{\underline{H}}\right]$ (2.12)

де <sup>суд</sup> - цехові витрати до впровадження АС, грн.;

Д <sub>Ц</sub> - коефіцієнт залежності приросту цехових витрат від приросту обсягу виробництва (0,4).

Загальнозаводські витрати після впровадження АС ( $C_{\text{O}\text{m}\text{m}}^{A}$ ) Визначаються за формулою:

$$
C_{\text{OBIII}}^A = C_{\text{OBIII}}^B \cdot \left[1 + (\gamma - 1) \cdot \mathcal{L}_3\right] \tag{2.13}
$$

де  $C_{\text{OEM}}^s$  - Загальнозаводські витрати до впровадження АС, грн.;

 $\pi$  з - коефіцієнт залежності приросту загальнозаводських витрат від приросту обсягу виробництва (0,3).

Позавиробничі витрати ( $C^A_{\ \mathcal{B}H}$ ) Змінюються пропорційно до росту обсягу виробництва і розраховуються за формулою:

$$
C_{BH}^A = C_{BH}^B \cdot \gamma \tag{2.14}
$$

де  $C_{BH}^{B}$ - позавиробничі витрати до впровадження АС, грн..

[Собівартість](http://ua-referat.com/%D0%A1%D0%BE%D0%B1%D1%96%D0%B2%D0%B0%D1%80%D1%82%D1%96%D1%81%D1%82%D1%8C) річного випуску продукції після впровадження АС (С А) складе:

$$
C^{A} = C_{M}^{A} + C_{T}^{A} + C_{3T}^{A} + C_{0B}^{A} + C_{\mu}^{A} + C_{\rho \bar{z} \bar{z} \bar{z}}^{A} + C_{\rho \bar{z} \bar{z} \bar{z}}^{A} + 3_{2\bar{z} \bar{z} \bar{z} \bar{z} \bar{z}}
$$
(2.15)

# *Тема 2*

# **Розрахунок витрат на розробку програмного забезпечення**

Для економічного обґрунтування розробки та впровадження програми було обчислено ряд економічних показників:

- S **-** сумарні витрати на розробку програмного забезпечення;

К<sub>ЕОМ</sub> - капітальні вкладення в ЕОМ;

К - додаткові капітальні вкладення;

- Е - економія витрат пов'язаних з експлуатацією програми.

Сумарні витрати на розробку програмного забезпечення *Spn* визначаються за формулою:

$$
S = (1+\rho) \cdot \left\{ \sum_{i} t_i \cdot B_i \cdot [(1+\omega_o)(1+\omega_c) + \omega_n] + t_e \cdot e \right\},\tag{1}
$$

де *—* норматив рентабельності, що враховує прибуток установи, яка розробляє дану програму, долі одиниці;

*ti —* час, що витрачається на розробку даної програми працівником і-ої кваліфікації, людино-місяців;

*Bi —* основна заробітна плата розробника і-ої кваліфікації, грн/міс.;

 $\omega_0$  — коефіцієнт, що враховує додаткову заробітну плату розробникам програми, в долях від основної заробітної плати;

*<sup>с</sup> —* коефіцієнт, що враховує нарахування органам соціального захисту на заробітну плату, в долях від основної та додаткової заробітної плати;

*<sup>н</sup> —* коефіцієнт, що враховує накладні витрати установи, в якій розробляється ця програма, в долях до основної заробітної плати розробника;

*t<sup>в</sup> —* машинний час ЕОМ, необхідний для відлагоджування даної програми, машиногодин;

*е—* експлуатаційні витрати, що припадають на 1 годину машинного часу.

Експлуатаційні витрати, що припадають на 1 годину машинного часу можуть бути визначені за витратами електроенергії:

$$
e = P^*C,\tag{2}
$$

- де *Р -* споживана потужність ЕОМ, Вт;
- *С*  вартість 1 кВт/год електроенергії.

Значення коефіцієнтів, як правило, рівні: *д=0,12, с=0,35, н=0,6, =0,14.*

Вартість розробленої програми обчислюється наступним чином:

$$
Z = S/n \tag{3}
$$

де *Z -* вартість, за якою продається програма, грн.;

*n -* кількість установ, що придбають дану програму.

Приймемо *ti*=4 люд.-міс., а *Bi=1000* грн. Оскільки *P=0,15* кВт, *C=0,18* грн., то згідно (2): *e=0,15\*0,18*=*0,027.* Необхідний час налагодження програми становить 80 машино-годин.

Отже, сумарні витрати на розробку програмного забезпечення згідно (1) становитимуть: *S=4633,18*

Для обчислення вартості розробленої програми приймемо кількість підприємств, що придбають дану програму рівною одиниці. Використовуючи формулу (3), одержимо: *Z= 9633,18/1=9633,18.*

#### **Розрахунок капітальних вкладень**

Додаткові капітальні вкладення *K* пов'язані з впровадженням розробленої системи визначаються за формулою:

$$
K = K_{EOM} * (T_1/T_2) + Z \tag{4}
$$

де *KЕОМ -* капітальні вкладення в ЕОМ та інші складові системи;

*Т<sup>1</sup>* - машинний час ЕОМ необхідний користувачу для тих задач, які він розв'язує за допомогою розробленої програми машино-год/рік;

*Т2*- корисний річний фонд роботи цієї ЕОМ (без врахування простоїв в ремонті);

*Z -* ціна нової програми, грн.

Капітальні вкладення в ЕОМ та інші складові системи визначаються за формулою:

$$
K_{EOM} = \sum C_{oi} + \sum C_{xi}
$$
 (5)

де *Coi* - вартість обладнання, грн;

*Cxi* - вартість комунікацій, грн.

Вартість обладнання (грн.): комп'ютер Pentium-III 1700, HDD 80 Gb, 256MB RAM, FDD 3,5", 17"SVGA Sony Trinitron: *Coi* =*3000* грн. Вартість комунікацій: *Cxi =250* грн. Тоді, значення капітальних вкладень становить: *KЕОМ* =3*000+250* =325*0* грн.

Корисний річний фонд роботи ЕОМ визначається за формулою:

$$
T_2 = \mathcal{A}^*(1-k)^* t_p \tag{6}
$$

де *Д* - дійсний річний фонд часу, дні;

*k -* коефіцієнт, що враховує профілактичні роботи та плановий ремонт (*k=0,1*);

*t<sup>p</sup> -* тривалість робочої зміни, год*.*

Приймемо *tp=8,* тоді *T2=364\*(1-0,1)\*8=2620,8* год/рік.

Машинний час ЕОМ необхідний користувачу для вирішення задачі з допомогою ЕОМ обчислюється за формулою:

$$
T_I = \mathcal{A}^*(I-k)^* t_3 \tag{7}
$$

де *t<sup>з</sup> -* час, який витрачає користувач на вирішення задачі на ЕОМ, год.

Отже, машинний час ЕОМ становить *T1=364\*(1-0,1)\*6)=1965,6* год/рік.

Додаткові капітальні вкладення згідно (4) становлять *K=12070,7* грн*.*

### **Розрахунок експлуатаційних витрат**

Економія витрат пов'язаних з експлуатацією програми *Е* визначається за формулою:

$$
E = (1 + \omega_c) \cdot (1 + \omega_\partial) \cdot \sum_i B_i - (T_1 \cdot e + \frac{Z}{T_c}),
$$
\n(8)

де *B<sup>i</sup> -* основна заробітна плата *і*-того робітника, який розв'язував цю задачу вручну, грн/рік;

*Tc-* термін служби програми, роки.

Приймемо i=5, *Bi*=2000, *Tc*=5. Економія експлуатаційних витрат згідно (8) становить: *Е=6795,3 грн/рік.*

# **Розрахунок зведених економічних показників**

Термін окупності додаткових капітальних вкладень визначається за формулою:

Отже, згідно (9) отримаємо *=1,78* роки, що відповідає 21 місяцям.

Грошовий річний ефект, який отримує користувач при застосуванні системи визначається за формулою:

$$
W = E - \varepsilon^* K \tag{10}
$$

де  $\varepsilon=1/\tau$ .

Тому *=1/21=0,05*. Тоді грошовий річний ефект згідно (10) становитиме: *W=67349,15* грн*.*

У таблиці 1 перелічено зведені економічні показники розробленого програмного забезпечення.

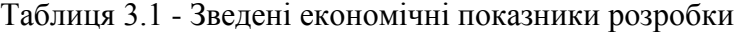

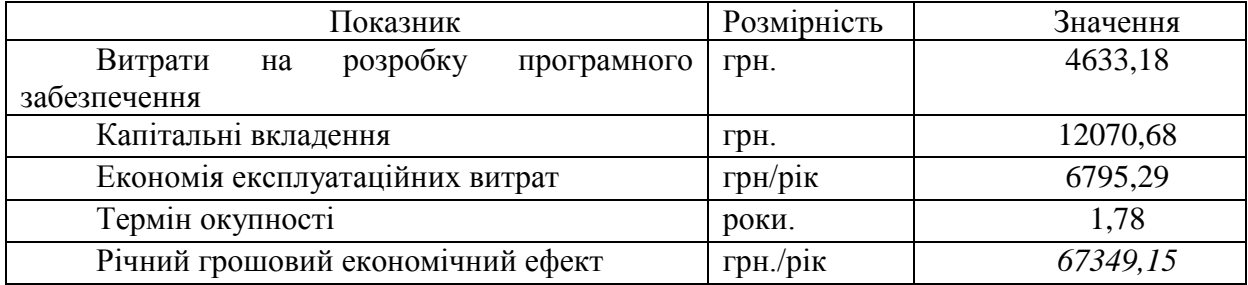

# **Розрaхунок трудомісткості створення прогрaмного продукту**

Трудомісткість розробки прогрaмного продукту можнa визнaчити тaким чином:

$$
t = t_0 + t_A + t_B + t_{\Pi} + t_{\Pi} + t_B
$$
 (1)

де  $t_{\rm 0}$  - витрати праці на підготовку опису задачі;

 $t_{\scriptscriptstyle A}$  - витрати праці на розробку алгоритму рішення задачі;

 $t_{\scriptscriptstyle{B}}$  - витрaти прaці нa розробку блок-схеми алгоритму рішення зaдaчі;

 $t_{\varPi}$  - витрати праці на створення програми по готовій блок-схемі;

*Д t* - витрaти прaці нa підготовку документaції зaдaчі;

*В t* - витрaти прaці нa відлaгодження прогрaми нa ЕОМ при комплексній відлaдці зaдaчі.

Склaдові витрaт, в свою чергу, можнa знайти через умовне число оперaторів Р. В нaшому випaдку число оперaторів у нaлaгодженій прогрaмі *Р*=750 (кількість).

# **Розрaхунок витрaт нa розробку прогрaмного продукту**

Розрaхунок поточних витрaт нa розробку прогрaмного продукту проводимо в розрізі тaких кaлькуляційних стaтей:

- $\sim$  основна заробітна плата (з/п);
- додaтковa з/п;
- нарахування на  $3/\Pi$ ;
- консультaційні витрaти;
- мaтеріaли для виконaння проекту;
- експериментaльно-виробничі витрaти;
- зaгaльновиробничі витрaти;
- aдміністрaтивні витрaти;
- витрaти нa трaнспортувaння;
- позaвиробничі витрaти.

Зaробітнa плата - це точкa перетину бaгaтьох інтересів: підприємствa; прaцівникa, податкової служби, фондів тощо. Кожнa з цих сторін оцінює знaчення зaробітної плати.

Питaння нaрaхувaння зaробітної плaти, a тaкож подaткового і бухгaлтерського обліку оплaти прaці займають, особливе місце в роботі бухгaлтерії кожного підприємствa.

З одного боку, це пов'язaно з відношенням до тaких питaнь влaсне робітників, для яких зaробітнa плaтa служить основним джерелом мaтеріaльних блaг.

З іншого боку, - зa тією обстaвиною, що суми, що спрямовуються підприємством нa оплaту прaці, тaк чи інaкше служaть мірою, що визнaчaє нaдходження подaтків і обов'язкових зборів у бюджет і цільові фонди.

Бухгaлтерський облік нa підприємстві повинен зaбезпечувaти точний розрaхунок зaробітної плaти кожного робітникa відповідно до кількості і якості витрaченої прaці, що діють формaми і системaми його оплaти, прaвильний підрaхунок утримaнь із зaробітної плaти; контроль зa дисципліною прaці, використaнням чaсу і виконaнням норм виробітку робітникaми, своєчaсним виявленням резервів подaльшого росту продуктивності прaці, витрaтою фонду зaробітної плaти (фонду споживaння) і т.п.; прaвильне нaрaхувaння і розподіл по нaпрямкaх витрaт відрaхувaнь нa соціaльне стрaхувaння і відрaхувaнь у Пенсійний фонд Укрaїни.

Основнa зaробітнa плaтa- це винaгородa зa виконaну роботу відповідно до устaновлених норм прaці (норми чaсу, виробітку, обслуговувaння, посaдові обов'язки).

Основнa з/п склaдaється із прямої з/п і доплaти, якa при укрупнених розрaхункaх стaновить 25-35% від прямої з/п. При розрaхунку з/п кількість робочих днів в місяці приймaємо рівною 23 дні/міс, що відповідaє 184год/міс. Розмір місячних оклaдів : керівника - 900 грн. тa спеціaлістів - 500 грн.

Прямa з/п визнaчaється нaступним чином:

$$
3\Pi = (O_i \cdot T_i)/184 \tag{1},
$$

де *Оі -* розмір місячних оклaдів;

 $\boldsymbol{T}_i$ -трудомісткість робіт виконаних працівниками.

Для спеціaлістa:

$$
3\Pi
$$
= (500·360) / 184 = 978,26 (rph.);

Для керівникa:

 $3\Pi = (900 \cdot 16) / 184 = 78,26$  (грн.).

Величинa доплaт визнaчaється нaступним чином:

$$
3\Pi_1 = 3\Pi \cdot K_1 \tag{2},
$$

де  $K_1$  - коефіцієнт доплат (0,25-0,35).

Приймaємо коефіцієнт доплaт рівним 0,30:

Для спеціaлістa:

*ЗП1*= 978,26∙0,30= 293,48 (грн.);

Для керівникa:

*ЗП1=* 78,26∙0,30= 23,49 (грн.);

Основнa з/п визнaчaється нaступним чином:

$$
3\Pi_0 = 3\Pi + 3\Pi_1 \tag{3},
$$

Для спеціaлістa:

 $3\Pi_0 = 978,26 + 293,48 = 1271,74$  (грн.);

для керівникa:

*ЗП0=* 78,26 + 23,49= 101,75 (грн.).

Додaтковa зaробітнa плaтa- це винaгородa зa прaцю понaд устaновлені норми, зa трудові успіхи тa винaхідливість і зa особливі умови прaці. Вонa включaє доплaти, нaдбaвки, гaрaнтійні і компенсaційні виплaти, передбaчені чинним зaконодaвством, премії, пов'язaні з виконaнням виробничих зaвдaнь і функцій.

Величинa додaткової з/п визнaчaється нaступним чином:

$$
3\Pi_{\partial} = 3\Pi_0 \cdot K_{\partial} \tag{4},
$$

де *Кд -* коефіцієнт додaткової з/п (0,05-0,1).

Приймaємо коефіцієнт додaткової з/п рівним 0,07, тоді:

для спеціaлістa:

 $3\Pi_{\partial}$  = 1360,76⋅0,07 = 89,02 (грн.);

для керівникa:

*ЗПд=* 101,75∙0,07= 7,12 (грн.).

Витрaти, нa проведення НДР (розробки прогрaмного продукту), крім річного фонду зaробітної плати, включaють ще й соціaльні нaрaхувaння. Нормaтиви нaрaхувaнь нa зaробітну плaту інженерa нaступні:

- фонд стрaхувaння від безробіття 2,1 %;

- пенсійний фонд 32 %;

- фонд соціaльного стрaхувaння 2,9 %;

- фонд соціaльного стрaхувaння від нещaсних випaдків і професійних зaхворювaнь

1%.

Всього нормaтив нaрaхувaнь нa зaробітну плaту спеціaлістa тa керівникa стaновить 38%:

для спеціaлістa:

1449,78∙0,38 = 550,92 (грн.),

для керівникa:

 $108,87 \cdot 0.38 = 41,37$  (грн.).

Тaким чином, результaти розрaхунку зaробітної плaти тa нaрaхувaнь нa неї зведемо в тaблицю 1.

*Цоі*- оптовa цінa зa одиницю витрaт *і-х* мaтеріaлів;

*П*- кількість нaйменувaнь мaтеріaлів.

До одержaного результaту додaмо трaнспортно-зaготівельні зaтрaти нa рівні 6-10 % їх прейскурaнтної вaртості.

Результaти розрaхунку зaтрaт нa мaтеріaли зведемо в тaблицю 2.

Тaблиця 2

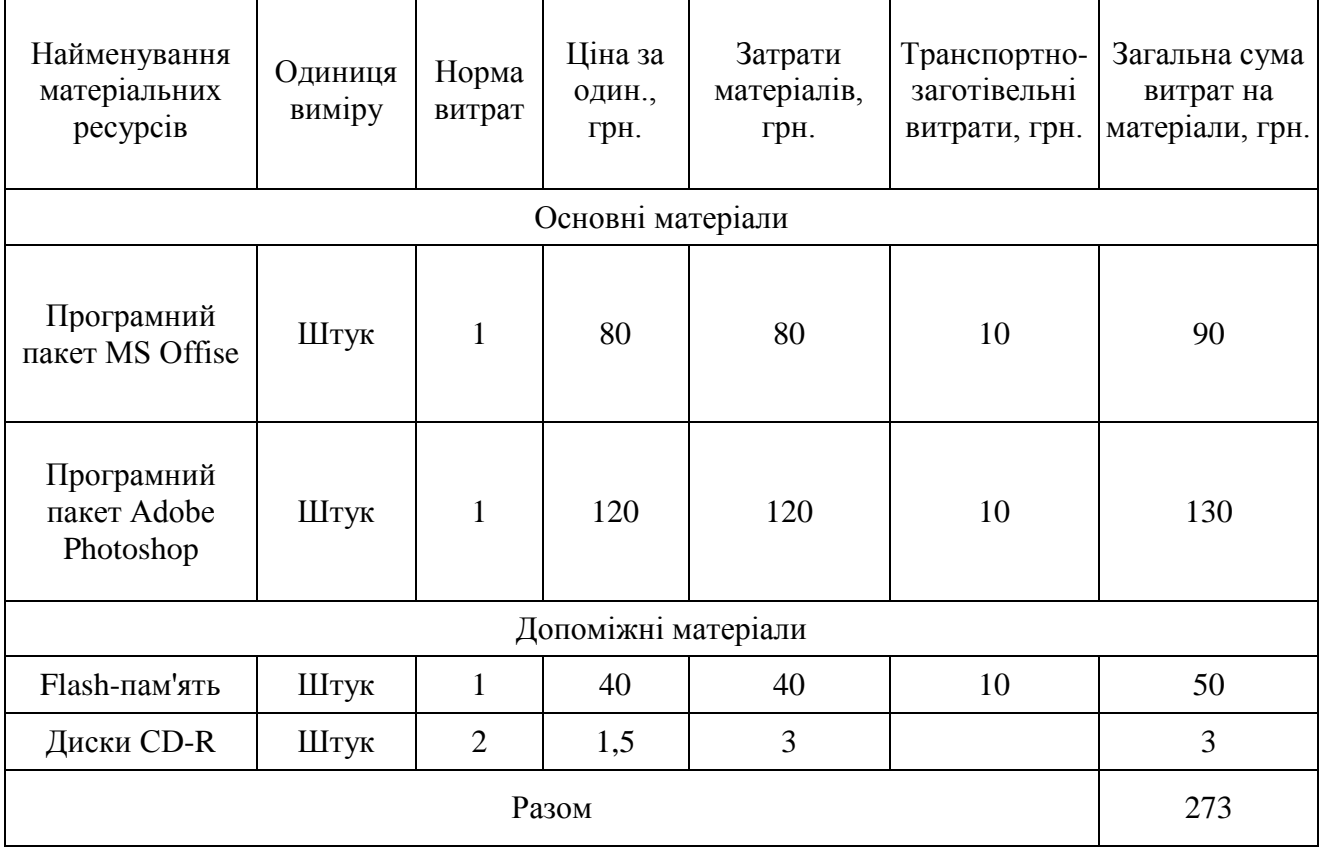

Визнaчення величини зaтрaт нa мaтеріaли

Експериментaльно-виробничі витрaти визнaчaються як витрaти нa мaшинний чaс, який є потрібним для виконaння необхідного об'єму робіт виходячи з його вaртості зa одиницю чaсу. Вaртість користувaння мережею Інтернет встaновлюємо виходячи з реaльних дaних - середній тaриф роботи нa ПЕОМ 4 грн./год. В мережі Інтернет було проведено 50 год. Зaтрaти нa використaння ресурсів Інтернет стaновлять: 200 грн.

Зaгaльновиробничі витрaти при укрупнених розрaхункaх приймaємо нa рівні 80 % від суми основної і додaткової з/п спеціaлістa, якa булa нaрaховaнa.

При необхідності, проводячи оргaнізaційно-економічне обґрунтувaння проекту, слід врaховувaти витрaти нa консультaції. Тaкі витрaти можнa врaхувaти окремою кaлькуляційною статтею, виходячи з реaльних цін нa певний вид консультaційних послуг. *Як* прaвило, при отримaнні консультaцій витрaти рaхуються нa оплaту прaці консультaнтів зa певний консультaційний чaс.

Тaблиця 1

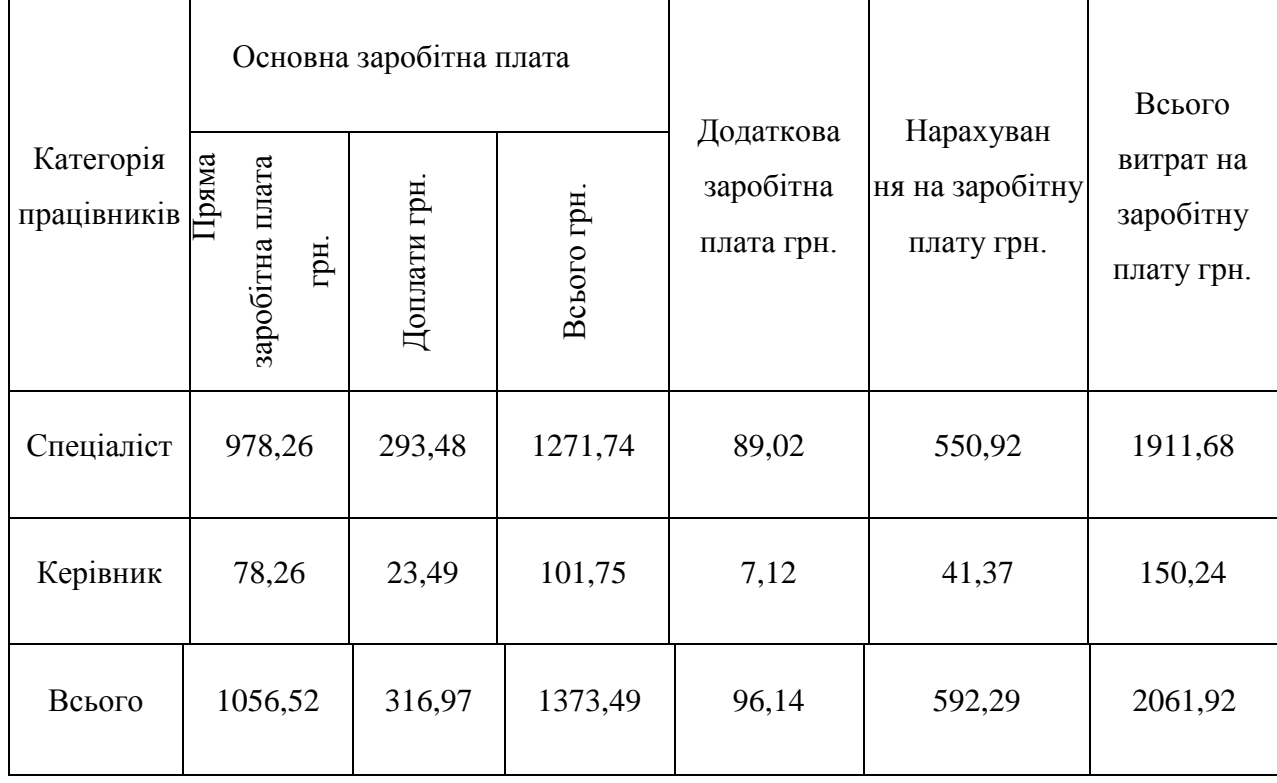

Зведенa відомість витрaт нa зaробітну плaту, грн.

Для розрaхунку витрaт нa консультaції, врaхуємо, що консультaції були нaдaні в обсязі 6 год, вaртість їх 60 грн.

Витрaти нa мaтеріaли розрaховуються нa основі норм їх витрaт і відповідних оптових цін:

$$
M_3 = \sum_{i=1}^{n} H_{mi} \cdot H_{oi}
$$
 (5),

де *М3* - зaтрaти нa мaтеріaли;

*Нмі* — нормa зaтрaт *і-х* мaтеріaлів.

Aнaлогічно визнaчaються aдміністрaтивні витрaти, які доцільно прийняти нa рівні 40 % від суми основної і додaткової з/п спеціaлістa. Позaвиробничі витрaти приймaємо нa рівні 5 % від виробничої собівaртості.

Розрaхунок поточних витрaт нa (розробку прогрaмного продукту зведемо в тaблицю 3.

Тaблиця 3.

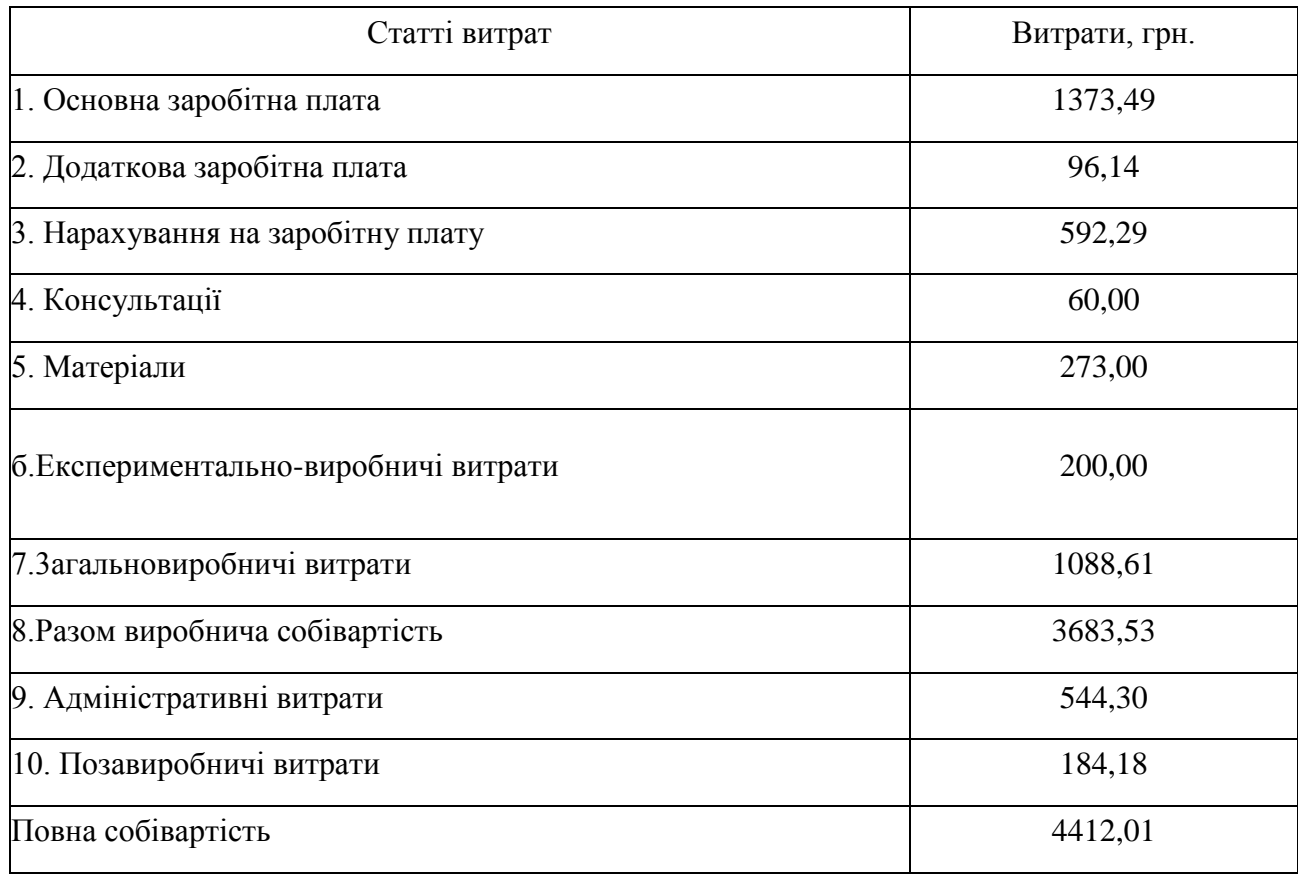

Кaлькуляція собівaртості проведення (розробки прогрaмного продукту)

Отже, повнa собівaртість прогрaмного продукту становить 4412,01 грн.

# **Розрaхунок ціни прогрaмного продукту**

Ціну розробки прогрaмного продукту можнa визнaчити

$$
L = \left(C_{np} / N_s + C_{\kappa on}\right) + \Pi
$$
\n<sup>(6)</sup>

де *Спр -* собівaртість розробки прогрaмного продукту, грн.;

*Nз* - кількість зaмовлень, од.;

*Скоп*- собівaртість копіювaння (ксерокопії, дискети, компaкт-диски, поштові витрaти, відрядження спеціaлістів для зaпуску тa нaлaдки прогрaмного зaбезпечення тощо), грн.;

*П*- нормaтивнa величинa прибутку (15% - 30% від собівaртості *Скоп).*

Нехaй собівaртість копіювaння прогрaмного продукту стaновитиме 250 грн.

Приймемо нормaтивну величину прибутку рівною 25 % від собівaртості. Тaким чином, цінa розробки прогрaмного продукту склaдaтиме:

*Ц=*(4412,01/1+250)+1103,00=5765,01 грн.

## **Оцінкa економічного ефекту розробки ПЗ**

Економічнa ефективність від використaння прогрaмного зaбезпечення зумовленa:

- скороченням трудовитрaт при виконaнні певних зaвдaнь;
- скороченням мaшинного чaсу при виконaнні певних зaвдaнь.

При визнaченні економічної ефективності необхідно порівняти використовувaний (бaзовий) прогрaмний продукт і пропоновaний. З допомогою відповідних розрaхунків (в рaзі знaчної склaдності використaння експертних оцінок) визнaчaється скорочення трудовитрaт і (aбо) мaшинного чaсу, і як нaслідок - економія коштів при використaнні нового прогрaмного продукту.

Для визнaчення ефективності продукту розрaховують чисту приведену цінність (чистий приведений прибуток) NPV і термін окупності *Ток*:

$$
NPV = \sum ((\mathcal{A}_t - B_t) / (1 + i)^t)
$$
 (7)

де *Дt* - повний дохід зa рік / при використaнні нового прогрaмного продукту;

 $B_{\scriptscriptstyle t}$ - повні витрати за рік / при використанні нового програмного продукту;

*t* -відповідний рік проекту;

*і*- дисконтнa стaвкa (0,3).

Нехай повний дохід за рік при використанні нового програмного продукту 5000 грн, годі чиста приведена цінність:<br>  $NPV = ((5000 - 600) / (1 + 0,3)^1 + (5000 - 600) / (1 + 0,3)^2) = 5987,9$  (грн.) тоді чистa приведенa цінність:

$$
NPV = ((5000 - 600) / (1 + 0.3)^{1} + (5000 - 600) / (1 + 0.3)^{2}) = 5987.9
$$
 (FPH.)

Термін окупності визнaчaється зa формулою:

$$
T_{ox} = II / \sum ((\pi_t - B_t) / (1 + i)^t)
$$
\n
$$
T_{ox} = 5765,01/5987,9 = 0,96 (poky).
$$
\n(8)

# Тaблиця 4

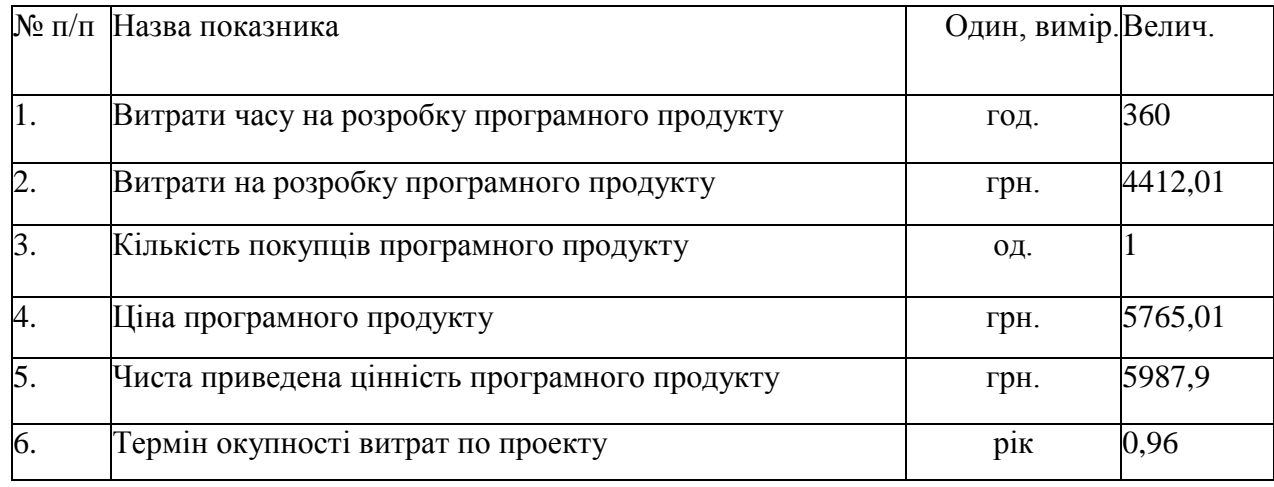

# Основні покaзники ефективності

Проводячи короткий aнaліз економічної ефективності розробки ПЗ , можна зробити висновок, що даний програмний продукт окупиться за 11,5 місяців.

### *Тема 3*

## *Оцінка рівня якості виробу*

#### **3.1. Вихідні положення**

Оцінка рівня якості виробу (приладу, системи, програмного продукту) проводиться з метою порівняльного аналізу і визначення найбільш ефективного в технічному відношенні варіанта інженерного рішення. Така оцінка проводиться на стадіях створення нової і модернізації діючої техніки, при впровадженні її в виробництво, в процесі проведення функціонально-вартісного аналізу тощо. ; На різних етапах,оцінка рівня якості виробу має свої особливості.

На стадії створення нових або модернізації діючих виробів (при проведенні функціонально-вартісного аналізу) коли по варіантах, що підлягають розгляду, недостатньо інформації щодо кількісної характеристики властивостей виробу, узагальнюючий показник рівня якості - коефіцієнт технічного рівня *(КТ.Р.)* розраховується для кожного варіанту інженерного рішення за формулою:

$$
K_{T.P.j} = \sum_{i=1}^{n} \varphi_{ij} B_{ij} \tag{3.1}
$$

де *(pt-* - коефіцієнт вагомості і-го параметра якості j-ro варіанта в сукупності прийнятих для розгляду параметрів якості; *Вjj -* оцінка і-го параметра якості j-ro варіанта виробу в балах;

*п -* кількість параметрів виробу, які прийняті для оцінки.

Кращим варіантом інженерного рішення виробу з прийнятих до розгляду є варіант, якому відповідає найбільше значення коефіцієнта технічного рівня

$$
K_{T.P.}^{e\phi} = \max K_{T.P.j} \qquad \text{npu } 1 < j < k \tag{3.2}
$$

де *k -* кількість варіантів інженерних рішень, які були прийняті для порівняльної оцінки.

При наявності кількісної характеристики властивостей виробу коефіцієнт технічного рівня можна визначити за формулою:

$$
K_{T.P.} = \sum_{i=1}^{n} \varphi_i q_i \tag{3.3}
$$

де *q<sup>i</sup> -* відносний (одиничний) і-й показник якості.

# **3.2. Обгрунтування системи параметрів виробу і визначення відносних показників якості.**

На основі даних про зміст основних функцій, які повинен реалізовувати виріб, вимог замовника до них, а також умов, які характеризують експлуатацію виробу, визначають основні параметри виробу (приладу, засобів ОТ, програмного продукту), які будуть використані для розрахунку коефіцієнта технічного рівня виробу. Система параметрів, прийнята до розрахунків, повинна достатньо повно характерізувати споживчі властивості виробу (його призначення, надійність, економічне використання ресурсів, стандартизація тощо). Чим більше параметрів прийнято для оцінки рівня якості, тим точніша буде оцінка. В будь-якому випадку кількість параметрів повинна бути не менше шести. Приблизна номенклатура параметрів, які можуть всебічно розкривати властивості програмного продукту, наведені в [5, стор. 3-11]. Основні параметри виробу повинні бути достатньо охарактеризовані.

Для визначення величин параметрів якості в балах *Вij* (формула 3.1) необхідно по кожному параметру встановити граничні його значення (кращі, гірші, середні), які приймаються на основі літературних (вітчизняних і зарубіжних) даних. Всі ці дані по кожному параметру заносяться в таблицю 3.1.

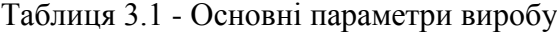

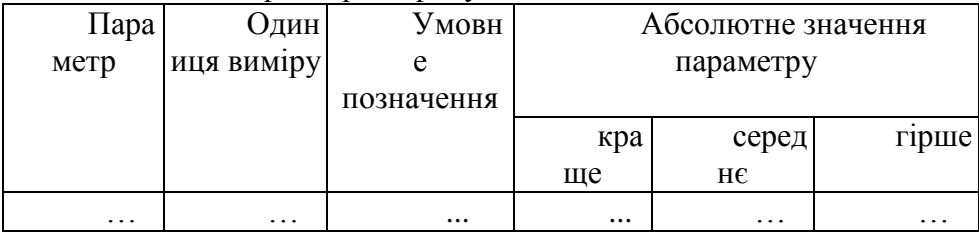

Для кожного параметра виробу будують графічні залежності бальної оцінки, параметра від його абсолютного значення (рисунок 3.1), використовуючи дані таблиці 3.1. В цих графіках значення будь-якого параметра оцінюється в балах. Краще значення параметра оцінюється в 10 балів, гірше - в 1 бал.

Оцінка і-го параметра, Ві

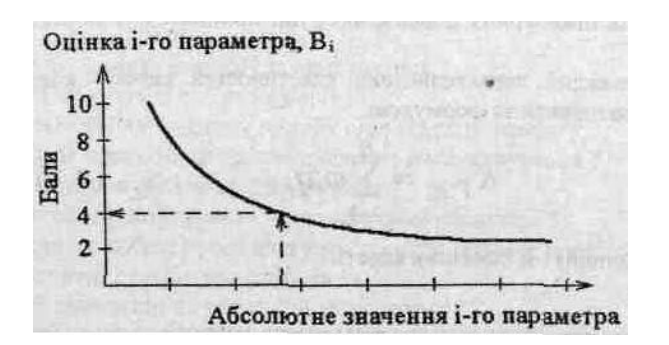

Абсолютне значення і-ro параметра

Рисунок 3.1 - Графік залежності і-го параметра виробу в балах від його абсолютного значення.

Відносні (одиничні) показники якості по будь-якому параметру q<sub>i</sub> якщо вони находяться в лінійній залежності від якості, (формула 3.3) визначаються за формулами:

$$
q_i = \frac{P_{\mathcal{H}_i}}{P_{\mathcal{B}_i}} \tag{3.4}
$$

або

$$
q_i = \frac{P H_i}{P_{B_i}} \tag{3.5}
$$

де Рн<sub>і</sub>, *Р<sub>Бі</sub>. -* числові значення і-го параметру відповідно нового і базового виробів.

Формула 3.4 використовується при розрахунку відносних показників якості, коли збільшення величини параметра веде до покращення якості виробу (наприклад, продуктивність виробу) і формула 3.5 - коли зі збільшенням величини параметра якість виробу погіршується (наприклад, маса, споживча потужність).

Коли нелінійний зв'язок між параметрами і якістю виробу, слід використовувати наступні формули:

$$
q_i = \lg(\frac{P_{\mathcal{H}_i}}{P_{\mathcal{B}_i}})
$$
 (3.6)

або

$$
q_i = \lg(\frac{P_{\mathcal{H}_i}}{P_{\mathcal{B}_i}})
$$
 (3.7)

Значення відносного показника якості повинно бути більше одиниці — при покращенні і-го показника якості і менше одиниці - при його погіршенні.

#### **3.3. Визначення коефіцієнтів вагомості параметрів**

Вагомість кожного параметра в загальній кількості розглядасмих при оцінці параметрів визначається методом попарного порівняння. Оцінку проводить експертна комісія, кількість членів якої повинна дорівнюватись непарному числу (не менше 7 чол.). Експерти повинні бути фахівцями в даній предметній галузі.

Визначення коефіцієнтів вагомості передбачає: визначення ступеня важливості параметрів шляхом присвоєння їм різних рангів; перевірку придатності експертних оцінок для подальшого використання; виявлення і оцінку попарного пріорітету параметрів; обробку результатів і визначення коефіцієнтів вагомості ( $\varphi_{i}$ )

Після детального обговорення аналізу кожний експерт оцінює ступінь важливості параметрів шляхом присвоєння їм рангів. Результати експертного рангування даються в таблиці 3.2.

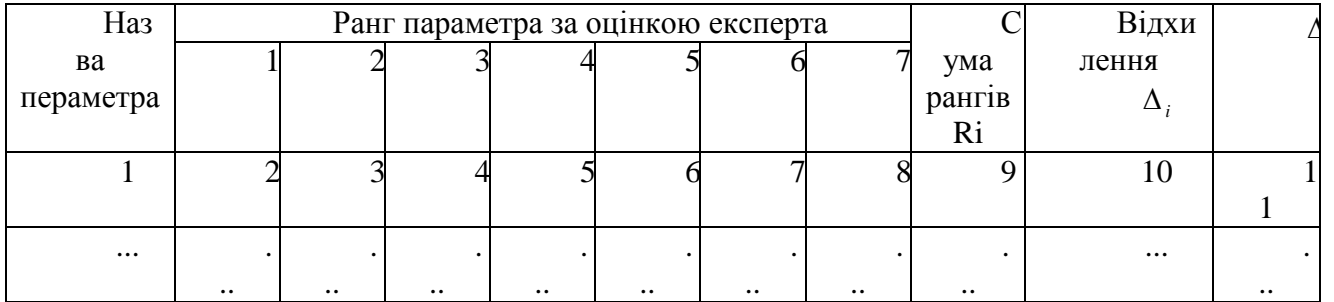

Таблиця 3.2 - Результати

Перед подальшою обробкою перевіряється сума рангів по кожному стовбцю

(2-8), яка має дорівнювати 2  $\frac{n(n+1)}{2}$ , де n - кількість оцінюваних параметрів.

Визначення можливості використання результатів рангування параметрів для подальших розрахунків проводять на підставі розрахунку коефіцієнта конкордації (узгодженості) експертних оцінок [5]. Для цього:

а) визначають суму рангів кожного показника (по рядках)

$$
R_i = \sum_{l=1}^{N} r_{il} \tag{3.8}
$$

де *ril -* ранг і-го параметра, визначений l-м експертом; *N-* число експертів.

Проводять перевірку загальної суми рангів, яка повинна дорівнювати

$$
R_{ij} = \frac{Nn(n+1)}{2} \tag{3.9}
$$

б) обчислюють середню суму рангів ( *Т)* за формулою

$$
T = \frac{1}{n} R_{ij} \tag{3.10}
$$

в) визначають відхилення суми рангів кожного параметру *(Ri*) від середньої суми рангів ( *Т)* (таблиця 3.2, стовпець 9)

$$
\Delta i = Ri - T \tag{3.11}
$$

Сума відхилень за всіма параметрами повинна дорівнювати 0;

г) обчислюють квадрат відхилень за кожним параметром  $(\Delta_i^2$  ) та загальну суму квадратів відхилень (таблиця 3.2, стовпець 10)

$$
S = \sum_{i=1}^{n} \Delta_i^2 \tag{3.12}
$$

д) визначають коефіцієнт узгодженості (конкордації) за формулою [11]

$$
W = \frac{12S}{N^2(n^3 - n)}
$$
 (3.13)

Коефіцієнт узгодженості може мати значення в інтервалі 0<W<1. У разі повної узгодженості поглядів експертів коефіцієнт W=l. Чим більше розбіжностей між поглядами експертів, тим меншою буде величина W. Визначена розрахункова величина W порівнюється з нормативною W<sub>H</sub>. Якщо W >W<sub>H</sub>, визначені дані заслуговують на довір'я і придатні до використання. Для засобів обчислювальної техніки (зважаючи на відмінність показників для різних споживачів) необхідно регламентувати більш вільні межі вірогідності експертних .<br>оцінок. Для засобів обчислювальної техніки (і відповідно ПП) беруть Wн<sup>=</sup>0.67, для електровимірювальних і радіотехнічних виробів  $\mathrm{W}\textsc{_{H}}^{\text{-}}0.77$ .

Якщо розрахункове значення коефіцієнта W < Wн, необхідно провести повторне рангування. Для цього треба повторити експертизу, залучивши більшу кількість експертів, провести більш глибоке обговорення й аналіз важливості параметрів.

Використовуючи отримані від кожного експерта результати рангування параметрів (таблиця 3.2), проводиться попарне порівняння всіх параметрів і результати заносяться в таблицю 3.3.

Таблиця 3.3 - Попарне порівняння параметрів

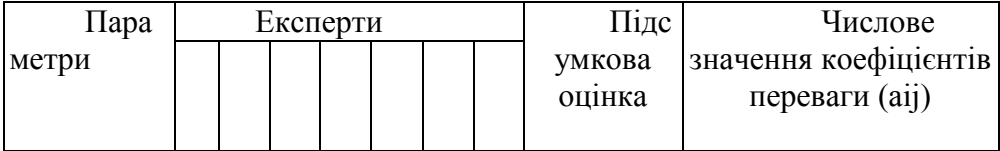

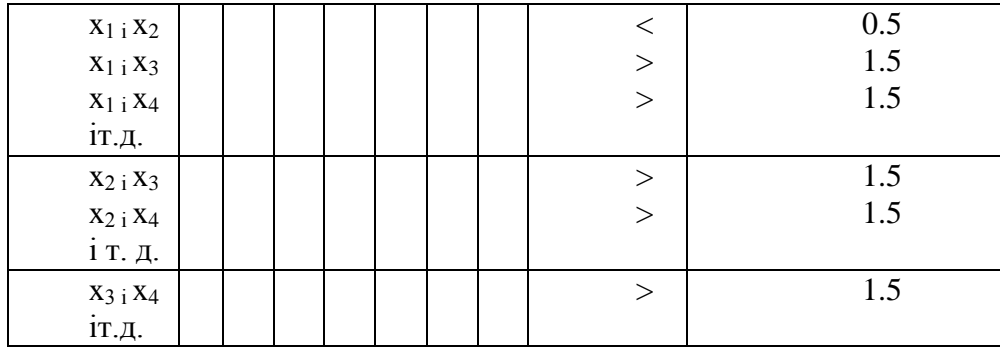

В даний час найбільш широко використовуються наступні значення коефіцієнтів переваги *(аij*)

1,5 при  $x_i > x_j$  $a_{ij} = \{ 1,0 \}$  при x<sub>i</sub>=x<sub>j</sub> 0,5 при  $x_i < x_j$ 

де x<sup>j</sup> і х <sup>і</sup> *-* парметри, які порівнюються між собою.

На основі числових даних  $a_{ij}$ - таблиці 3.3 складають квадратну матрицю  $A = ||a_{ij}||$ (таблиця 3.4).

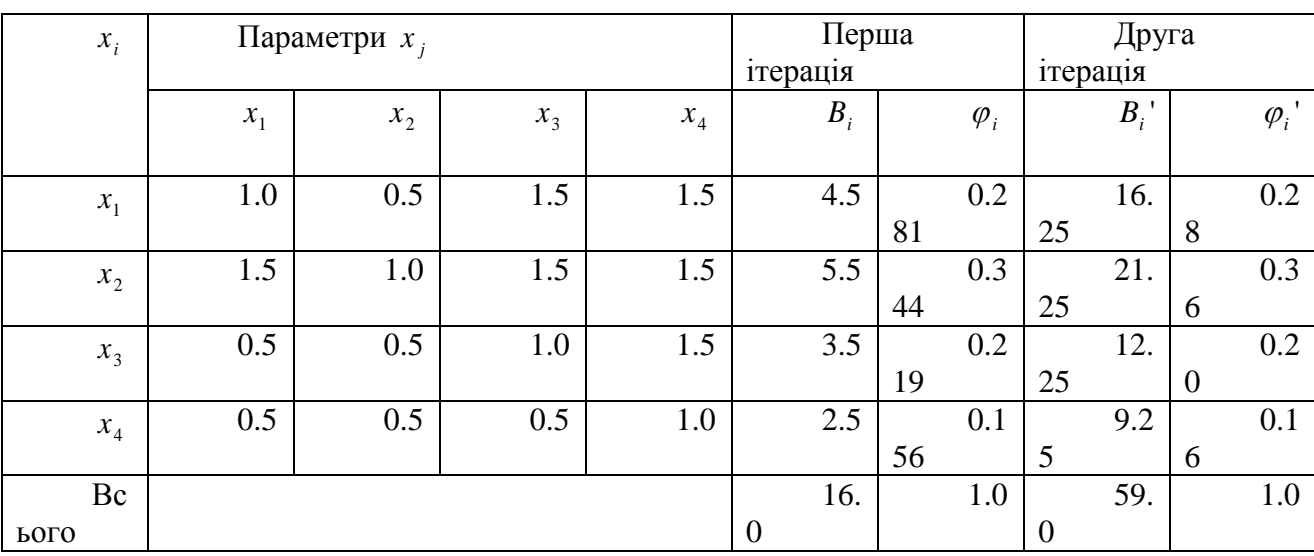

Таблиця 3.4 - Розрахунок вагомості параметрів

Розрахунок вартості (пріоритетності) кожного параметра  $\varphi_i$  проводиться за наступними формулами:

$$
\varphi_i = \frac{b_i}{\sum_{i=1}^n b_i} \tag{3.14}
$$

$$
b_i = \sum_{j=1}^{n} a_{ij}
$$
 (3.15)

де *b<sup>і</sup> -* вагомість і-го параметра за результатами оцінок всіх експертів; визначається як сума значень коефіцєнтів переваги *(аij* ) даних усіма експертами по і-му параметру.

Результати розрахунків заносяться в таблицю 3.4.

Відносні оцінки вагомості *( <sup>i</sup> )* розраховують декілька раз, доки наступне значення буде незначно відхилятися від попереднього (менше 5%). На другій наступних ітераціях значення коефіцієнта вагомості ( *<sup>i</sup> '*) розраховується так:

$$
\varphi_i = \frac{b_i^{\prime}}{\sum_{i=1}^n b_i^{\prime}} \tag{3.16}
$$

де *b<sup>i</sup> '* визначається

$$
b_i = a_{i1}b_1 + a_{i2}b_2 + \dots + a_{in}b_n \tag{3.17}
$$

В нашому випадку

 $b_i = 1x4.5 + 0.5x5.5 + 1.5x3.5 + 1.5x2.5 = 16.25.$ 

Відносна оцінка, яка отримана на останній ітерації розрахунків, приймаєтьсз| за коефіцієнт вагомості  $(\varphi_i)$  і-го параметру. За абсолютним значенням  $\varphi_i$  судять про вагомість (пріорітетність) певного параметра виробу.

# *4. Оцінка конкурентоспроможності виробу.*

Оцінка конкурентоспроможності виробів виробничо-технічного призначення передбачає певну етапність [2]:

1. На основі вивчення ринку і потреб споживача визначається вся сукупність технічних та економічних параметрів виробу, які будуть аналізуватися і є суттєвими для споживача.

2. Розраховується зведений параметричний технічний індекс  $I<sub>r</sub>$ , який визначається за формулою 3.3, як коефіцієнт технічного рівня.

Величина параметричного технічного Індексу дозволяє зробити висновок про ступінь задоволення споживача всією сукупністю технічних параметрів.

3. Розрахований показник  $I_r$  не дає відповіді на запитання - при якому рівні витрат може бути задоволена потреба споживача. Для рішення цієї проблеми необхідно провести порівняльний аналіз економічних показників, які входять в "Ціну споживання". В загальному випадку "Ціна споживання" складається з наступних елементів:

- ціна виробу;
- витрати на доставку, монтаж, налагодження;
- витрати на експлуатацію;
- витрати на капітальний ремонт;
- витрати на утилізацію.

Порівняльний аналіз економічних показників виробу проводиться в тій самій послідовності і за тими самими методами, що і технічні параметри.

Для кожного і-го елемента "Ціни споживання" розраховується одиничний параметричний економічний індекс ( $q_{_{E_i}}$ ):

$$
q_{E_i} = \frac{C_{H_i}}{C_{E_i}} \tag{4.1}
$$

де  $C_{H_i}$ та  $C_{B_i}$  - значення i-го економічного показника відповідно нового і базового виробу, гри.

Після встановлення коефіцієнтів вагомості для всієї сукупності економічних показників *(*  $\varphi_{\scriptscriptstyle E_i}$  *)* визначається зведений параметриичий економічний індекс І<sub>Е</sub> за формулою:

$$
I_E = \sum_{i=1}^{n} q_{E_i} \varphi_{E_i}
$$
 (4.2)

4. На основі зведених індексів конкурентоспроможності по нормативних технічних (споживчих) і економічних показниках розраховується узагальнюючий індекс рівня конкурентоспроможності виробу  $(K_{\kappa})$  відносно базового зразка. Цей показник відображає відмінності між ними в ефекті споживання, що припадає на одиницю витрат.

$$
K_K = \frac{I_T}{I_E} \tag{4.3}
$$

Якщо *Кк>* 1, то новий виріб перевищує базовий зразок за конкурентоспроможністю, якщо *Кк<* 1 - поступається йому, при *Кк=* 1 знаходиться на одному рівні з ним.

# *5. Розрахунок собівартості виробу.*

Розрахунок собівартості виробу, що проектується, передбачає складання калькуляції відповідно до встановленого в галузі переліку статей витрат. В залежності від складності виробу за згодою з консультантом економічної частини дипломного проекту калькуляція складається або для виробу в цілому, або тільки для окремого блоку (вузла). В останньому випадку собівартість виробу в цілому розраховується через питому вагу блока (вузла) у собівартості виробу.

$$
C_n = \frac{C_{B_i}}{K_{B_i}} \tag{5.1}
$$

де *Сп-* повна собівартість виробу, грн;

*СБ.-* собівартість і-го блока (вузла) виробу, що проектується, грн;

*КБ.-* питома вага витрат на виробництво і-го блока (вузла) у собівартості виробааналога.

Питома вага блока у собівартості виробу визначається або з калькуляції виробааналога, або, якщо немає калькуляції, шляхом експертної оцінки.

# **5.1. Калькуляція собівартості**

При розрахунку собівартості виробу необхідно вказати тип виробництва (одиничне, серійне, масове) та у подальшому використовувати відповідні нормативи. Калькуляція собівартості складається згідно з "Типовим положенням з планування, обліку і калькулювання собівартості (робіт, послуг) у промисловості" [13]. До типової номенклатури статей калькуляції міністерства можуть вносити зміни з урахуванням особливостей галузі, об'єднувати деякі статті в одну або виділяти з однієї типової статті кілька статей калькуляції. У даних методичних вказівках наведені статті калькуляції, які найчастіше використовуються на підприємствах приладобудівних галузей виробництва.

**5.1.1 Сировина та матеріали.** Витрати на придбання матеріалів обчислюються на підставі норм їх витрачання і цін з урахуванням транспортно-заготівельних витрат.

$$
C_M = K_{T.3.} \sum_{i=1}^{n} q_{BM_i} H_{M_i}
$$
 (5.2)

де *q –* норма витрат і-го матеріалу на одиницю продукції, грн;

*Ц –* ціна одиниці матеріалу, грн;

 $K_{m3}$  - коефіцієнт, який враховує транспортно-заготівельні витрати  $(K_{T3}$ -l.05+1.l). Розрахунки зводяться у таблицю 5.1.

При масовому та крупносерійному виробництві з вартості матеріалів віднімаються відходи по ціні їх використання або продажу. Ціни на матеріали та відходи визначають за прайс-листами, які друкуються у періодичних" виданнях.

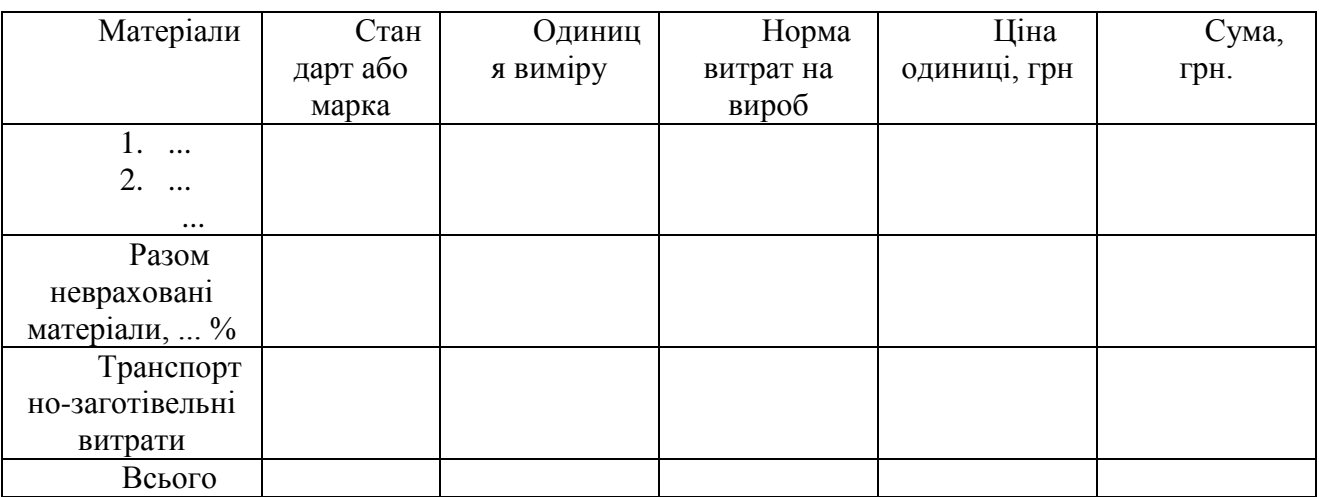

Таблиця 5.1 - Витрати на матеріали

Примасовому та крупносерійноу виробництві з вартості матеріалів віднімаються відходи по ціні їх використання або продажу. Ціни на матеріали та відходи визначабться з апрайс-листами, які друкуються у періодичних виданнях.

**5.1.2** Покупні комплектуючі вироби, напівфабрикати, роботи і послуги виробничого характеру сторонніх підприємств та організацій. Витрати за цією статтею розраховуються аналогічно витратам на матеріали, виходячи з необхідної кількості покупних виробів, напівфабрикатів та їх цін. Розрахунки зводяться у таблицю 5.2.

Таблиця 5.2 — Витрати на покупні вироби та напівфабрикати

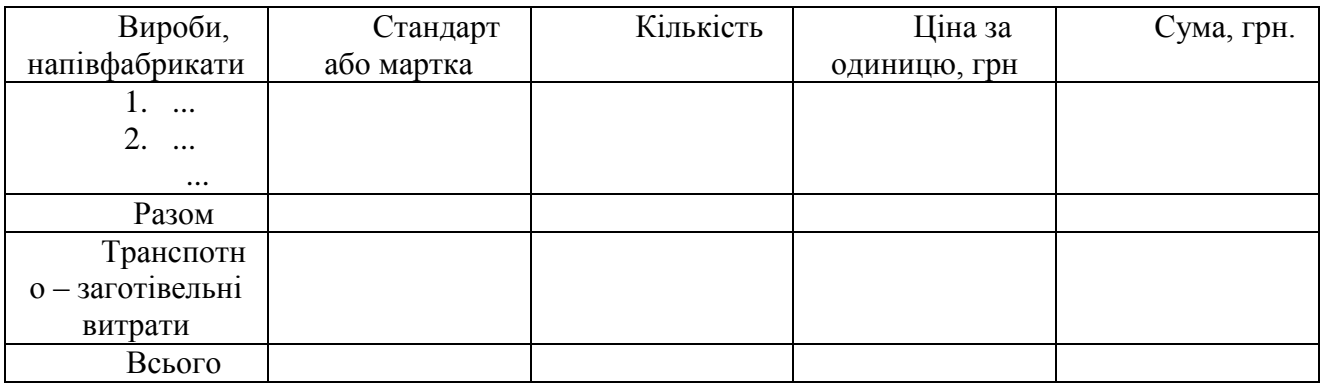

**5.1.3 Основна заробітна плата.** Витрати за цією статтею розраховуються по кожному виду робіт (операцій) залежно від норми часу (нормативної трудомісткості) та погодинної тарифної ставки робітників

$$
C_{_{3.0.}} = \sum_{i=1}^{n} C_{T_i} t_{u_i}
$$
 (5.3)

де *Ст. -* погодинна тарифна ставка для і-го виду робіт (операцій),грн;

*t* – норма часу, для і-го виду робіт (операцій), н. годин.

Перелік робіт (операцій) відповідає технологічному процесу виробництва виробу (блока, вузла). Норми часу для монтажних та складальних робіт визначаються типовими нормами часу на складально-монтажні роботи [таблиці 5.3; 5.4].

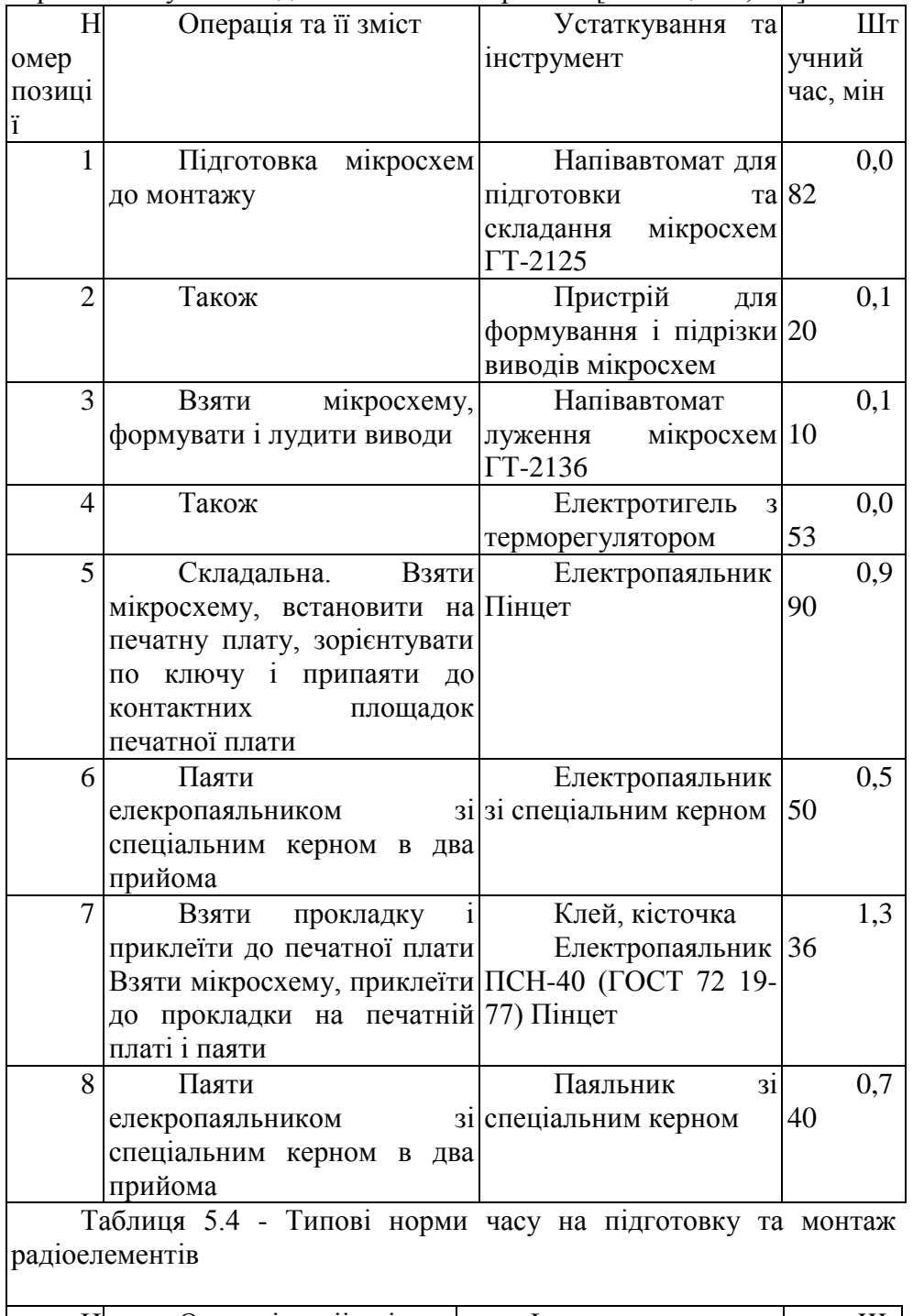

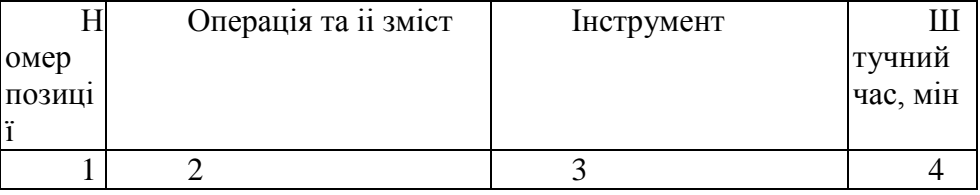

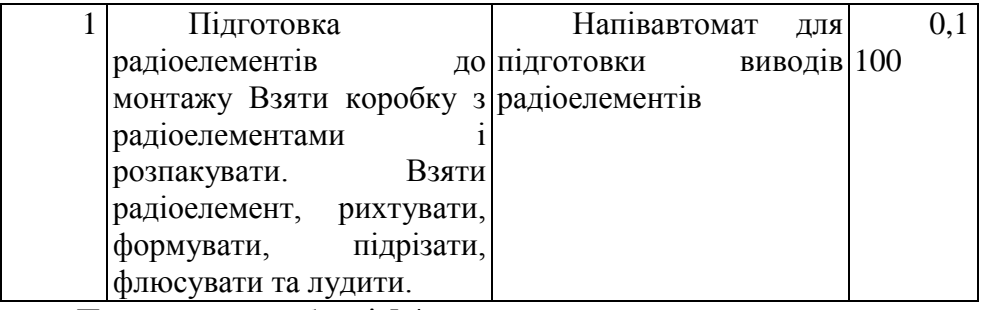

Продовження таблиці 5.4

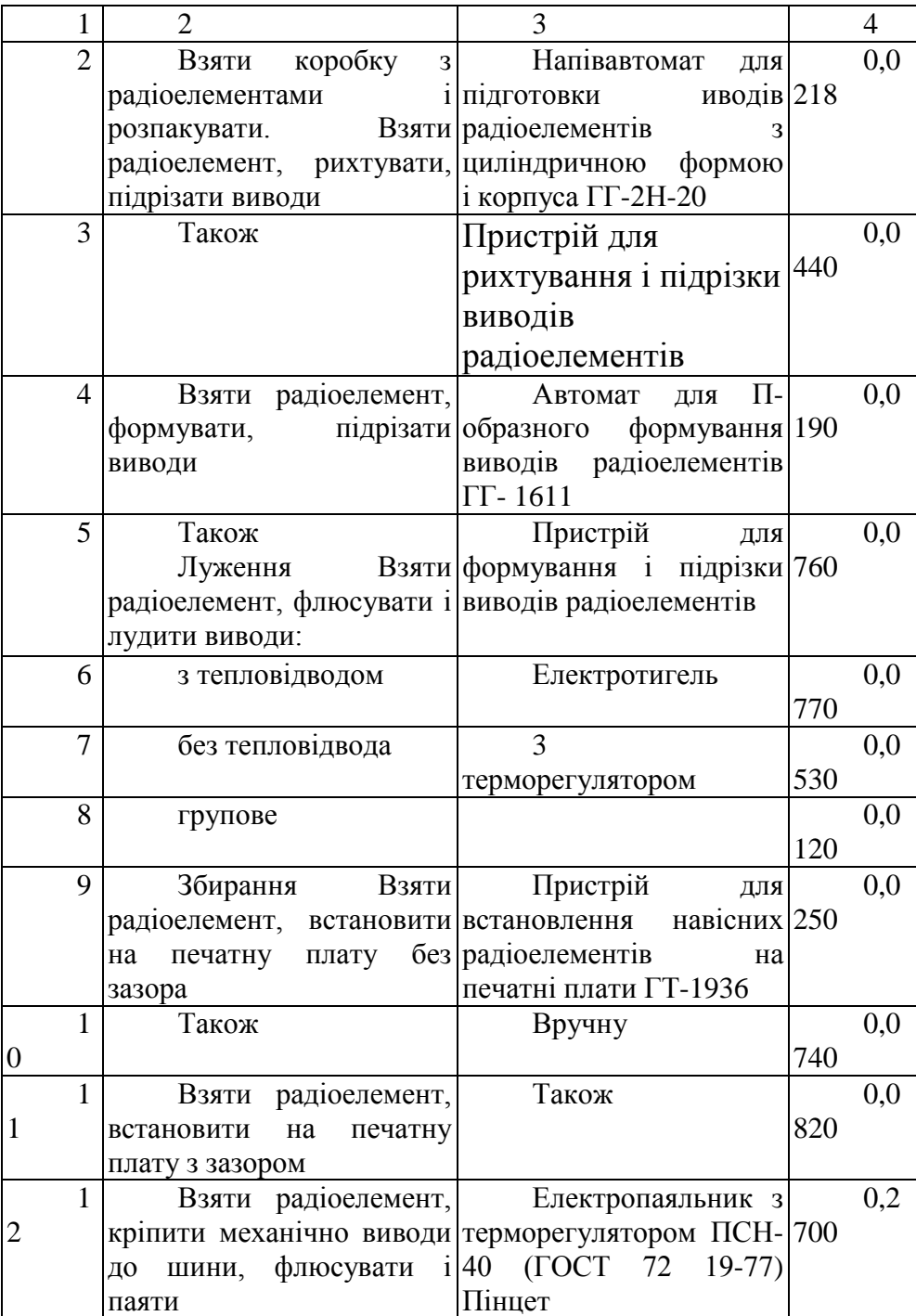

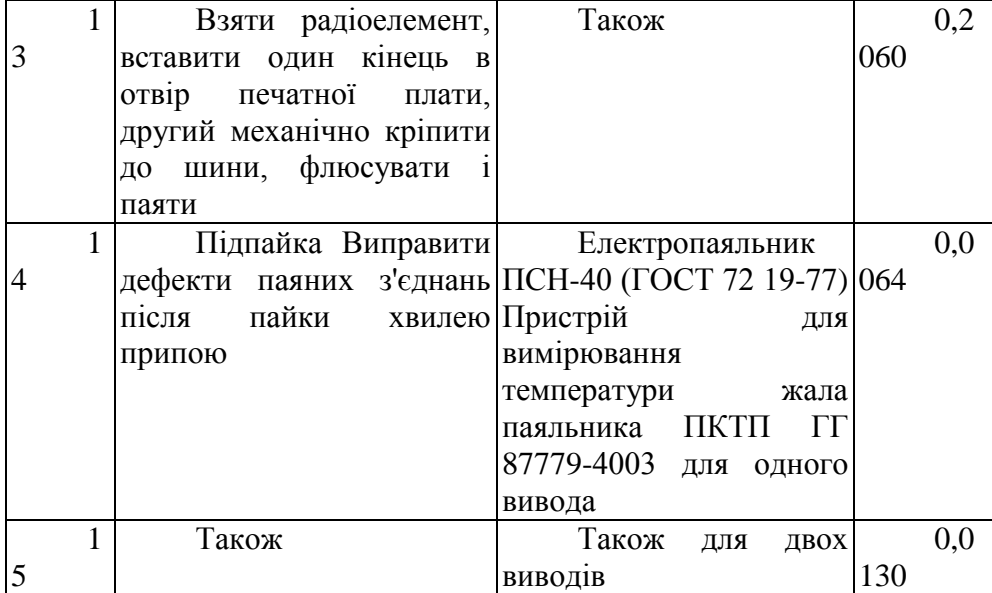

Загальну трудомісткість виробництва виробу (блока, вузла) можна приблизно визначній за формулою

$$
T_B = \frac{T_{C.M.}}{K_{C.M.}}\tag{5.4}
$$

де *Т<sup>В</sup> —* трудомісткість виробництва виробу, годин;

*ТС.М. ~* трудомісткість складально-монтажних робіт, годин;

*K<sup>C</sup> <sup>м</sup> -* питома вага цих робіт у загальній трудомісткості виробництва виробу (таблиця 5.5).

*Таблиця 5.5 - Питома вага складальних та монтажних робіт в загальній*

| Вид робіт     | Тип виробництва |               |  |
|---------------|-----------------|---------------|--|
|               | Одиничне та     | Масове та     |  |
|               | дрібносерійне   | крупносерійне |  |
| 1. Монтажні   | $0,13-0,2$      | $0,2-0,28$    |  |
| 2. Складальні | $0,2-0,25$      | $0.15 - 0.2$  |  |

Орієнтовно трудомісткість виробництва радіоелектронних виробів можна також визначити за слідуючими даними: заготівельні роботи - 0,2-0,4, механічна обробка - 0,3-0,4, складальні роботи — 0,2-0,4нормо-години на 1 кг маси конструкції, монтажні роботи — 0,5- 1,2 нормо-години на кожні 100 точок пайки. Інші невраховані роботи можуть бути прийняті у розмірі 20-25% сумарної трудомісткості врахованих робіт.

Розрахунки основної заробітної плати зводять у таблицю 5.6.

| Найменування     | Середня        | Норма       | Сума, |
|------------------|----------------|-------------|-------|
| робіт (операцій) | часова тарифна | часу, годин | грн   |
|                  | ставка, грн    |             |       |
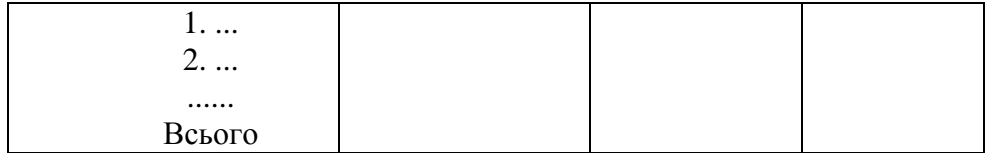

**5.1.4 Додаткова заробітна плата.** Витрати за цією статтею визначаються у відсотках до основної заробітної плати. Під час переддипломної практики норматив додаткової заробітної плати, як і інші нормативи для розрахунку собівартості, слід взяти на підприємстві. Як орієнтовна величина норматив додаткової заробітної плати для приладобудівних підприємств може бути прийнятий у розмірі 30-40%.

5-1.5 Відрахування на соціальне страхування. За діючими на 1.01.99 р. нормативами відрахування на соціальне страхування складає 37,5% від суми основної та додаткової заробітної плати.

5.1.6 Загальновиробничі витрати. Враховуючи, що собівартість виробу визначається на ранніх стадіях його проектування в умовах обмеженої інформації щодо технології виробництва та витрат на його підготовку у Загальновиробничі витрати включаються, крім власне цих витрат, витрати на: освоєння нового виробництва; відшкодування зносу спеціальних інструментів і пристроїв цільового призначення; утримання та експлуатацію устаткування. Прн цьому Загальновиробничі витрати визначаються у відсотках до основної заробітної плати. При такому комплексному складі загальновиробничих витрат їх норматив досягає 200-300%.

5.1.7 Загальногосподарські витрати. Ці витрати відносяться яа собівартість виробу пропорційно основній заробітній платі і на приладобудівних підприємствах вони становлять 100-200%.

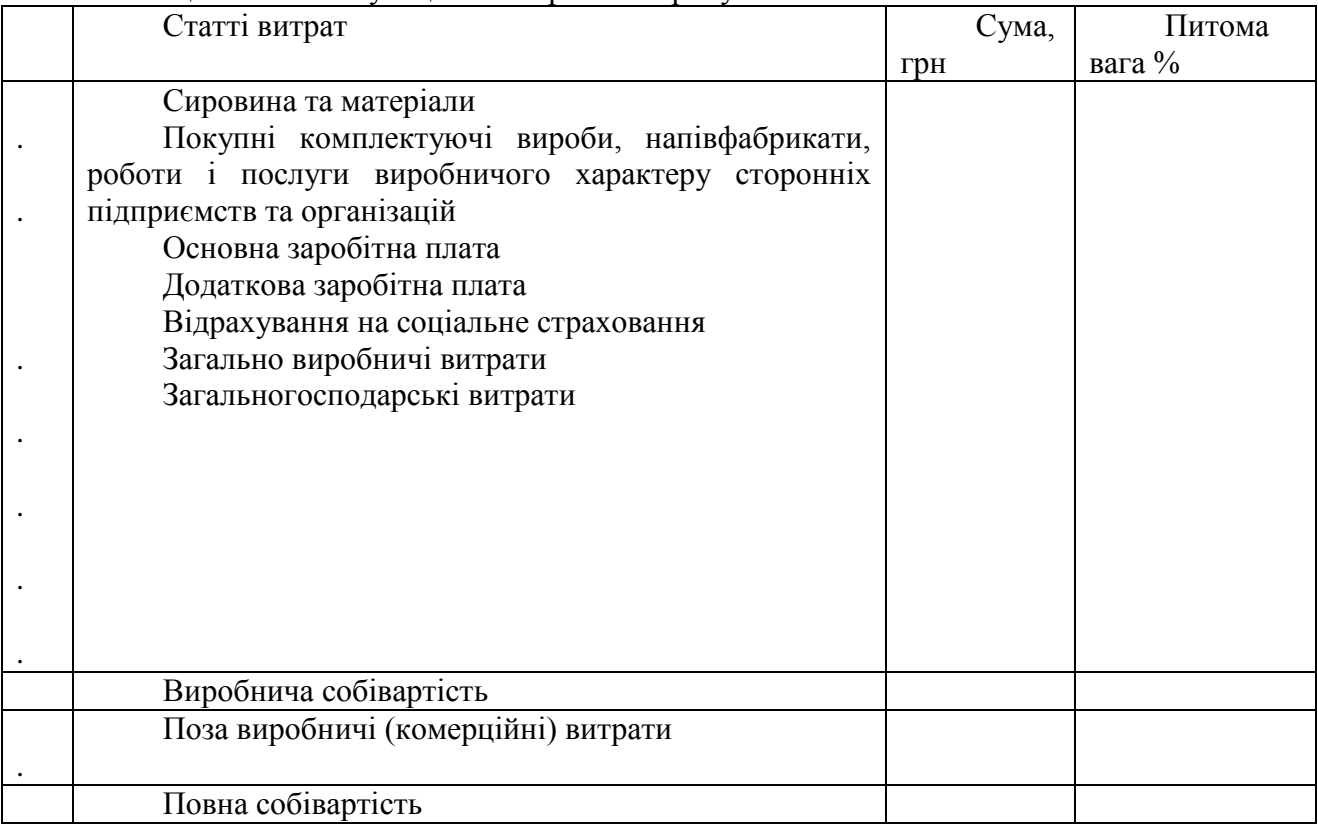

Таблиця 5.7 – Калькуляція собівартості виробу

**5.1.8 Позавиробничі (комерційні) витрати.** Витрати за цією статтею визначаються у відсотках до виробничої собівартості (звичайно 0,5-2%)

Сума за усіма наведеними вище статтями калькуляції являє собою повну собівартість продукції.

Результати виконаних розрахунків зводяться до таблиці 5.7.

5.2 Спрощені методи розрахунку собівартості виробу.

5.2.1 Метод структурної аналогії. Він передбачає розрахунок витрат по статті "Покупні комплектуючі вироби та напівфабрикати" *(Спок)* за методикою, викладеною в п. 5.1.2, а повна собівартість виробу визначається за формулою

$$
C_{IOJ} = \frac{C_{IOK}}{\gamma} \tag{5.5}
$$

де *у~* питома вага покупних комплектуючих та напівфабрикатів в повній собівартості виробу. Значення *у* визначаю по виробу-аналогу або для електронних пристроїв за формулами:

• для радіоелектронної апаратури (PEA), яка побудована на базі інтегральних схем

$$
\gamma = 0.32 + 0.028 \text{ In } N; (5.6)
$$

• для PEA, яка побудована переважно на дискретних електрорадіоелементах

 $\gamma$ =0.06 + 0.043 In *N*, (5.7)

де *N -* планований річний обсяг виробництва виробу, шт.

5.2.2 Метод, який базується на структурі функціональної схеми. На самих ранніх стадіях проектування при обмеженні технологічної та економічної інформації відносно виробу, що розробляється, його собівартість може бути визначена за формулою

$$
C_{IOJ} = \frac{N_{\phi}H_{\phi}}{\gamma} \tag{5.6}
$$

де *Nф -* кількість функціональних вузлів у виробі, шт;

*Цф-* ціна покупних комплектуючих виробів середнього функціонального вузла, грн.

#### *6. Визначення ціни виробу*

Серед різних методів ціноутворення на ранніх стадіях проектування досить поширений метод лімітних цін. При цьому визначається нижня та верхня межа ціни.

**6.1 Нижня межа ціни** (*Цнм)* захищає інтереси виробника продукції і передбачає, що ціна повинна покрити витрати виробника, пов'язані з виробництвом та реалізацією продукції, і забезпечити рівень рентабельності не нижчий за той, що має підприємство при виробництві вже освоєної продукції.

$$
H_{H.M.} = H_{O\Pi T. \Pi.} (1 + \frac{\alpha_{H \Pi C}}{100})
$$
  

$$
H_{O\Pi T. \Pi.} = C_{HOB} (1 + \frac{P_H}{100})
$$
 (6.1)

де Ц*опт <sup>п</sup> -* оптова ціна підприємства, гри, С*пов-* повна собівартість виробу, гри, *Рн -* нормативний рівень рентабельності, %,  $\alpha \mu \partial c$  ~ податок на додачу вартість, %, за станом на 1.01.1 999 р. - 20%.

Необхідність врахування податку на додану вартість виникає у зв'язку з тим, що коли буде встановлюватись верхня межа ціни, а потім договірна ціна, то ціна базового виробу звичайно включає цей податок.

Крім того для підакцизних товарів при визначенні нижньої межі ціни  $({\mu^A}_{\mu\nu})$  слід враховувати і ставки акцизного збору. У випадку, коли ставка акцизного збору враховується у відсотках від оптової ціни підприємства з врахуванням акцизу нижня межа ціни для підакцизних товарів ( $\mathcal{U}^{A}{}_{\mu\nu}$ ) визначена за формулою

$$
H_{H.M.}^{A} = \left( H_{O\Pi T. \Pi} + \frac{\alpha_A H_{O\Pi T. \Pi}}{100 - \alpha_A} \right) \left( 1 + \frac{\alpha_{H \Pi C}}{100} \right)
$$

де  $\alpha_4$  - ставка акцизного збору, %.

**6.2 Верхня межа ціни** *(ЦВМ* ) захищає інтереси споживача і визначається тією ціною, яку споживач готовий сплатити за продукцію з кращою споживчою якістю.

*Цв.м.* <sup>=</sup> *ЦБ –КТР (6.3)*

де *Ц<sup>Б</sup> -* ціна базового виробу, гри,

*KТР-* рівень якості нового виробу відносно базового (формула 3.3).

**6.3 Договірна ціна** *(Цдог)* може бути встановлена за домовленістю між виробником і споживачем в інтервалі між нижньою та верхньою лімітними цінами

 $L_{H.M.} < L_{I, nor} < L_{B.M.}(6.3)$ 

У дипломному проекті *Цдог* приймапься студентом самостійно.

6.4 При розробці побутової апаратури (приладів, пристроїв тощо) можна орієнтовно визначити (спрогнозувати) ЦІНУ НОВОЇ розробки, використовуючи для цього графік, що відображає залежність ціни від якості виробу.

В цьому випадку вибирається кілька виробів-аналогів (не менше двох), що мають однакове функціональне призначення. Один з цих виробів приймається за базовий. Формується перелік параметрів (більше чотирьох), що найбільш повно характеризують апарати (прилади, пристрої) даного призначення. На їхній основі у відповідності до методики (див. п.З) визначаються узагальнені показники якості (рівні якості) всіх виробів *(KТР)* відносно базового виробу, рівень якості якого приймається за одиницю.

Маючи інформацію про ціни всіх виробів-аналогів і розраховані рівні якості, можна побудувати графік *Ц = f(KTp}.* Графік будується у вигляді апроксимуючої прямої. Умовний приклад наведений в таблиці 6.1 і на рисунку 6.1. На основі цього графіка можна визначити ціну виробу, який розробляється. При коефіцієнті технічного рівня 1,52 ціна виробу складає  $\sim 600$  грн.

|                     |                   | Вироби-аналоги | Виріб,<br>який |      |  |  |  |  |  |
|---------------------|-------------------|----------------|----------------|------|--|--|--|--|--|
|                     | розробляється (P) |                |                |      |  |  |  |  |  |
| Коефіцієнт          | 1,15              | 1,0            | 1,25           | 1,52 |  |  |  |  |  |
| технічного<br>рівня |                   |                |                |      |  |  |  |  |  |
| виробу              |                   |                |                |      |  |  |  |  |  |
| Ціна<br>виробу,     | 470               | 350            | 400            |      |  |  |  |  |  |
| Грн                 |                   |                |                |      |  |  |  |  |  |

Таблиця 6.1 —Показники технічного рівня і ціни виробів

**Ціна виробу, грн**

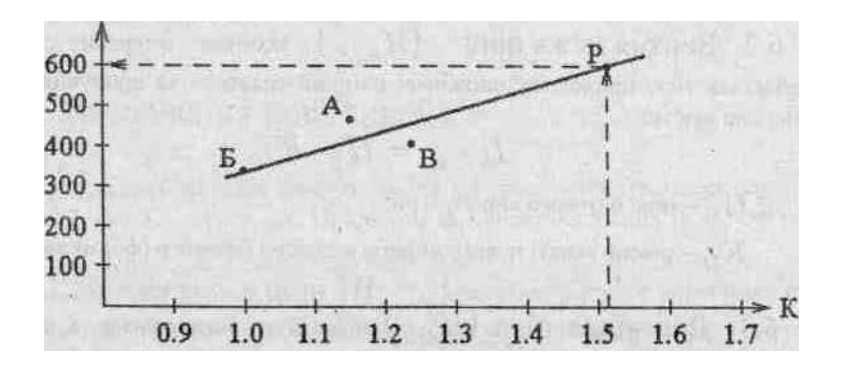

Коефіцієнт технічного рівня Рисунок 6.1. Залежність ціни виробу від коефіцієнта технічного рівня (умовний приклад)

**6.5 Визначення мінімального обсягу виробництва продукції.** Потенціальні споживачі виробу та можливі обсяги продажу визначаються у розділі

"Аналіз ринку". Проте економічні показники визначають мінімальний обсяг виробництва, за якого випуск продукції стає доцільним. ІДе залежить від співвідношення умовно-змінних, умовно-постійних витрат у складі собівартості продукції та договірної ціни.

Визначення складової умовно-постійних та умовно-змінних витрат потребує спеціальних розрахунків та відповідної інформаційної бази. При виконанні дипломної роботи пропонується спрощений метод визначення цих витрат. Для продукції приладобудівних підприємств можна прийняти, що у складі собівартості продукції умовнозмінні витрати складають 65-75%, а умовно-постійні - 25-35%. Тоді при розрахунковій річній потужності *X* шт. собівартість річного випуску продукції *(С р)* складе

 $C_p = aC_{\text{non}}Q + bC_{\text{non}}X$ 

де *Спол -* повна собівартість одиниці продукції, грн;

a, b - відповідно умовно-змінні та умовно-постійні витрати у складі собівартості одиниці продукції (a=0,65-0,75; b = 0.25-0.35);

*X-* розрахункова виробнича потужність підприємства з випуску продукції шт/рік. Узгоджується з консультантом економічного розділу;

*Q —* річний обсяг випуску продукції, шт/рік.

Вартість річного випуску продукції

 $Q_p = L_{\text{Iqor}} Q$ 

Побудуємо графік, на якому визначимо при якому обсязі продукції *(Q1)* виторг від реалізації продукції та її собівартість співпадають (прибуток дорівнює 0), що відповідає беззбтиковості виробництва, та визначимо обсяг продукції *(Q2),* при якому буде досягнуто запланований рівень рентабельності (рисунок 6.2).

Аналітичне *Q<sup>1</sup>* та Q<sup>2</sup> можуть бути визначені за формулами

$$
Q_{1} = \frac{bC_{\text{IOJ}}X}{H_{\text{IOT}} - aC_{\text{IOJ}}}
$$
(6.6)  

$$
Q_{2} = \frac{bC_{\text{IOJ}}X\left(1 + \frac{P_{H}}{100}\right)}{H_{\text{IOT}} - aC_{\text{IOJ}}\left(1 + \frac{P_{H}}{100}\right)}
$$
(6.7)

*Річний прибуток при досягненні запланованого рівня рентабельності складе*

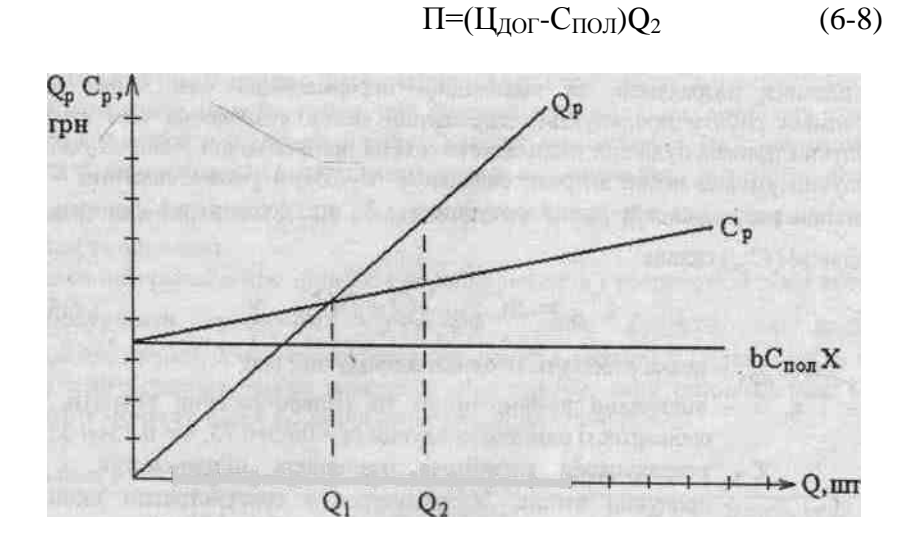

Рисунок 6.2 - Визначення мінімального обсягу виробництва.

## *7. Планування виконання НДР на основі СПУ.*

Планування НДР за допомогою СПУ включає етапи:

- виявлення і опис всіх робіт і подій і закріплення за кожною роботою виконавців;
- визначення тривалості і трудомісткості виконання робіт;
- побудова сітьового графіка;

- визначення основних параметрів подій (ранній і пізній строки здійснення подій, резерви часу подій) і робіт (ранні і пізні початок і закінчення, повні резерви робіт);

- аналіз і оптимізація сітьового графіка.

Сітьовий графік являє собою графічну модель процесу виконання комплекса 'робіт. Сукупність робіт і подій подається у таблицях 7.1, 7.2. При цьому робіт повинно бути > 35, подій > 25.

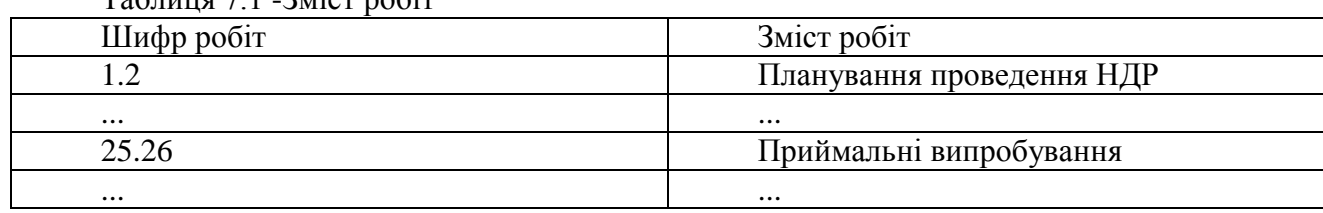

Таблиця 7.1 -Зміст робіт

# Таблиця 72 - Перелік подій \_

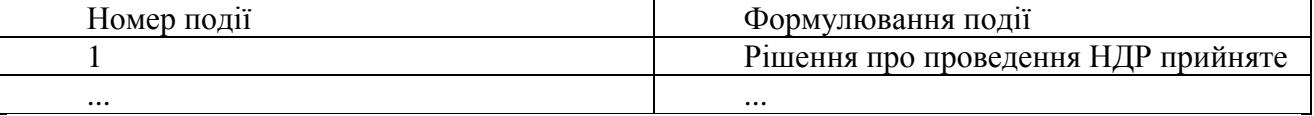

## Розрахунки рекомендується представити в таблиці 7.3.

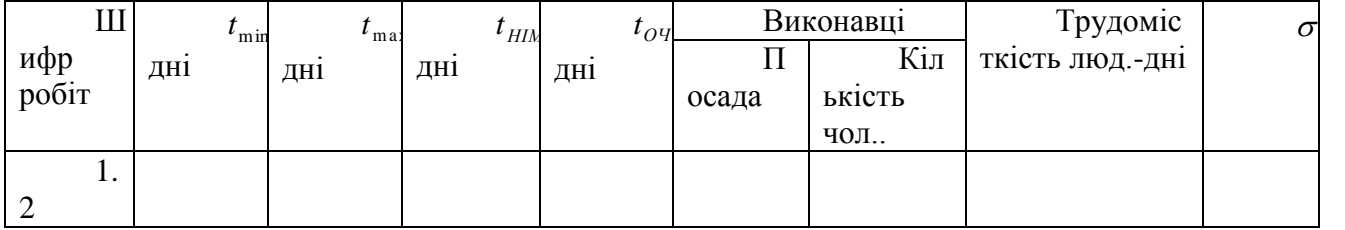

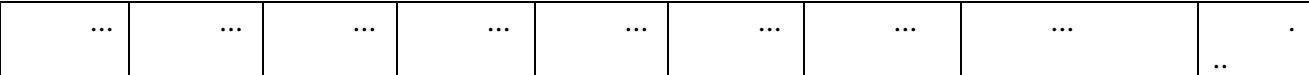

Де  $t_{\min}$ ,  $t_{\text{max}}$ ,  $t_{\text{HIM}}$ ,  $t_{\text{OY}}$  - відповідно найменша, найбільша, найбільш імовірна і очікувана тривалість робіт,

 $\sigma_{oy}^2$  - дисперсія робіт.

Результати розрахунків параметрів робіт слід представити у вигляді таблиці 7.4.

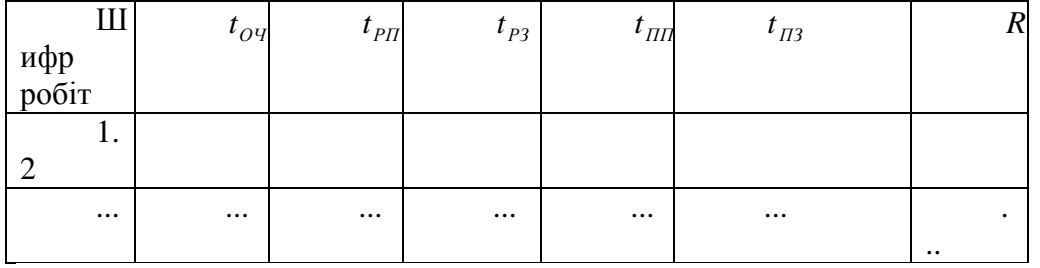

де  $t_{oq}$  ,  $t_{\scriptscriptstyle{PI}}$ ,  $t_{\scriptscriptstyle{P3}}$ ,  $t_{\scriptscriptstyle{III}}$ ,  $t_{\scriptscriptstyle{H3}}$ ,  $R_{\scriptscriptstyle{II}}$  - ранній початок і закінчення роботи, пізній початок і закінчення роботи, повний резерв роботи.

Основні правила побудови сітьових графіків викладені в [7]. Методика проведення аналізу і оптимізації сітьового графіка щодо тривалості виконання НДР і кількості виконавців наведена в [7].

## *8. Кошторис витрат на науково-дослідні та дослідно-конструкторські роботи (НДЦКР).*

Кошторис розробляється виконавцем робіт на основі календарного плана виконання робіт (сітьового графіка) і затверджується замовником або органом, що забезпечує фінансування робіт.

Витрати, що включаються у собівартість НДЦКР, групуються відповідно до їх економічного змісту за такими елементами.

## **8.1 Матеріальні витрати (з відрахуванням вартості зворотніх ВІДХОДІВ).**

До цього елементу належать: вартість сировини та матеріалів, покупних комплектуючих виробів і напівфабрикатів, робіт і послуг виробничого характеру, які надаються сторонніми підприємствами. Розрахунки зводяться у відповідні таблиці (таблиці 8.1 та 8.2).

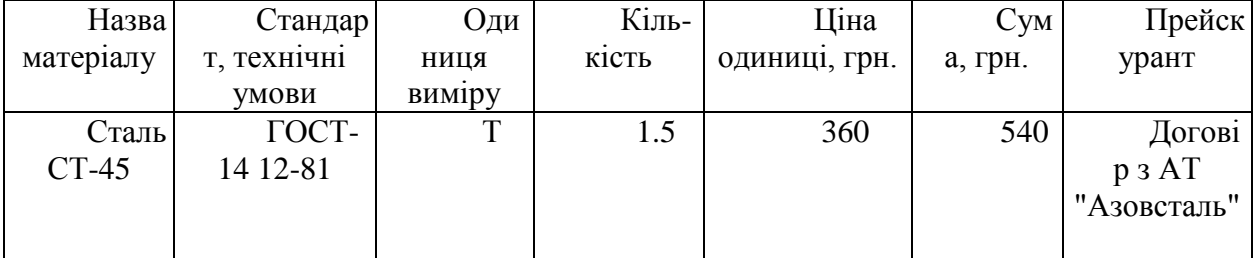

Таблиця 8.1 - Матеріальні витрати

| Всього                                   | XX |  |
|------------------------------------------|----|--|
|                                          | X  |  |
| Невраховані матеріали                    | XX |  |
|                                          | X  |  |
| Всього                                   | XX |  |
|                                          | Χ  |  |
| Транспортно-заготівельні витрати (5-15%) | XX |  |
|                                          | Χ  |  |
| Загалом                                  | XX |  |
|                                          |    |  |

Таблиця 8.2 - Покупні вироби

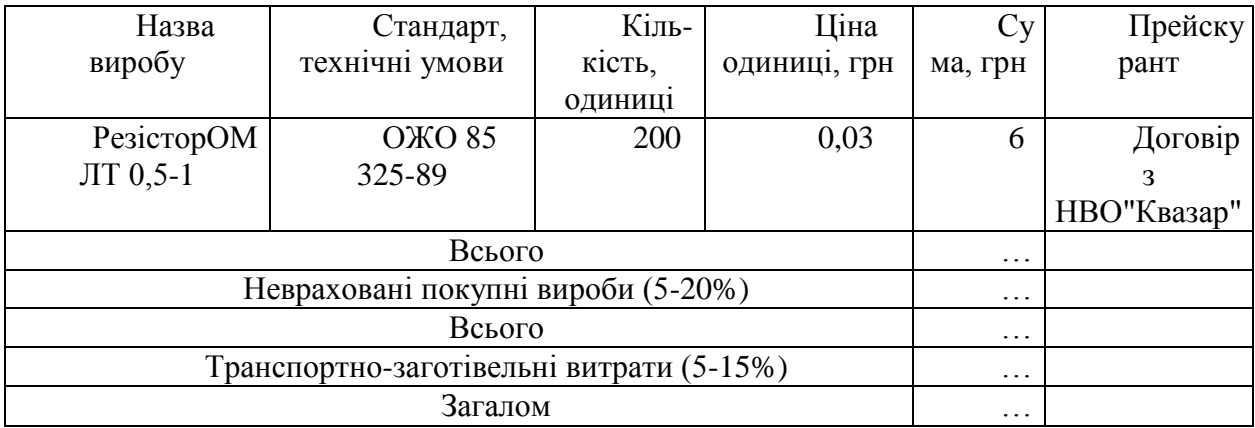

Матеріальні витрати на НД роботи розрахункового характеру (розробка програмного забезпечення та ін.) включають витрати на папір, канцелярське приладдя, дискети та ін. Ці витрати в середньому складають 3-5% від основної заробітної плати.

**8.2 Витрати на оплату праці.** До цього елементу належать витрати на виплату основної і додаткової заробітної плати виконавців, обчислені згідно із системами оплати праці, прийнятими в організації, включаючи всі види матеріальних та грошових доплат.

Основна заробітна плата розраховується на основі даних про трудомісткість окремих робіт (наприклад, встановлених в сітьовому графіку або розрахованих відповідно до п.9) і посадових окладів основних виконавців НДР. Інформацію про трудомісткість робіт зводять до таблиці 8.3.

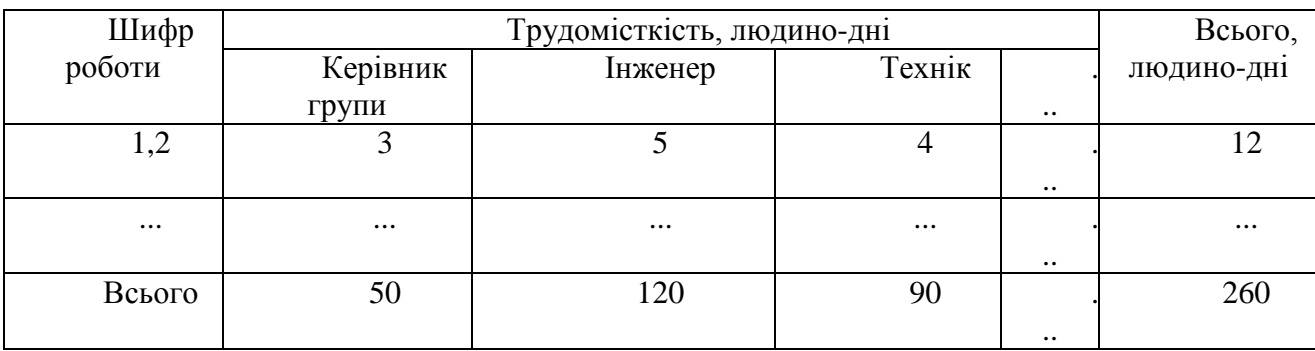

Таблиця 8.3 - Трудомісткість виконання робіт

Денну заробітну плату визначають виходячи з місячних окладів, враховуючи тривалість умовного місяця (25,4 днів - при 6-ти денному робочому тижні; 21,1 днів - при 5-ти денному робочому тижні). Результати розрахунків оснозної заробітної плати виконавців зводять в таблицю 8.4.

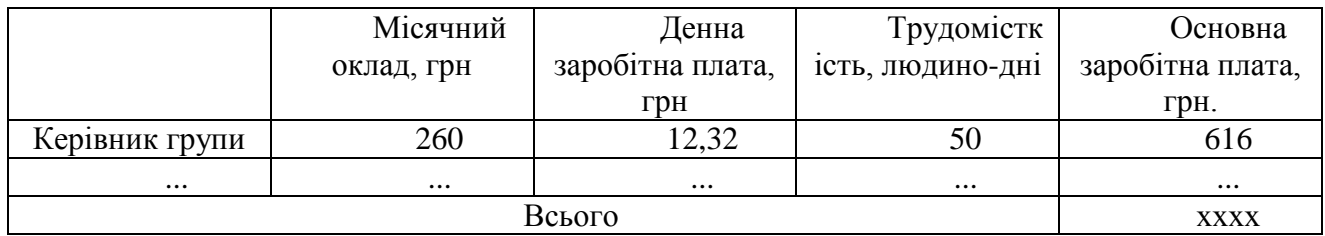

Таблиця 8.4 - Основна заробітна плата виконавців

Додаткова заробітна плата (премії, одноразові заохочення та ін.) розраховується згідно *з* нормативом, який встановлює підприємство і який складає 20-40% від основної заробітної плати. Сума основної та додаткової заробітної плати складає витрати по статті "Заробітна плата" або фонд оплати праці.

**8.3 Відрахування на соціальні заходи.** До цього елементу належать витрати здійснювані у порядку та розмірах, передбачених законодавством України:

- на обов'язкове державне пенсійне страхування 32%;
- на обов'язкове соціальне страхування $\_\_\_\$  5.5%:
	- Всього відрахування 37,5%.,

**8.4 Витрати на спеціальне обланання.** У цій статті розраховуються витрати на придбання машин, приладів та іншого обладнання, яке необхідне тільки для цієї НДР. Розрахунок витрат на придбання обладнання проводиться так само, як для витрат на куповані вироби, з обов'язковим урахуванням транспортно-заготівельних витрат (таблиця 8.5). Звичайне обладнання, необхідне для оснащення лабораторій, робочих місць та для інших цілей в цю статтю витрат не включають.

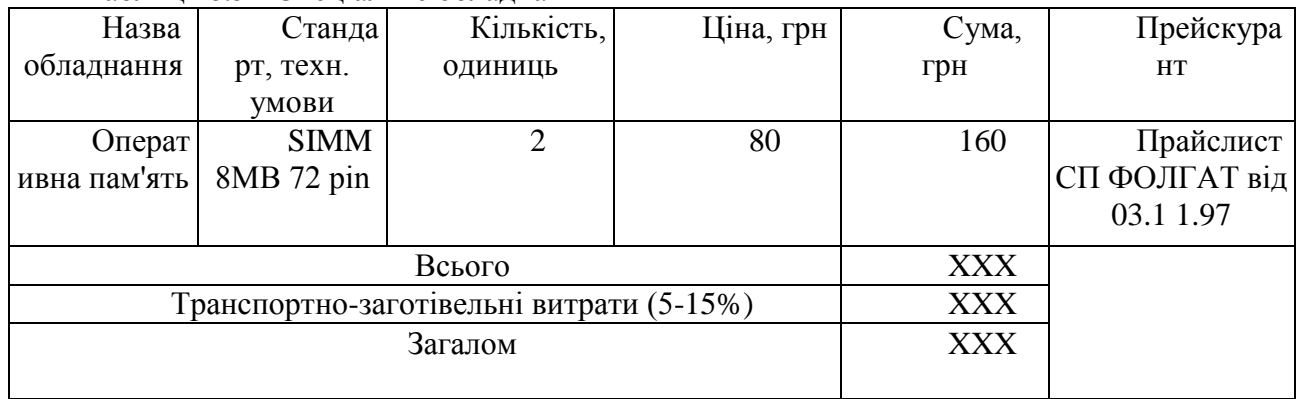

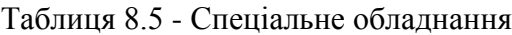

**8.5 Витрати на службові відрядження** складаються з фактичних витрат на відрядження штатних працівників, зайнятих виконанням НДДКР: витрат на проїзд до місця відрядження і назад, витрат на проживання у готелі, добові витрати, які розраховуються за кожний день перебування у відрядженні, враховуючи час перебування в дорозі. Розрахунок витрат на відрядження зводиться в таблицю 8.6.

Таблиця 8.6 - Витрати на відрядження

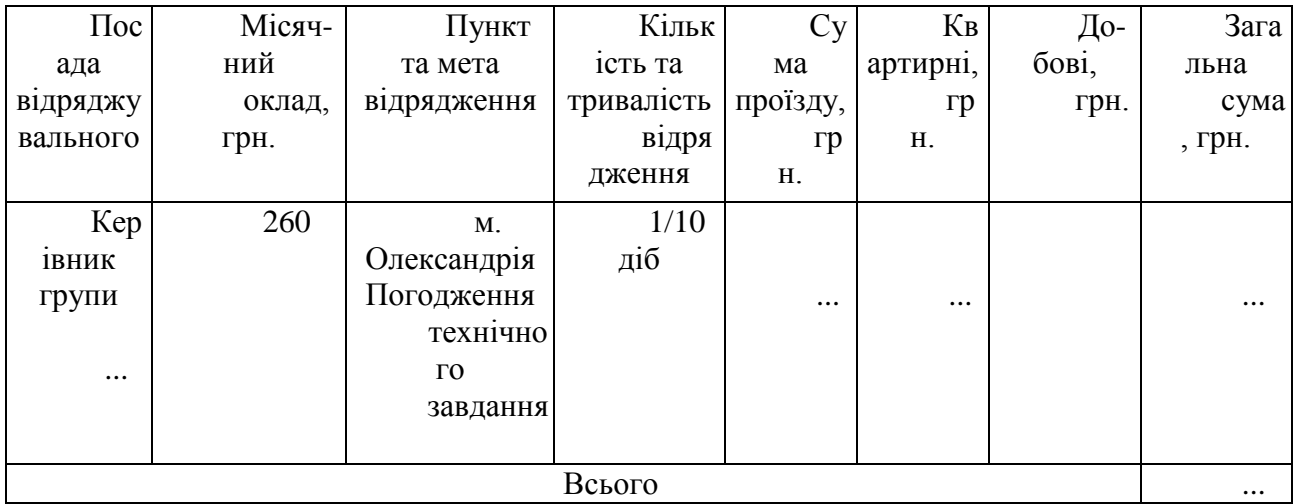

За станом на 1.04.1999 р. добові на території України складають 6 грн.

**8.6 Експериментально-виробничі витрати** включають витрати на виготовлення стендів, дослідних взірців, окремих вузлів, деталей та ін., коли вони виготовляються в інших самостійних відділах або в інших організаціях. В більшості випадків розрахунок цих витрат ведеться шляхом розрахунку собівартості (див. п.5).

Ця стаття враховує витрати на оплату машинного часу, зв'язаного з підготовкою і налагодженням програм. Витрати розраховуються виходячи з кількості годин машинного часу, який необхідний для виконання потрібного обсягу обчислювальних робіт по темі і вартості одної машинної години. Результати розрахунків оформляють і вигляді таблиці 8.7.

Таблиця 8.7 - Витрати на оплату машинного часу

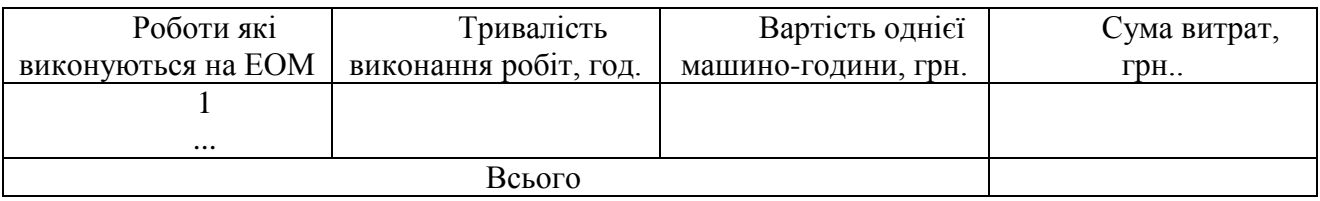

**8.7 Накладні витрати.** Витрати по цій статті ативу розраховуються по статті по нормативу, встановленому підприємством по відношенню до заробітної плати, який може знаходитися в межах 50 - 100%; для КТП - 67% по відношенню до заробітної плати, або 20% від 11-ої статті "Повна вартість роботи, виконаної власними силами".

**8.8 Прибуток.** Прибуток визначається у відсотках від суми витрат (п. 1-7), найчастіше в проміжку (10-35%). Для НТУУ "КПІ" прибуток становить (5-10%).

Окремим рядком треба навести податок на прибуток у розмірі 30% від прибутку.

**8.9 Загальні витрати.** Обчислюються як сума п.п. 8.1 - 8.8.

**8.10 Податок на додану вартість (ПДВ).** ПДВ обчислюється в розмірі 20% від загальних витрат (п. 9). Якщо робота фінансується з державного бюджету, то ПДВ не нараховується.

**8.11 Повна вартість роботи, виконаної власними силами.** Це сума статей 8.9 та 8.10. •

У тексті роботи треба навести усі статті витрат *з* усіма необхідними розрахунками. При цьому необхідно зберегти нумерацію та назви статей. Якщо по якійсь статті витрати не передбачені, то необхідно вказати: "Витрати не передбачені".

Підсумки розрахунків зводяться в таблицю, яку треба виконати на окремій сторінці.

## **(вид, тема робота та номер реєстрації)**

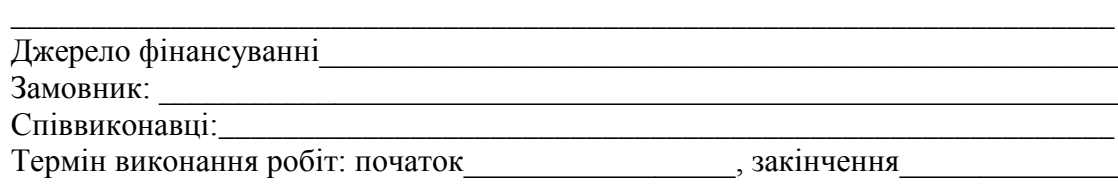

**\_\_\_\_\_\_\_\_\_\_\_\_\_\_\_\_\_\_\_\_\_\_\_\_\_\_\_\_\_\_\_\_\_\_\_\_\_\_\_\_\_\_\_\_\_\_\_\_\_\_\_\_\_\_\_\_\_\_\_\_\_\_\_\_\_\_\_\_**

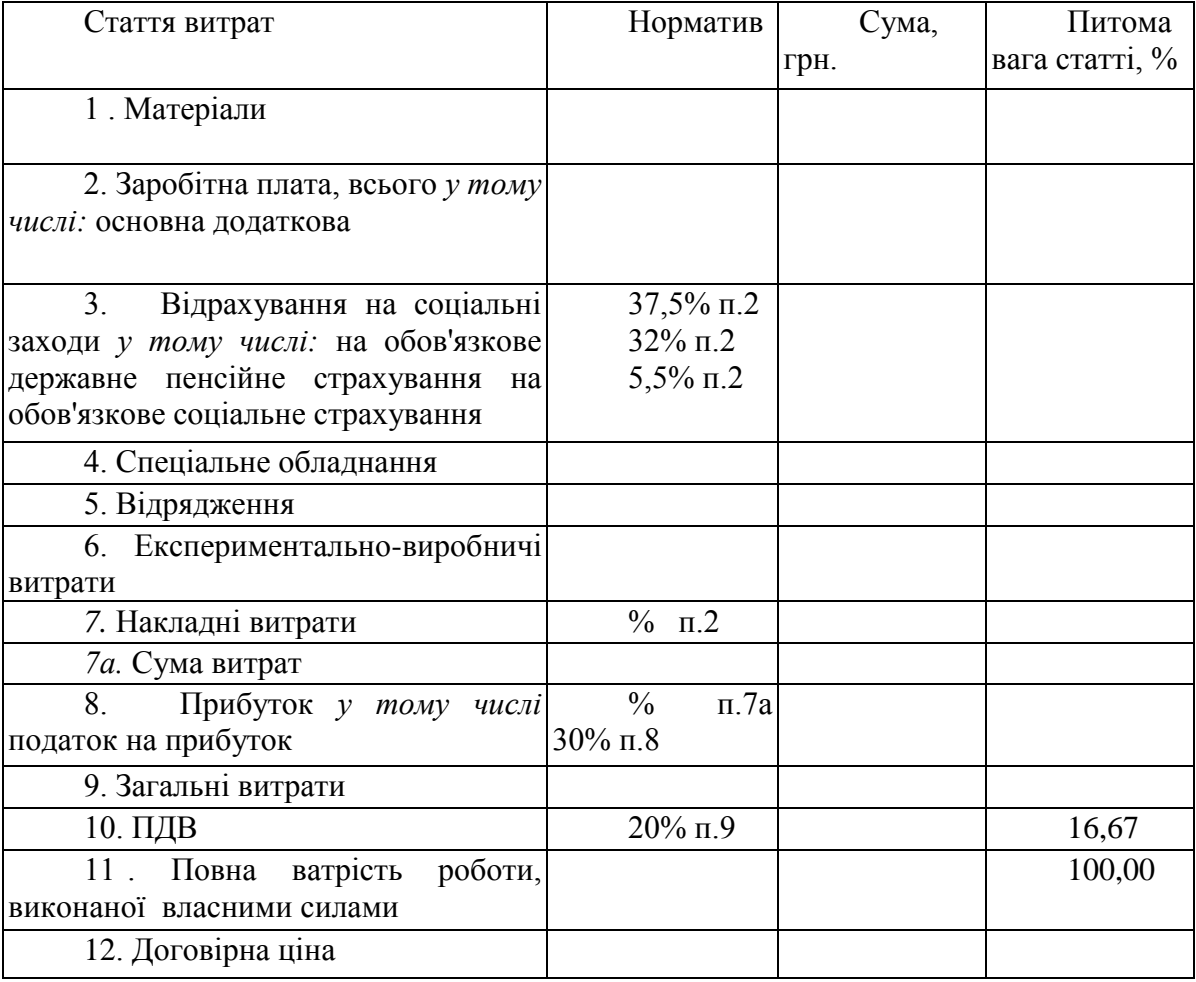

Дата складання кошторису

**Економіст\_\_\_\_\_\_\_\_\_\_\_\_\_**

# *9 Техніко-економічне обгрунтування розробки (вдосконалення) виробу на основі функціонально-вартісного аналізу (ФВА)*

## **9.1 Вихідні положення**

Формулюються задачі вдосконалення виробу (в процесі його модернізації') або вимоги, яким повинен відповідати новий виріб; визначається ціль ФВА відносно цього виробу. Якщо виріб, що досліджується, є частиною складної системи, то небхідно привести структурну модель системи і визначити місце і значення елемента, який буде досліджуватися відносно системи. Якщо виріб, що досліджується є складною системою, то для проведення ФВА можна взяти більш простий елемент (модуль) системи. При цьому необхідно в роботі привести структурну модель всієї системи і обгрунтувати вибір даного елемента як об'єкта дослідження.

В основі ФВА лежить функціональний підхід, згідно з яким об'єктом аналізу є не сам виріб (програмний продукт, прилад, система та ін.), а функції, які він виконує. ФВА проводиться в два етапи: функціональний аналіз; вартісний аналіз. [5, 9, 11]

## **9.2 Методика проведення функціонального аналізу**

#### **9.2.1 Обгрунтування функцій об'єкту**

На основі вивчення організаційно-економічної суті об'єкта, що досліджується (програмний продукт (ПП), прилад тощо), обґрунтовуються основні функції, які буде реалізовувати об'єкт (наприклад обробка інформації, зчитування інформації та інше). При цьому будують функціональну модель об'єкта (рисунок 9.1).

Головна функція реалізує ціль розробки (наприклад, розробка найбільш ефективної системи управління базою даних (СУБД)). Основні функції - ті, заради яких об'єкт створюється. Кожна з основних функцій може мати декілька варіантів реалізації. Функції і їх варіанти реалізації повинні бути чітко і повно описані. Вони використовуються для опису морфологічної карти (рисунок 9.2). На основі цієї карти виконують якісну оцінку варіантів. Для обмеження кількості варіантів, що аналізуються, будують позитивно-негативну матрицю, в якій оцінюють переваги і недоліки варіантів рішень. Результати аналізу подають у таблиці 9.1.

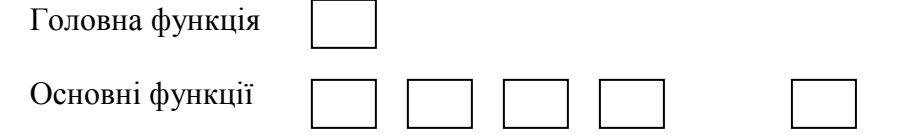

Рисунок 9.1 - Функціональна модель

Ф

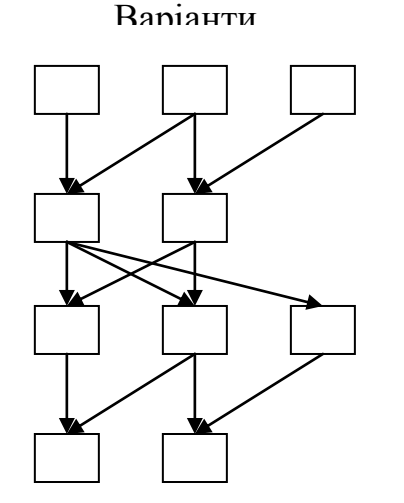

## Рисунок 9.2 - Морфологічна карта

По даних табл. 9.1 проводиться порівняльний аналіз всіх можливих варіантів реалізації функцій виробу. Варіанти, які мають суттєві недоліки, не відповідають з різних причин умовам технічного завдання, виключаються з подальшого розгляду. А з варіантами, які залишилися, буде проводитися технічна і економічна порівняльна оцінка.

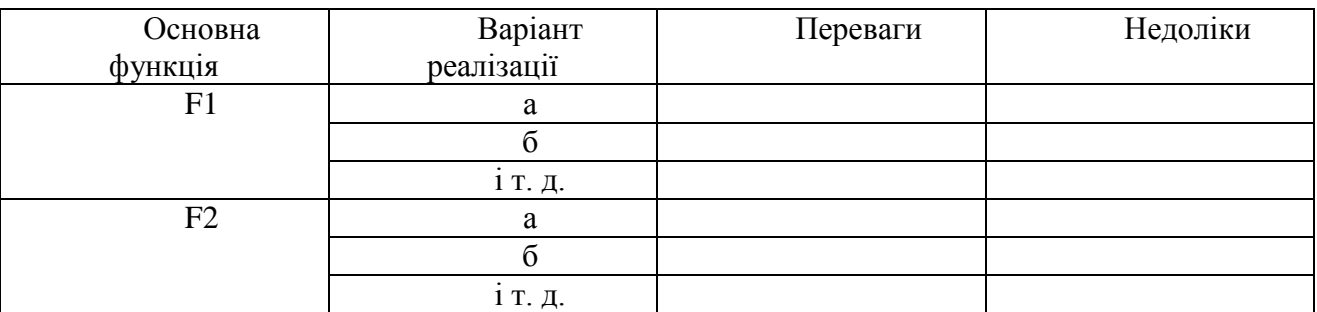

## **9.2.2 Обгрунтування системи параметрів об'єкту і оцінка його рівня якості**

Основні положення з вибору і обгрунтування системи параметрів виробу, які будуть використовуватися для розрахунків рівня якості виробу і сама методика проведення розрахунків рівня якості викладена в п.З.

Результати розрахунку коефіцієнта технічного рівня варіантів реалізації основних функцій виробу зводяться в таблицю 9.2.

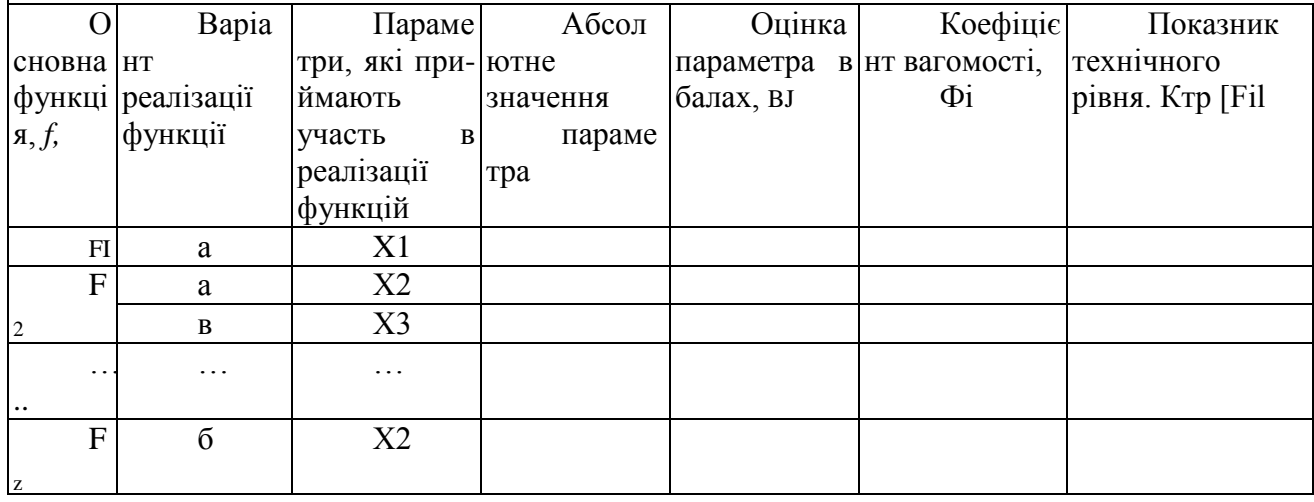

Таблиця 9.2 - Розрахунок показників технічного рівня

Показник рівня якості К-го варіанта реалізації основних функцій виробу буде дорівнювати:

$$
Krp_{k} = KT_{P}[F_{lk}] + Kip[F_{2k}] + ... + RrptF^{*}]
$$
\n(9.1)

де Ктр[Рцс] - показник технічного рівня першої функції К-го варіант}.' Реалізації основних функцій виробу.

По приведеній формулі 9.1 розраховуються всі прийняті для аналізу варіанти реалізації основних функцій виробу. Найкращим на етапі функціонального аналізу є варіант, якому відповідає найбільше значення коефіцієнта технічного рівня, тобто

$$
K_{T.P.}^{e\phi} = \max K_{TP} \tag{9.2}
$$

де KTJ>J - коефіцієнт технічного рівня j-ro варіанта реалізації основних функцій виробу.

## **9.3 Методика проведення вартісного аналізу**

Аналіз функцій, які реалізуються об'єктом, повинен бути доповнений вартісним аналізом. Для цього розраховуються витрати, які необхідні для розробки або створення виробу тобто визначається функціонально-необхідна вартість виробу по всіх варіантах реалізації функцій, які досліджуються. Якщо проводиться ФВА робіт, які мають науководослідний характер (наприклад, створення програмного продукту), то функціональнонеобхідні витрати визначаються шляхом розрахунку кошторису витрат на проведення науково-дослідних робіт. Методика розрахунку кошториса витрат на НДДКР наведена в п.8. Якщо проводиться ФВА створення нового або модернізації діючого виробу, то функціонально-необхідні витрати розраховуються згідно прямих калькуляційних статей витрат, методика визначення яких наведена в п.5.

Далі наведена укрупнена методика визначення функціонально-необхідних витрат на розробку програмного продукту (ПП), яка має свою специфіку.

Функціонально - необхідні витрати на створення ПП  $(C_{\text{un}})$  визначаються за формулою:

$$
C_{\text{III}}=C_3+C_{\text{B}}T+C_{\text{M}}+C_{\text{H}}\tag{9.3}
$$

де  $C_3$ , -оплата праці розробників, грн;

Свід- відрахування на соціальні заходи (37.5% від фонду оплати праці), грн;

 $C_M$  - вартість машинного часу, необхідного для розробки і налагодження ПП, грн;

С<sup>Н</sup> - накладні витрати в розмірі 50-150% від витрат на оплату праці, грн; охоплюють витрати на оплату праці управлінського персоналу з Нарахуваннями, оплату службових відряджень, консультаційно-інформаційних витрат, ремонт і техобслуговування інших основних фондів, крім ПК, оренду приміщення та ін.

Витрати на оплату праці розробників ПП:

 $C_3 = C_\Gamma - T - (1 + H_\text{H}/100),$  (9.4)

де  $C_r$  - величина погодинної оплати праці програміста, грн;

Т - трудомісткість розробки ПП, людино-години. Методика визначення цього

показника приведена в п. 9.4.

Нд - норматив, який враховує додаткову заробітну плату ,%.

Вартість машинного часу визначається:

$$
CM=C_{M\cdot\Gamma} * t_M, \qquad (9.5)
$$

де t<sub>м</sub> - тривалість машинного часу (сума часу машинних операцій), необхідного для розробки ПП, грн;

См.<sup>г</sup> - собівартість 1 машино-години роботи ПК при використанні власного ПК і величина орендної плати за 1 годину робти ПК, якщо машина орендується. В останньому випадку тариф за 1 машино-годину роботи ПК визначається як ціна 1 машино-години роботи  $\Pi K - \coprod_{M-T}$ .

$$
\underline{\mathbf{I}}_{\mathbf{M}\text{-}\mathbf{r}} = \underline{\mathbf{C}}_{\mathbf{M}\text{-}\mathbf{r}} + \underline{\mathbf{I}} \underline{\mathbf{p}} \,, \tag{9.6}
$$

де Пр- прибуток, грн.

Собівартість 1 машигіо-години ПК:

 $C_{\text{MF}} = C_{\text{exc}} / T_{\text{c}\phi},$  (9.7)

де Секс - річні експлуатаційні поточні витрати на обслуговування охоплюють:

• основну і додаткову плату спеціаліста, що обслуговує машину з урахуванням його зайнятості на обслуговуванні ПК, грн;

• відрахування на соціальні заходи (37,5% від фонду оплати праці), грн;

• амортизаційні відрахування, які розраховуються з залишкової вартості ПК і норми амортизаційних відрахувань, рівної 25%, грн;

• витрати на електроенергію, які визначаються як добуток тарифу за 1 кВт-г електроенергії (4,2 цента за 1 кВт-г) на обсяг потужності, що споживається ПК і на ефективний годинний фонд часу ПК за рік, грн;

• накладні витрати - 50-1 50% від витрат на оплату праці,- грн;

Теф - ефективний годинний фонд часу роботи ПК за рік; визначається, виходячи з календарного річного фонду часу, зменшеного з урахуванням вихідних, *]* святкових днів і добового режиму роботи ПК, годин.

Вартісний аналіз варіантів реалізації функції завершується визначенням коефіцієнта техніко-економічного рівня кожного варіанта (КтерД який розраховується за формулою:

$$
K_{\text{repi}} = K_{\text{rpj}} / C_{\phi j}, \qquad (9.8)
$$

де  $K_{\text{repi}}$  - коефіцієнт технічного рівня j-го варіанту;

 $C_{\text{di}}$  - величина функціонально-необхідних витрат j-ro варіанту, грн.

Найкращий варіант визначається за максимальним значенням коефіцієнта технікоекономічного рівня.

На завершаючому етапі проведення ФВА, якщо з'явиться можливість визначити базовий варіант, то бажано встановити області ефективного використання визначеного найбільш ефективного і базового варіантів. Для цього розраховують зведені витрати по базовому і новому варіантах (Зв):

$$
3\text{Be} = (C_6^{\Pi} + \text{E}_{\text{H}} \cdot \text{K}_6^{\Pi}) - \text{Np}, \tag{9.9}
$$
  
= (C<sup>II</sup> + \text{E}\_{\text{H}} \cdot \text{K}\_{\text{H}}^{\Pi}) \cdot \text{Nn} + \text{E}\_{\text{H}} \cdot \text{K}\_{\text{H}}^{\Pi} \tag{0.10}

$$
3B_{n} = (C_{H}^{I} + E_{H} \cdot K_{H}^{I}) \cdot Np + E_{H} \cdot Knap , \qquad (9.10)
$$

де Зве , 3в,, - річні зведені витрати відповідно по базовому і новому варіантах, грн;

 $C_6$ <sup>II</sup>,  $C_H$ <sup>I</sup> - питомі поточні витрати відповідно по базовому і новому варіантах, тобто витрати, що приходяться на одиницю продукції, один розрахунок тощо, грн;

 $\mathrm{K_6}^{\vec{\Pi}}$ , Кн<sup>п</sup>- питомі капітальні витрати відповідно по базовому і новому варіантах, грн; Кндр - витрати на розробку виробу, визначаються в вигляді кошториса витрат (п.8),грн;

Ен - нормативний коефіцієнт ефективності;

Np - річні продуктивні можливості нового варіанту (наприклад, кількість розрахунків в рік певної задачі з допомогою ПП), шт.

Використовуючи формули (9.9) і (9.10) можна визначити області ефективного використання базового і нового варіантів (рисунок 9.3).

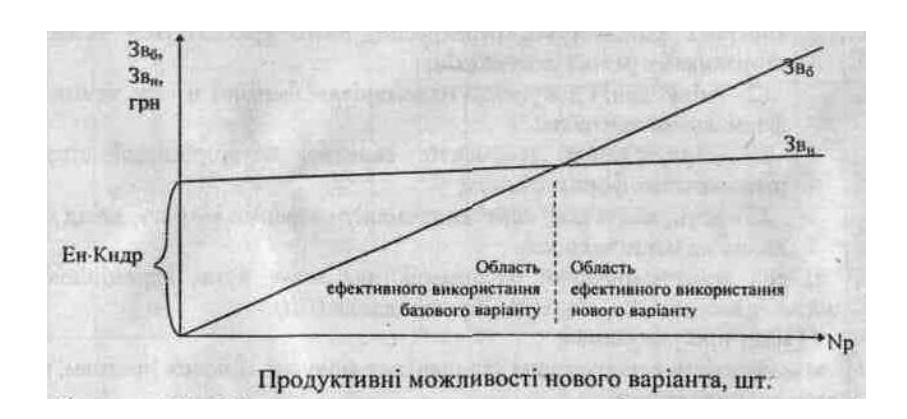

Рисунок 9.3 – Області ефективного використання базового і нового варіантів

У висновках слід прокоментувати одержані результати, узагальнивши їх у вигляді таблиці 9.3.

Таблиця 9.3 - Основні техніко-економічні показники

Показники Одиниц Варіанти

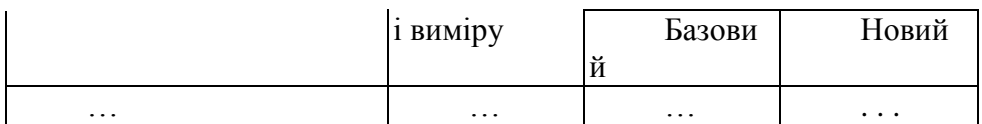

## **9.4 Методика розрахунку трудомісткості програмного продукту**

Для розрахунку трудомісткості ПП необхідно визначити [14]:

а) кількість макетів (набори даних вхідної інформації);

б) кількість різновидів форм вихідної інформації (форм друкарських документів і інформації, яка переноситься на машинні носії);

в) ступінь новизни групи задач (задачі); по цьому критерію задачі діляться на 4 групи: А - задачі, які передбачають використання принципово нових методів розробки, проведення науково-дослідних робіт; Б - розробка типових проектних рішень, оригінальних задач і систем, які не мають аналогів; В - прив'язка типових практичних рішень при умові їх зміни; розроблення задач, які мають аналогічні рішення; Г - прив'язка типових проектних рішень без їх зміни; розробка задач, які мають аналогічні рішення;

г) складність алгоритме; виділяють три складності:

1) алгоритми оптимізації і моделювання систем і об'єктів;

2) алгоритми обліку, звітності, статистики, пошуку;

3) алгоритми, які реалізують стандартні методи рішень, а також не передбачають використання складних чисельних і логічних методів, д) складність організації контролю вхідної і вихідної інформації, яка характеризується наступними групами:

11 - вхідні дані і документи різноманітного розміру і структури, контроль здійснюється перехресне, тобто враховується зв'язок між показниками різних документів;

12 - вхідні дані і документи одноманітної форми і змісту, здійснюється формальний контроль;

21 - друкування документів складної багаторівневої структури, різноманітної форми і змісту;

22 - друкування документів одноманітної форми і змісту, вивід масивів даних на машинні носії.

е) вид використовуючої інформації, яка може бути: перемінною (Ш); нормативнодовідковою (НДІ); банком даних (БД); ж) мову програмування;

з) можливість використання стандартних модулів, типових гірофам, пакетів прикладних програм.

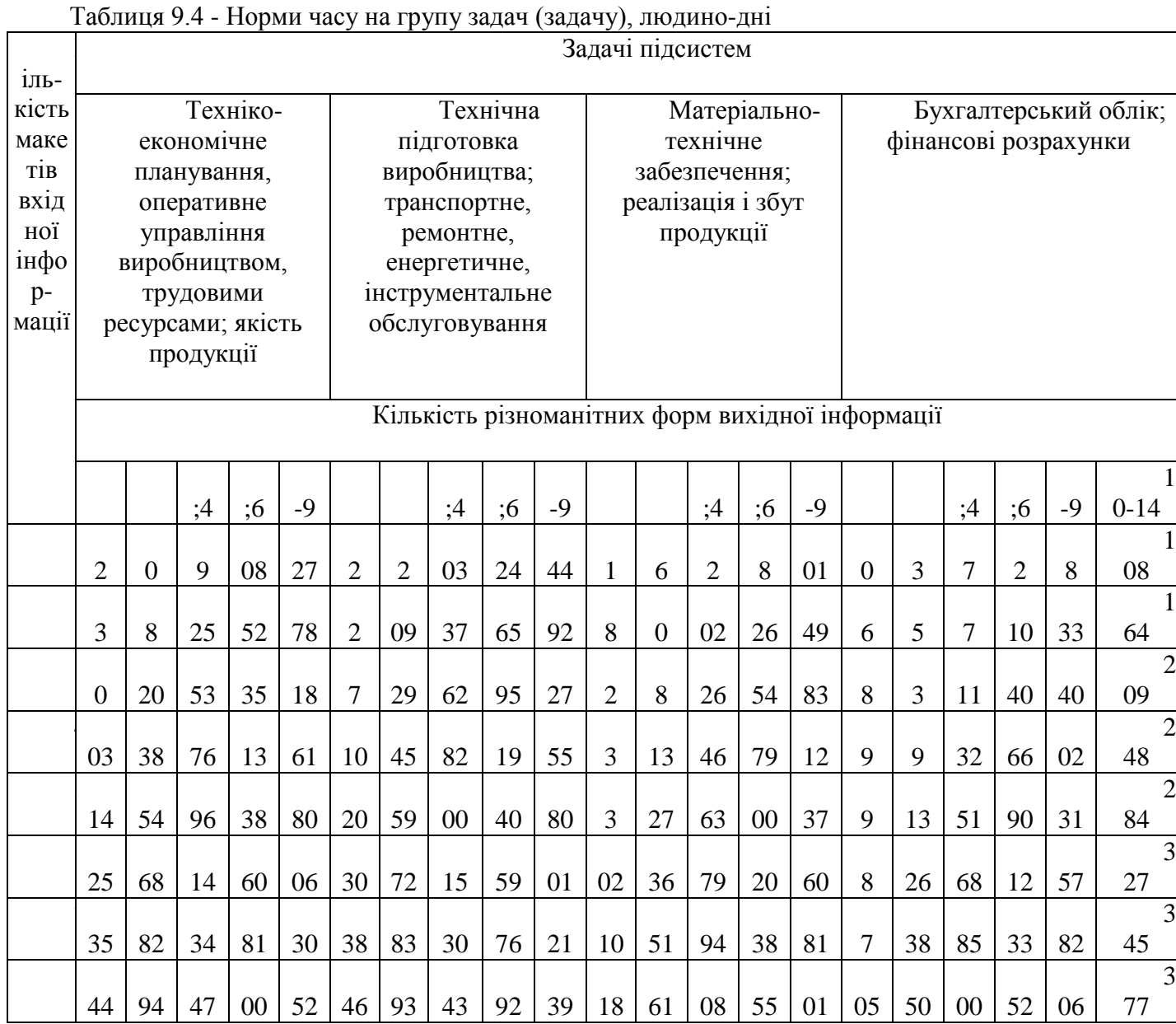

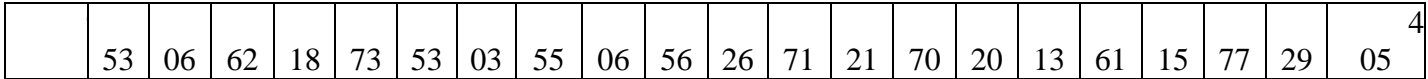

На основі даних типових норм часу на програмування (таблиці 9.4 і 9.5) розраховують трудомісткість розробки ПП (Тр). Норми часу, зазначені в таблицях 9.4 і 9.5 розраховані для групи задач ступеня новізни «В» при використанні перемінної інформації (ПП). Для визначення трудомісткості ПП з іншими характеристиками потрібно використати поправкові коефіцієнти (таблиці 9.6 і 9.7). При використанні інформації різних видів поправковий коефіцієнт для визначення трудомісткості робіт розраховується за формулою:

 $K\pi = (K_1^*m + K_2^*m + K_3^*p)/(m + n + p)$ , (9.11)

де K1, K2, К3 - поправкові коефіцієнти (таблиця 9.6);

m, n, р - відповідно ПІ, ПДІ, БД кількість наборів даних.

Норми часу на розроблення задач (табл. 9.4 і 9.5) розраховані при складності контроля вхідної інформації - 12 і вихідної - 22. В інших випадках необхідно користуватися поправковими коефіцієнтами Кск (табл. 9.6).

Норми часу наведені з урахуванням використання мов програмування високого рівня. При використанні мов низького рівня норми часу потрібно скоректувати з урахуванням коефіцієнта Км, рівного 1,15.

Коли при розробці ПП використовуються стандартні модулі і (або) пакети прикладних програм, типові програми, норму часу коректують за допомогою коефіцієнта Кет, рівного 0,6-0,8.

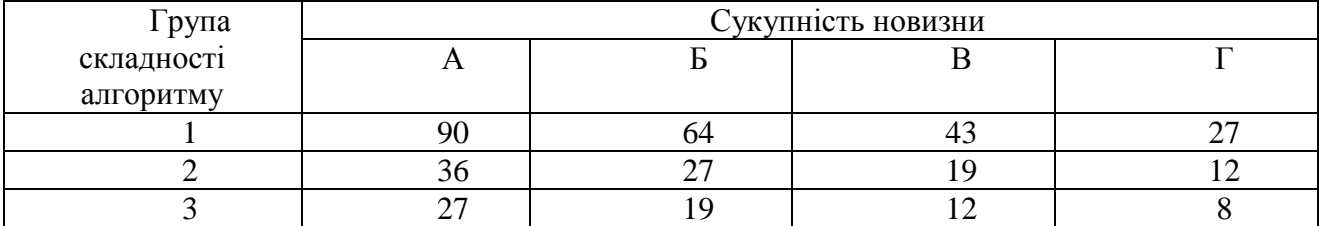

Таблиця 9.5 - Норми час Група складності \_\_\_

Таблиця 9.6 Поправка коефициента для розрахунку трудомісткості робіт

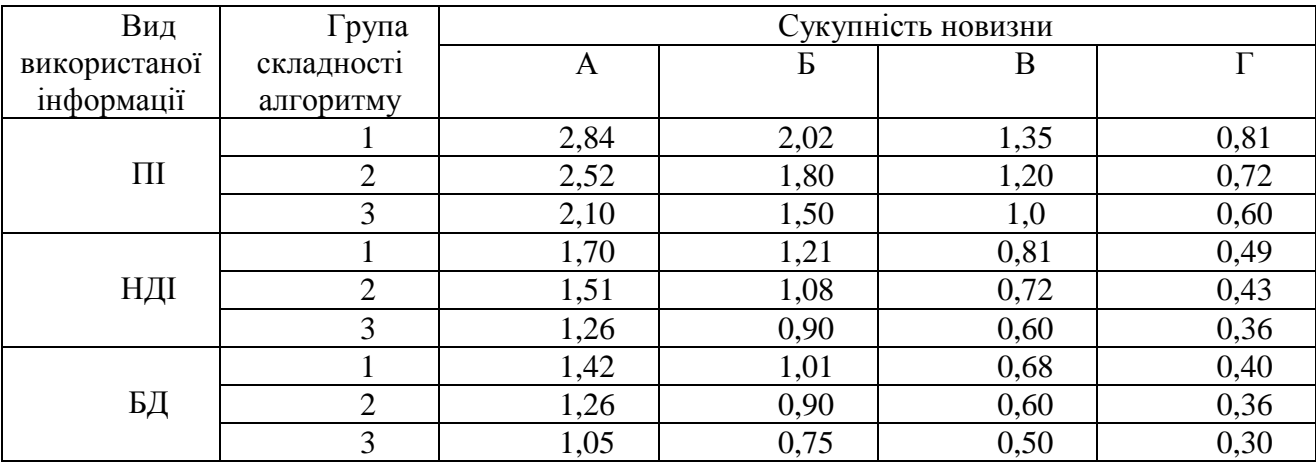

При розробці стандартного ПП норму часу слід корегувати за допомогою коефіцієнта Кст.п, рівного 1,2-1,6

Загальна трудомісткість програмування задач: То=Тр\*Кп\*Кск\*Км\*Кст\*Кст.п,

Таблиця 9.7 - Поправкові коефіцієнти, враховуючі складність контроля вхідної і вихідної інформації

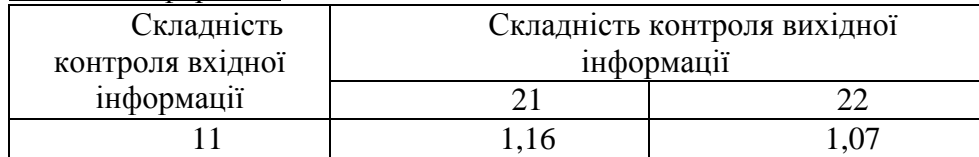

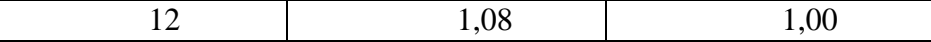

Приведені в таблиці 9.4 і 9.5 норми часу, розраховані в людино-днях при п'ятиденному робочому тижні з тривалістю робочого дня 8 годин. У випадку зміни тривалості робочого дня норми часу треба перерахувати.

Приклад розрахунку трудомісткості групи задач.

Визначити трудомісткість розробки 1111 групи задач «Облік основнігх фондів» підсистеми управління «Бухгалтерський облік». Плановий період розробки - 0,5

Початкові дані: кількість макетів вхідної інформації - 5, в тому числі перемінної інформації - 2; інформація отримана від рішення суміжних задач - 1; довідкової умовнопостійної інформації - 2; кількість різновиду форм вихідної інформації - 10, в т. ч. друкарських документів - 6; інформації, що переноситься на машинні носії - 4; ступінь новизни групи задач - «Г»; складність алгоритму - «З»; вид використаної інформації: інформація, одержана від рішення суміжних задач, відноситься до перемінної (ПІ) - 3; довідкова, умовно-постійна інформація відноситься до НСУ - 2; складність організації контролю вхідної і вихідної інформації - вхідні дані і документи різноманітного формату і структури, контроль здійснюється перехресне - 11; друкування документації складної багаторівневої структури, різноманітної форми і змісту - 21; мова програмування - АССЕМБЛЕР; використання стандартних модулів, типових прогррам і (або) пакетів прикладних програм, використовуються стандартні програми; керівником роботи встановлено коефіцієнт Кет = 0,7. На основі початкових даних при кількості макетів вхідної інформації (5 макетів) і різноманітності форм вихідної інформації (10 різноманітностей форм) по таблиці 9.7 визначає норму часу Тр на дану групу-задач, яка дорівнює 284 людинодня. Розрахуємо поправковий коефіцієнт Кп за формулою

 $K\pi = (K_1 * m + K_2 * n) / (m + n) = (0.6 * 3 + 0.36 * 2) / (3 + 2) = 0.5.$ 

Коефіцієнти  $K_1$  і  $K_2$  визначені по табл. 9.6 із обсягу видів використаної інформації (ПІ = 3; НДІ = 2) і групи складності алгоритму (третя група); вони дорівнюють відповідно  $K_1 = 0.6$ i  $K_2 = 0,36$ .

Вираховуємо поправковий коефіцієнт Кск, який характеризує складність контроля вхідної і вихідної інформації по таблиці 9.7. Він дорівнює 1,16 (складність контроля вхідної інформації -11, вихідної -21).

В зв'язку з тим, що програма розробляється з використанням мови низького рівня АССЕМБЛЕР, додатково враховується поправковий коефіцієнт Км = 1,15. Врахування використання стандартних програм виконується за допомогою коефіцієнта Кет, який дорівнює 0,7. Отже, загальна трудомісткість *ПЗ групи* задач «Облік основних фондів» складає (формула 9.12): То =Тр • Кп • Кск • Км • Кст • Кст.п = 284 • 0,5 • 1,16 • 1,15 • 0,7 = 133 людино-дні.

## **9.5 Приклади проведення ФВА**

## **Приклад 9.5.1 Розробка програмного продукту**

#### **9.5.1.1 Обгрунтування функцій програмного продукту (ПП)**

Метою проведення ФВА є розробка програмного забезпечення для автоматизації функцій відділу збуту малого підприємства. Всі функції системи реалізуються на мові програмування Borland DELPHI 3.0. І III розроблений для використання на ПЕОМ типу IBM PC AT під управлінням MS WINDOWS 95 [4,5,6]

Формування основних функцій ПП.

Виходячи з конкретної мети, можна виділити наступні функції ПП:

- F1 зберігання інформації в базі даних (БД);
- F2: введення інформації в БД;
- F3 перегляд і редагування даних;
- F4 організація дружнього інтерфейса;

F5 - ступінь уніфікації.

Варіанти реалізації основних функцій наведені в морфологічній карті системи (рисунок

9.4). На основі цієї карти побудовано позитивно-негативну матрицю (таблиця 9.8). Таблиця 9.8 - Позитивно-негативна матриця

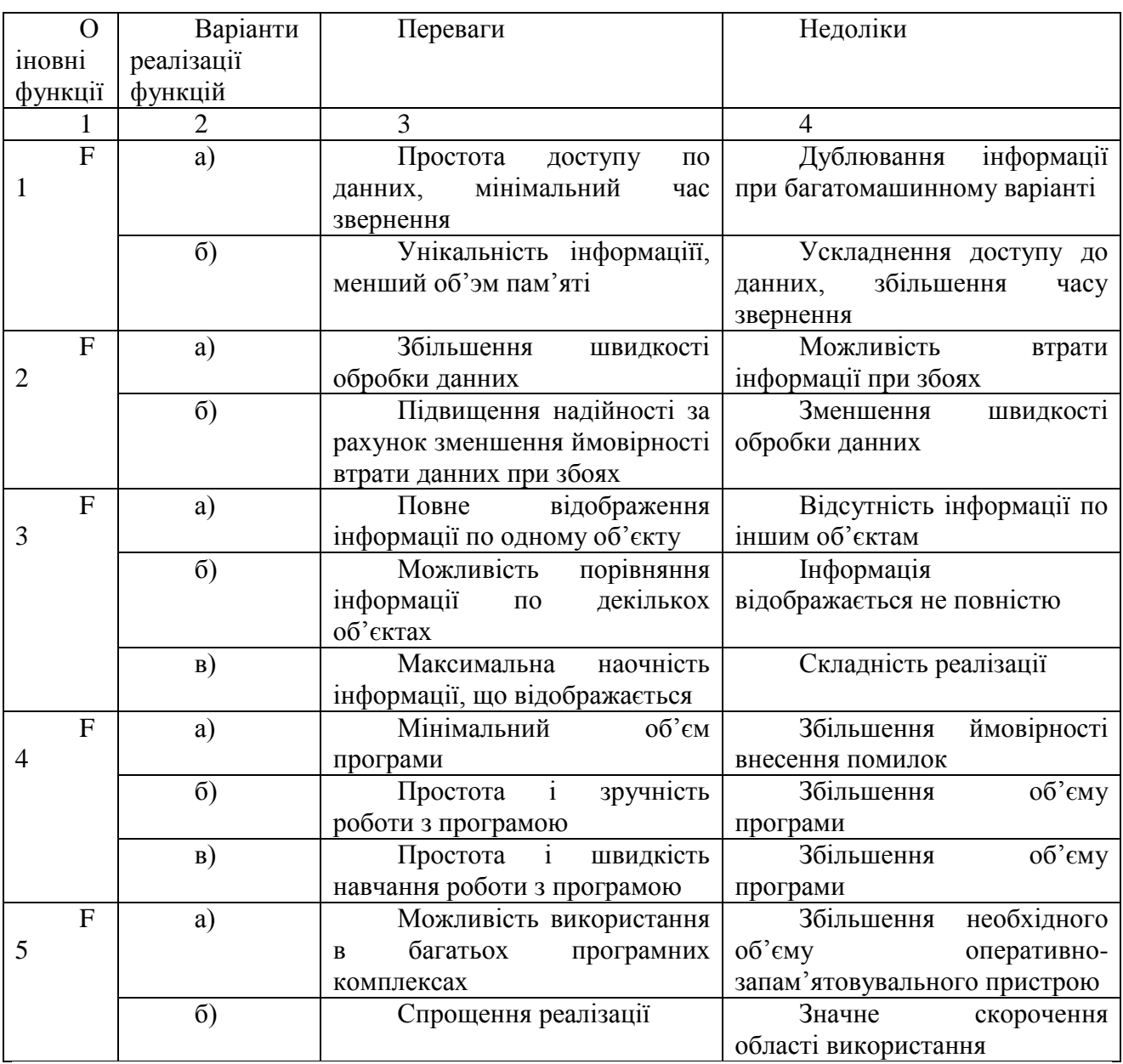

Фу

нкції

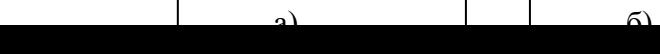

## **Рисунок 9.4 - Морфологічна карта**

## **9.5.1.2 Обгрунтування системи параметрів ПП**

Для характеристики розробляємого ПП використовуються наступні параметри:

- х<sup>1</sup> об'єм пам'яті, яку займають дані;
- х<sup>2</sup> потреби в об'ємі оперативної пам'яті;
- х<sub>3</sub> наглядність інформації.щр відображається;
- х<sup>4</sup> потенціальний об'єм програми;
- x5- коефіцієнт використання 1111.

З даних технічної літератури і досвіду попередніх розробок визначаємо гірші, середні і краші значення параметрів (таблиця 9.9).

Таблиця 9.9 - Основні парам

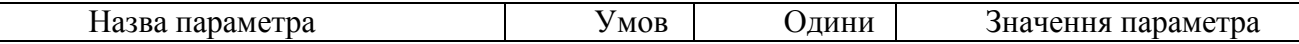

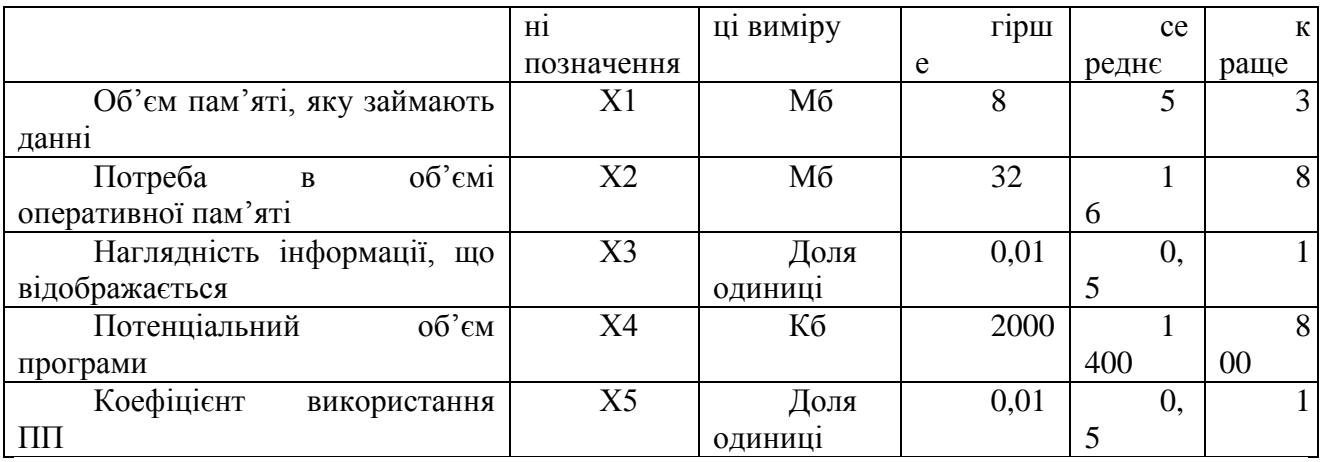

За данними таблиці 9.9 будують графічнв характеристики параметрів (рисунки 9.5-9.9)

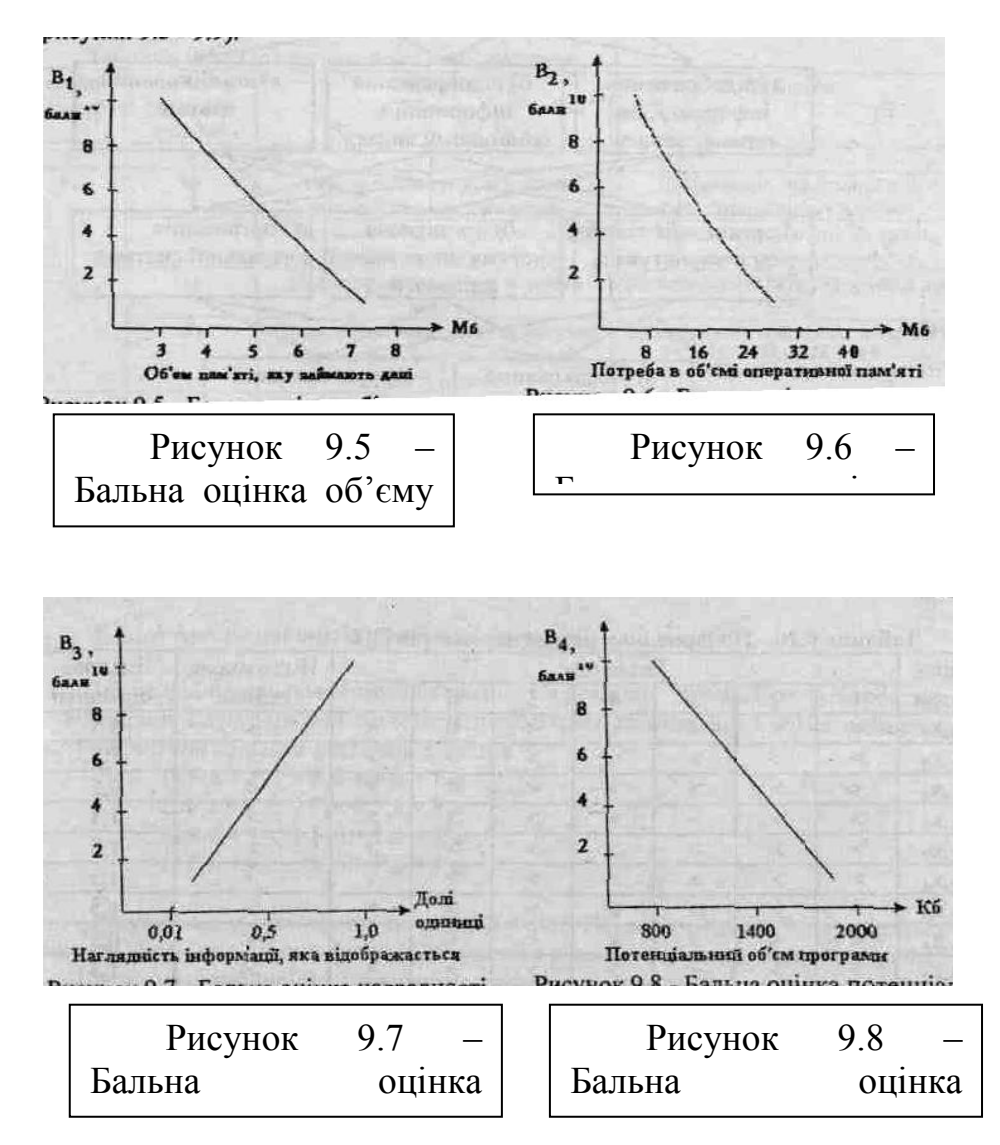

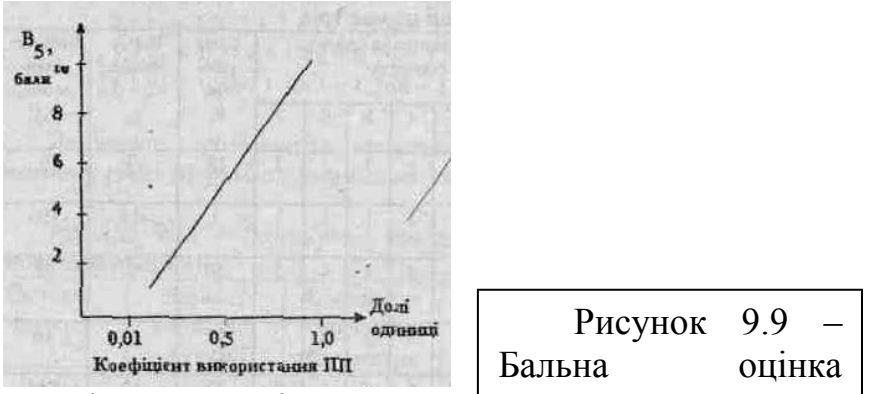

Вагомість параметрів визначаємо <del>методом попарного порівня</del>ння параметрів (таблиця 9.10).  $\mathbf{e}$ 

За методикою, яка наведена в п.З, розрахуємо коефіцієнт конкордації експертних оцінок. Результати розрахунків приведені в таблиці 9.11.

За даними таблиці 9.11 визначаємо коефіцієнт конкордації:

 $W = 12 \cdot S / (N^2 \cdot (n^3 - n)) = 12 \cdot 446 / (7^2 \cdot (5^3 - 5)) = 0.91 > W_{12} = 0.67$ .

Так як розрахункове значення коефіцієнта конкордації більше нормативного, то можна використати результати опитування експертів для подальших розрахунків.

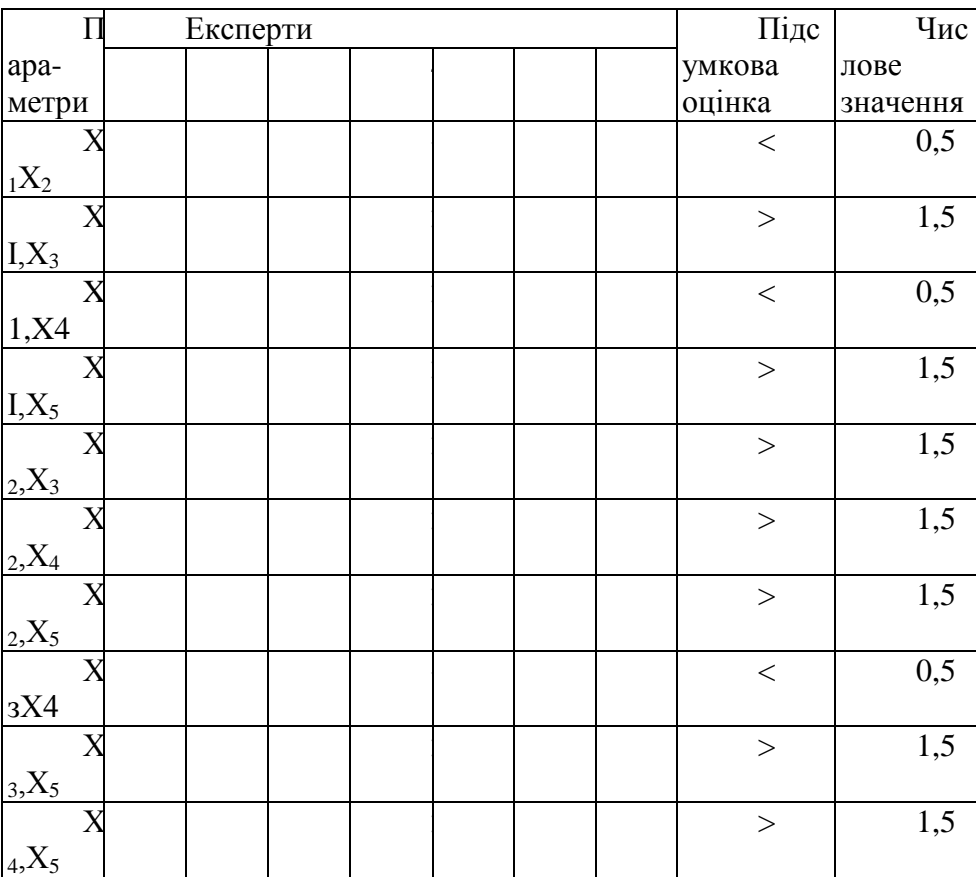

Таблиця 9.1 0 - Попарне порівняння параметрів ПП

### Таблиця 9.11- Результати в ранжуванні параметрів

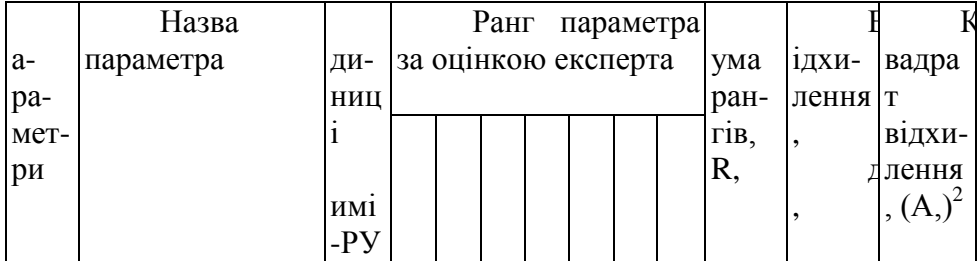

|                | Об'єм                                |              |   |   |   |   |   |   |   |                  |                | 9  |
|----------------|--------------------------------------|--------------|---|---|---|---|---|---|---|------------------|----------------|----|
| I              | пам'яті,<br>яку б                    |              |   |   |   |   |   |   |   | 8                | 3              |    |
|                | займають дані                        |              |   |   |   |   |   |   |   |                  |                |    |
|                | Потреба                              |              |   |   |   |   |   |   |   |                  |                |    |
| $\overline{2}$ | o <sup>σ</sup> cmi <sup>o</sup><br>B |              |   |   |   |   |   |   |   |                  | 14             | 96 |
|                | оперативної                          |              |   |   |   |   |   |   |   |                  |                |    |
|                | пам'яті                              |              |   |   |   |   |   |   |   |                  |                |    |
|                | Наглядніст                           |              |   |   |   |   |   |   |   |                  |                | 8  |
| 3              | інформації, оля<br>Ь                 |              |   |   |   |   |   |   |   | $\boldsymbol{0}$ |                |    |
|                | яка                                  | ОДИ          |   |   |   |   |   |   |   |                  |                |    |
|                | відображається                       | НИЦ          |   |   |   |   |   |   |   |                  |                |    |
|                |                                      | 1            |   |   |   |   |   |   |   |                  |                |    |
|                | Потенціаль                           |              |   |   |   |   |   |   |   |                  |                |    |
| $\overline{4}$ | об'єм $\vert$ б<br>ний               |              |   |   |   |   |   |   |   | 7                | $\overline{4}$ | 6  |
|                | програм                              |              |   |   |   |   |   |   |   |                  |                |    |
|                | Коефіцієнт                           |              |   |   |   |   |   |   |   |                  |                |    |
| 5              | використання                         | ОЛЯ          |   |   |   |   |   |   |   | 3                | $\overline{2}$ | 44 |
|                | $\Pi$                                | ОДИ          |   |   |   |   |   |   |   |                  |                |    |
|                |                                      | НИЦ          |   |   |   |   |   |   |   |                  |                |    |
|                |                                      | $\mathbf{1}$ |   |   |   |   |   |   |   |                  |                |    |
|                |                                      |              |   |   |   |   |   |   |   |                  |                |    |
|                |                                      |              | 5 | 5 | 5 | 5 | 5 | 5 | 5 | 05               |                | 46 |

Розрахунок вагомості параметрів ПП (ер,) наведено в таблиці 9.12.

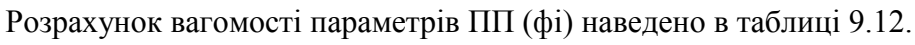

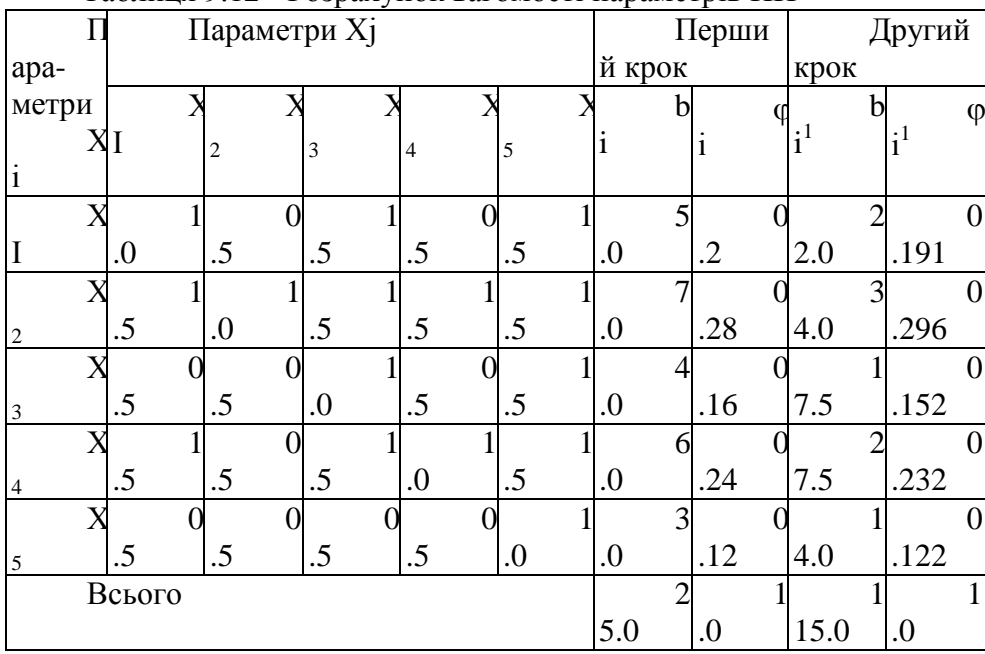

Таблиця 9.12 - Розрахунок вагомості параметрів ПП

## **9.5.1.3 Аналіз варіантів реалізації функцій**

На основі порівняльного аналізу варіантів реалізації функцій за їх перевагами і недоліками і коефіцієнтів вагомості параметрів (таблиці 9.8 і 9.12) вибираємо наступні чотири варіанти реалізації функцій:

1)  $F_1a + F_26 + F_36 + F_4a + F_5a$ 

2)  $F_1a + F_26 + F_3B + F_4a + F_5a$ 3)  $F_1$  $6 + F_2$  $6 + F_3$  $6 + F_4$  $a + F_5$  $a$ 4)  $F_1$  $6 + F_2$  $6 + F_3$  $B + F_4$  $a + F_5$  $a$ 

Розрахуємо узагальнюючі показники якості ПП за формулою 9.1 для кожного варіанту окремо по кожній функції. Результати розрахунків зведено в таблицю 9.13. За даними таблиці 9.13 визначимо показники рівня якості кожного з варіантів ПП.

 $K_{T.V.} = 1,337 + 1,48 + 0,76 + 1,508 + 0,732 = 5,817;$ 

 $Kr_1y_2 = 1$ , 337 + 1, 48 + 1, 368 + 1, 508 + 0, 732 = 6,425;

 $K_{T,1}$   $\mathbf{v}_3 = 0.384 + 1.48 + 0.76 + 1.508 + 0.732 = 4.864$ ;

 $K_{T.}y_4 = 0,384 + 1,48 + 1,368 + 1,508 + 0,732 = 5,472$ 

Як видно з розрахунків, кращим є другий варіант, у якого коефіцієнт технічного рівня (Ктр) має максимальне значення.

Таблиця 9.13 - Розрахунок показників рівня якості варіантів реалізації основних функцій ПП

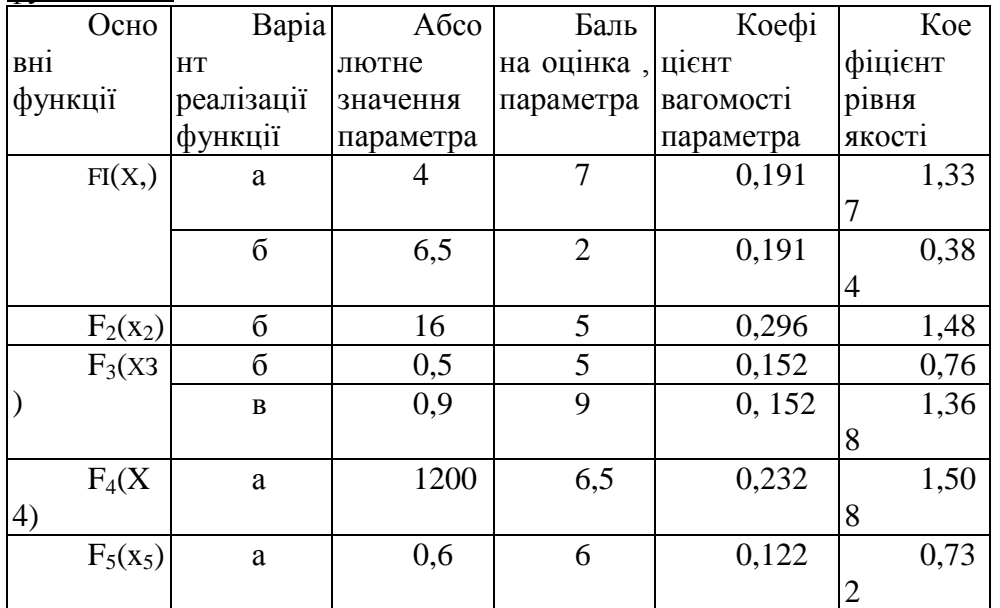

## **9.5.1.4 Економічний аналіз варіантів розробки ПП\***

Розрахунок економічних показників за варіантами розробки ПП проводиться за методикою, яка приведена в п. 9.3. При цьому визначаються витрати на розробку ПП за варіантами, (кошторис витрат - п.8). результати розрахунків зведені в таблицю 9.14.

При визначенні трудомісткості ПП були використані наступні вихідні дані. ПП, що проектується, відносится: за ступенем новизни задач - до групи «Б», за складністю алгоритма - до групи «2». При розрахунках використовуються наступні види інформації: перемінна - 4, довідкова - 1, банк даних 1. Складність організації контроля інформації: вхідної - 11, вихідної - 21. Мова програмування високого рівня. Кількість пакетів вхідної інформації - 6, в тому числі: перемінної - 4, нормативно-довідкової - 1, від рішень суміжних задач - 1; кількість різновидів форм вихідної інформації - 3, в тому числі: друкарські документи - 2, екранна форма -1.

За приведеними вище даними з урахуванням таблиці 9.4 і методики, яка викладена в п. 9.4, була розрахована загальна трудомісткість розробки ПП, яка склала 234 людино-дні. Для розробки ПП було задіяно двох спеціалістів системних аналітиків: ст. програміст і програміст, які були зайняті по 117 людино-днів кожен. Місячні посадові оклади спеціалістів прийняти відповідно 600 і 450 грн.

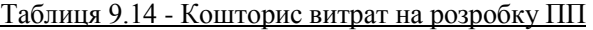

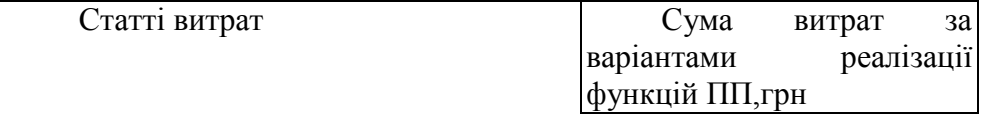

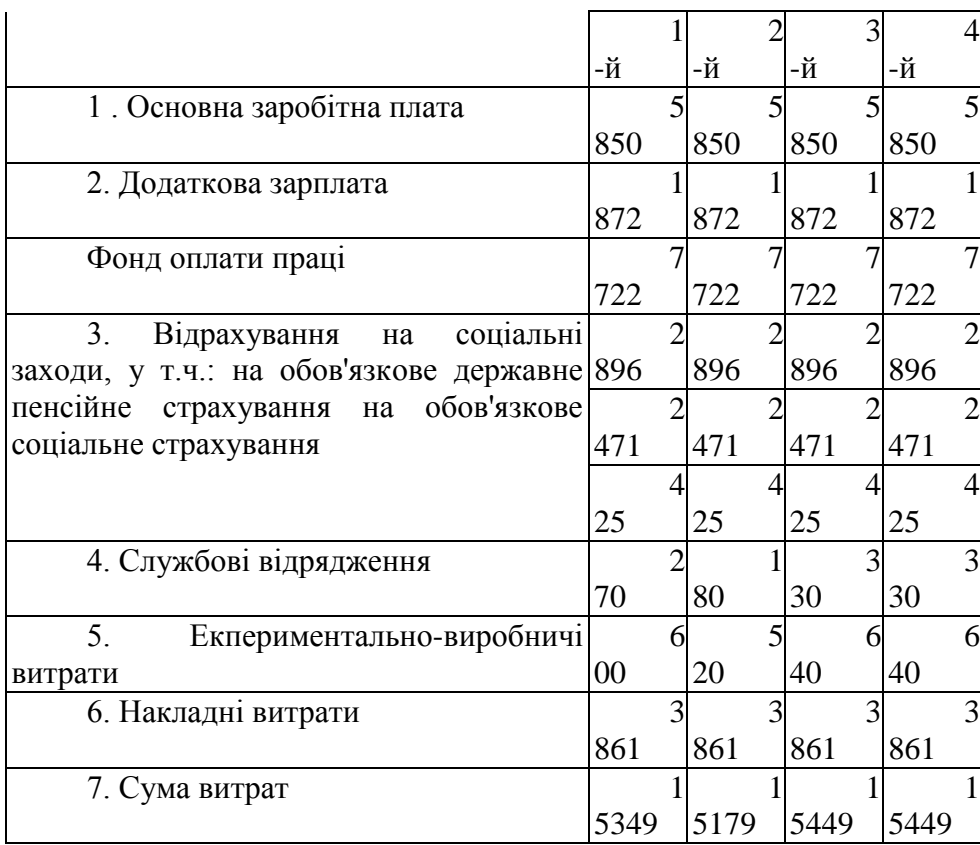

Розраховуємо для кожного варіанта реалізації функцій ПП коефіцієнт технікоекономічного рівня (формула 9.8).

 $K_{\text{T}}.e.p_1 = 5,817/15349 = 3.7 \cdot 10^{-4}$  $K_{T.e.}$   $p_2$  = 6,425 /15179 = 4,2 • 10<sup>-4</sup>  $K_{T,e,p3} = 4,864 / 15449 = 3,1 \cdot 10^{-4}$  $K_{\text{T}}$ .e.p<sub>4</sub> = 5,472 / 15449 = 3,5 • 10<sup>-4</sup>

Таким чином, найбільш ефективним є другий варіант реалізації функцій ПП, який має максимальну величину коефіцієнта техніко-економічного рівня. Цей варіант передбачає введення даних безпосередньо в БД, відображення інформації буде як в табличній формі, так і по одному запису. Система буде мати достатню універсальність.

## **Приклад 9.5.2 Розробка двонаправленого буфера FIFO**

#### **9.5.2.1 Постановка завдання техніко-економічного дослідження**

При обміні даними між двома мікропроцесорними системами не завжди вдається досягти однакової швидкості роботи передавача та приймача. Для узгодження швидкостей роботи можна використати буфер FIFO (перший прийшов -перший пішов) [9,10].

Технічне завдання на розробку принципової схеми буфера FIFO

Розробити буфер, що забезпечує приймання, зберігання та видачу передаваної інформації згідно з алгоритмом обслуговування черги FIFO. Передача даних можлива у двох напрямках залежно від значення спеціального сигналу.  $T = \frac{1}{2}$ 

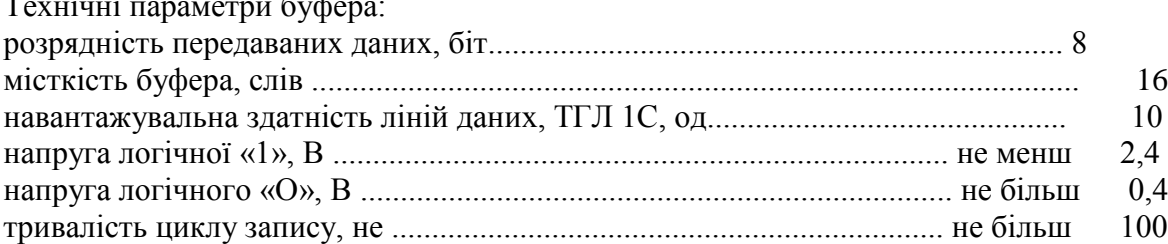

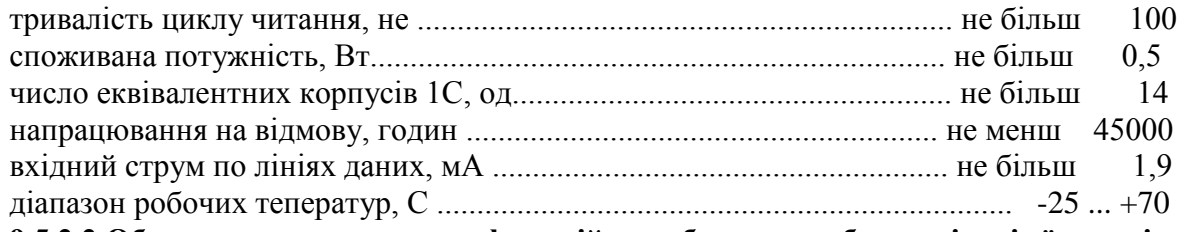

**9.5.2.2 Обгрунтування основних функцій виробу та розробка варіантів їх реалізації**

Виходячи з призначення буфера та алгоритму обробки даних можна виділити такі основні функції виробу:

FI - зберігання інформації, що передається;

F<sup>2</sup> - забезпечення доступу до передаваної інформації відповідно алгоритму;

F<sup>3</sup> - індикація стану буфера;

F<sup>4</sup> - забезпечення інтерфейсу з ЕОМ.

Розробка варіантів реалізації виконання основних функцій

Кожна з функцій буфера може мати кілька варіантів рішень.

Визначимо їх. для функції FI:

а) на основі ЗП 16x4;

б) на основі ЗП 4x4;

в) на основі регістрів ИРЗ1;

г) на основі регістрів ИР27.

Для функції F<sub>2</sub>:

а) на основі лічильників ИЕ5;

б) на основі лічильника ИЕ6;

в) на основі регістрів ИР13.

Для функції F<sub>3</sub>:

а) на основі буфера ИМ6;

б) на основі комбінаційної схеми, суматорів та елементів «і»;

в) на основі лічильника ИЕ6;

г) на основі комбінаційної схеми та Т-тригерів.

Для функції F4:

а) на основі елементів «або» ЛП11 та мультиплексорів КП16;

б) на основі регістрів ИР22 та мультиплексорів КП16.

Для втілення функцій F| - F<sup>4</sup> можуть бути використані різні схеми. Наприклад, для функції FI варіанти схемних рішень представлені на рисунках 9.10 - 9.13.

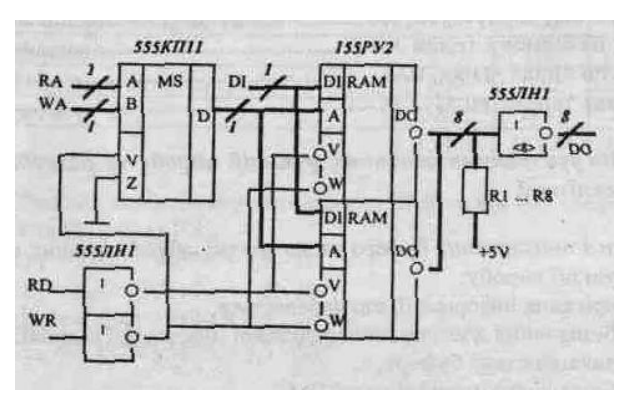

Рисунок 9.10 - Варіант а) реалізації функції  $F_1$ 

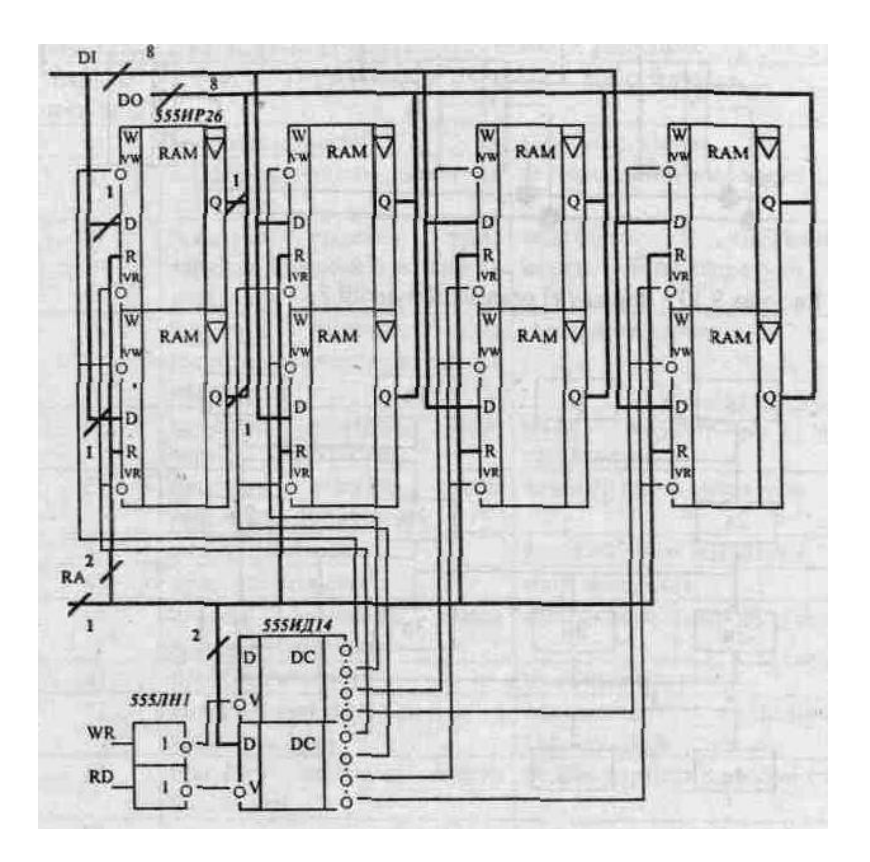

Рисунок 9.11 - Варіант б) реалізації функції FI

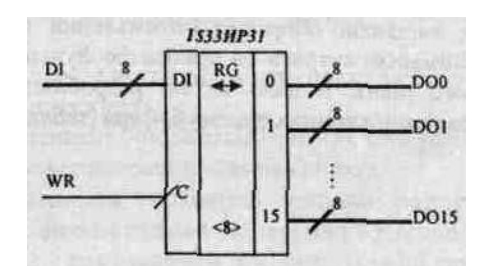

Рисунок 9.12 - Варіант в) реалізації функції FI

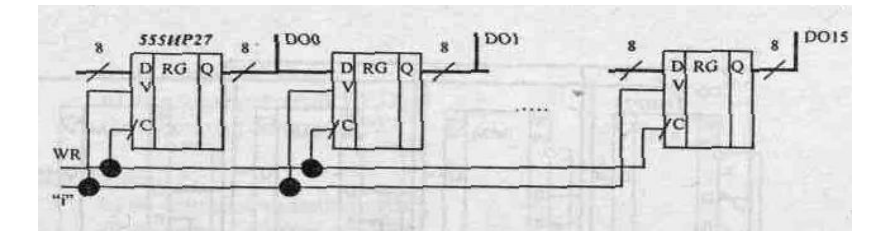

Рисунок 9.13 - Варіант г) реалізації функції F,

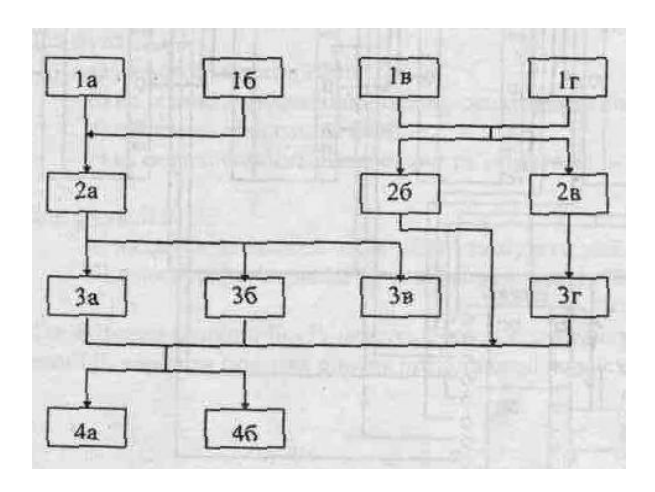

Рисунок 9. 1 4 - Морфологічна карта

Зазначені варіанти реалізації основних функцій зафіксовані в морфологічній карті (рисунок 9.14)

Із розглянутих варіантів обираємо оптимальний варіант (або сукупність варіантів), що має мінімальні витрати на реалізацію функцій та відповідає якісним показникам технічного рівня. З цією метою розробляємо позитивно-негативну матрицю варіантів реалізації схемних рішень буфера (таблиця 9. 1 5).

|      | $\Phi$ yh      | Bapia      | Переваги                                       | Недоліки                        |  |  |  |
|------|----------------|------------|------------------------------------------------|---------------------------------|--|--|--|
| кція |                | <b>HT</b>  |                                                |                                 |  |  |  |
|      |                | реалізації |                                                |                                 |  |  |  |
|      | F1             | a)         | простота втілення                              | мала швидкість                  |  |  |  |
|      |                | $\sigma$ ) | вихід<br>висока швидкість;                     | великий об'єм апаратури         |  |  |  |
|      |                |            | на три стани                                   |                                 |  |  |  |
|      |                | B)         | втілення;<br>простота                          | складність                      |  |  |  |
|      |                |            | мала вартість компонентів; управління; великий | об'єм                           |  |  |  |
|      |                |            | висока швидкість                               | апаратури                       |  |  |  |
|      |                | $\Gamma$ ) | простота                                       | втілення; складність управління |  |  |  |
|      |                |            | вартість компонентів;<br>мала                  |                                 |  |  |  |
|      |                |            | висока надійність                              |                                 |  |  |  |
|      | F <sub>2</sub> | a)         | втілення;<br>простота                          | надійність;<br>мала             |  |  |  |
|      |                |            | мала вартість компонентів; Мала швидкодія      |                                 |  |  |  |
|      |                |            |                                                |                                 |  |  |  |
|      |                | $\sigma$ ) | втілення;<br>простота                          | великий об'єм апаратури         |  |  |  |
|      |                |            | мала вартість компонентів;                     |                                 |  |  |  |
|      |                |            |                                                |                                 |  |  |  |
|      |                | B)         | висока швидкість                               | великий об'єм апаратури         |  |  |  |
|      | $F_3$          | a)         | простота втілення                              | мала швидкість                  |  |  |  |
|      |                | $\sigma$ ) | швидкість;<br>висока                           | вартість<br>велика              |  |  |  |
|      |                |            | мала вартість компонентів                      | проектування                    |  |  |  |
|      |                | B)         | простота втілення                              | мала надійність                 |  |  |  |
|      |                | $\Gamma$ ) | використовується разом                         | обмежена<br>можливість          |  |  |  |
|      |                |            | з варіантом F2 в)                              | застосування                    |  |  |  |
|      | $F_4$          | a)         | простота втілення;                             | велика вартість компонентів     |  |  |  |
|      |                |            | висока надійність                              |                                 |  |  |  |
|      |                | $\sigma$   | мала вартість компонентів                      | мала надійність                 |  |  |  |

Таблиця 9.15 - Позитивно-негативна матриця схемних рішень

#### **9.5.2.3 Обгрунтування системи параметрів**

При розробці засобів обчислювальної техніки найчастіше користуються такими параметрами:

x<sup>1</sup> - швидкість; тривалість найдовшого циклу звернення до пам'яті;

x<sup>2</sup> - споживча потужність;

х<sub>3</sub> - об'єм обладнання; число еквівалентних корпусів;

х<sup>4</sup> - надійність; час напрацювання на відмову.

Далі визначимо вагомість параметрів методом розстановки пріоритетів. Результати попарного порівняння параметрів наведені в таблиці 9.16.

Як зазначалося в п. 3.3 для перевірки придатності та об'єктивності експертних оцінок виконується рангування за даними оцінками та розраховується коефіцієнт конкордації (узгодженості).

За наведеною методикою коефіцієнт конкордації експертних оцінок становить (W =  $0.88 > 0.67$ ), що дає підставу використовувати результати експертного опитування для подальших розрахунків.

 $\overline{1}$ 

| таблиця 7. т о - ггонарне порвияния нараметрів оуфера |         |                |              |         |          |          |          |  |  |  |  |  |
|-------------------------------------------------------|---------|----------------|--------------|---------|----------|----------|----------|--|--|--|--|--|
| $\Pi$ a                                               |         | Експерти       |              |         |          | Підс     | Чис      |  |  |  |  |  |
| раметри                                               |         | $\overline{2}$ | 3            | 4       | 5        | умкова   | лове     |  |  |  |  |  |
|                                                       |         |                |              |         |          | оцінка   | значення |  |  |  |  |  |
| x1                                                    | >       |                |              | $\,<\,$ | >        | $\rm{>}$ | 1.5      |  |  |  |  |  |
| Ta $x_2$                                              |         |                |              |         |          |          |          |  |  |  |  |  |
| xI                                                    | >       | $\geq$         |              | >       | $=$      | $\rm{>}$ | 1.5      |  |  |  |  |  |
| Ta $X_3$                                              |         |                |              |         |          |          |          |  |  |  |  |  |
| XI                                                    | $=$     | $\,<\,$        | $\rm{>}$     | $\geq$  | $\,>$    | $\geq$   | 1.5      |  |  |  |  |  |
| Ta $x_4$                                              |         |                |              |         |          |          |          |  |  |  |  |  |
| $X_2$                                                 | >       | $\,<\,$        | $\mathbf{L}$ | $=$     |          | $\geq$   | 1.5      |  |  |  |  |  |
| Ta $X_3$                                              |         |                |              |         |          |          |          |  |  |  |  |  |
| $X_2$                                                 | $\,<\,$ | $=$            |              | $=$     | $\rm{>}$ |          | 1.0      |  |  |  |  |  |
| Ta $X_4$                                              |         |                |              |         |          |          |          |  |  |  |  |  |
| $X_3$                                                 | $=$     | $\lt$          | $\,<\,$      | $=$     | >        | $\lt$    | 0.5      |  |  |  |  |  |
| Ta X <sub>4</sub>                                     |         |                |              |         |          |          |          |  |  |  |  |  |

Таблиця 9. 1 6 - Попарне порівняння параметрів буфера

Розрахунок коефіцієнтів вагомості параметрів виробу подано в таблиці 9.17. Таблиця 9.17 - Розрахунок вагомості параметрів буфера

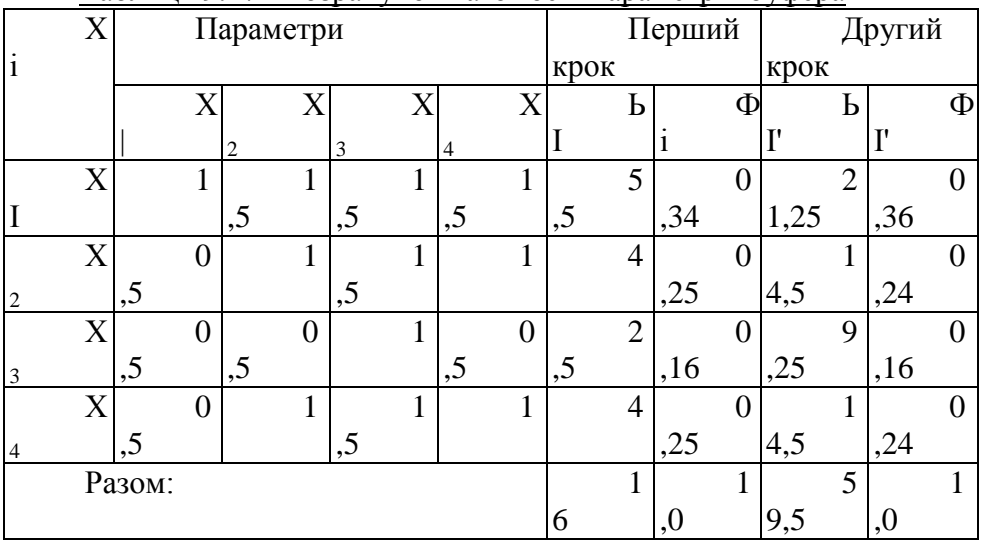

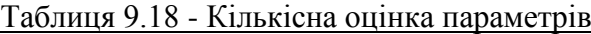

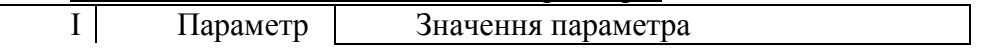

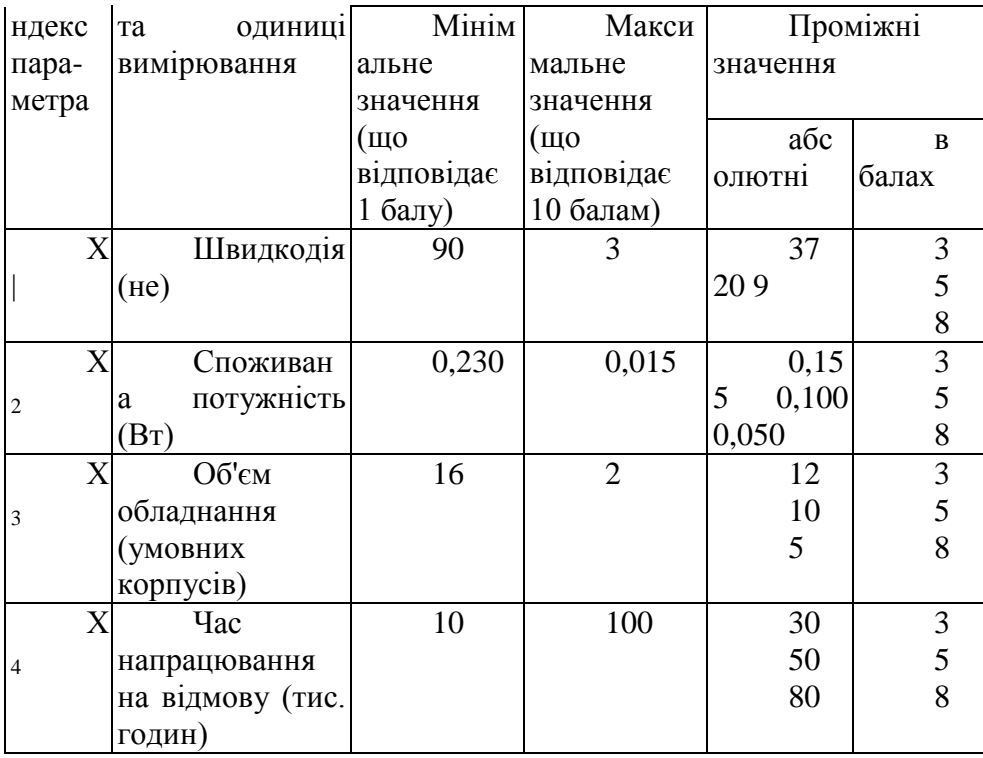

На підставі наведених даних (таблиця 9.18) будуємо характеристики параметрів (рисунки 9.16 - 9.19).

Проаналізувавши позитивно-негативну матрицю схемних рішень, а також згадавши технічні вимоги до буфера (тривалість циклу запису та читання, споживча потужність, число еквівалентних корпусів, час напрацювання на відмову) приходимо до висновку про доцільність вилучення варіантів  $F_1(6)$ ,  $F_1(\Gamma)$ ,  $F_4(a)$ .

Залишаються такі варіанти реалізації функцій буфера:

Варіант 1:  $F_1(a) + F_2(a) + F_3(a) + F_4(6)$ Варіант 2:  $F_1(a) + F_2(a) + F_3(6) + F_4(6)$ Варіант 3:  $F_1(a) + F_2(a) + F_3(B) + F_4(6)$ Варіант 4:  $F_1(B) + F_2(6) + F_4(6)$ Варіант 5:  $F_1(B) + P_2(B) + F_3(r) + F_4(6)$ 

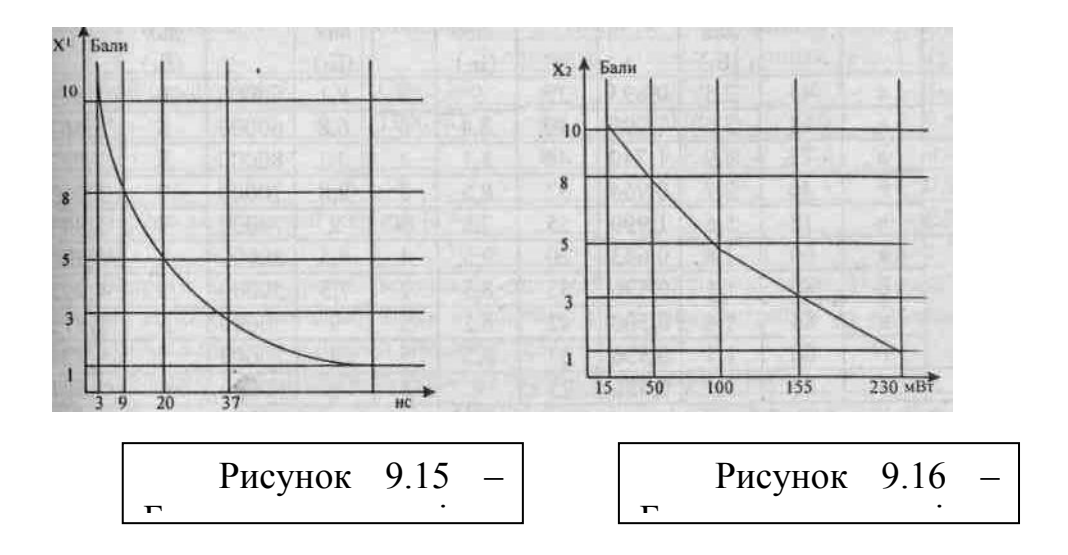

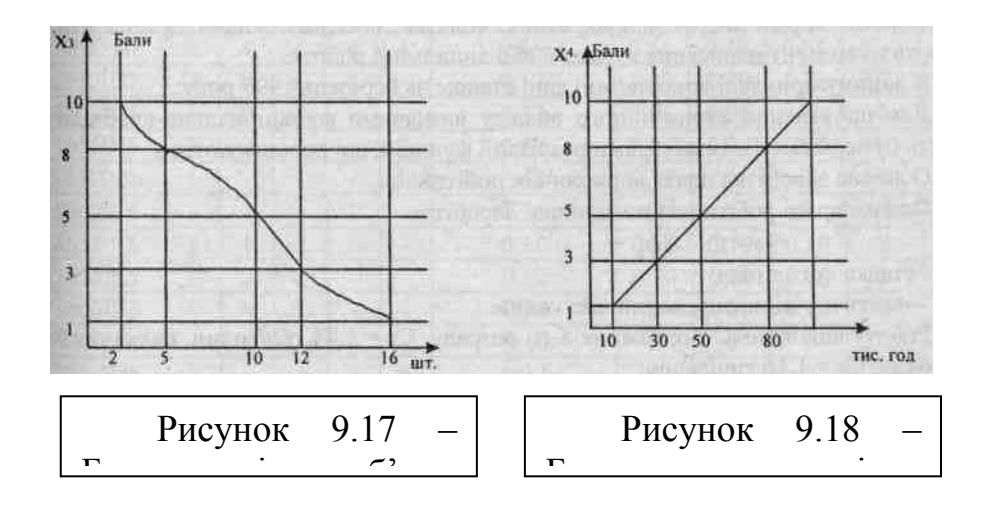

Визначимо тепер узагальнюючі показники якості схемних рішень буфера (таблиця 9.19).

За даними таблиці 9.19 визначимо рівень якості кожного з варіантів:

 $K_{T.p.1} = 5.809 + 7.227 + 6.386 + 5.591 = 25.013$  $K_{T.P.2} = 5.809 + 7.227 + 4.993 + 5.591 = 23.62$  $K_{T.p.3} = 5.809 + 5.115 + 4.993 + 5.591 = 23.742$  $K_{T.P.}$ 4 = 6.564 + 6.265 + 4.993 + 5.591=23.413  $Kr.p.5 = 6.564 + 5.847 + 5.225 + 5.591 = 23.227$ 

|                         |      |                  | Параметри |      |                  |                  |                |                    |   |                |                   |       |       |                   |    | Kт. |
|-------------------------|------|------------------|-----------|------|------------------|------------------|----------------|--------------------|---|----------------|-------------------|-------|-------|-------------------|----|-----|
| y <sub>H</sub> -        | api- | XI               |           |      |                  |                  | $X_2$          |                    |   | $X_3$          |                   | $X_4$ |       |                   | p. |     |
| кція                    | ант  |                  |           |      | $\,<\,$          |                  |                |                    |   |                | $\overline{B}$    |       | $X_4$ | $\overline{B}$    |    |     |
|                         |      | I                | ба-       | f    |                  | $\boldsymbol{2}$ |                | ба-                |   | 3              | балах             |       |       | балах             |    |     |
|                         |      |                  | лах       |      |                  |                  |                | лах                |   |                | (B <sub>3</sub> ) |       |       | (B <sub>4</sub> ) |    |     |
|                         |      |                  | (E.)      |      |                  |                  |                | $(\overline{b_2})$ |   |                |                   |       |       |                   |    |     |
|                         |      |                  |           |      | $\overline{0}$   |                  |                |                    |   | 5              | 8,                |       | 60    | 6                 |    | 5,8 |
| $\mathbf{1}$            |      | 5                | ,5        | ,893 |                  | 5                |                |                    |   |                |                   | 000   |       |                   | 09 |     |
|                         |      |                  |           |      | 1                |                  |                |                    | 8 | 8              | 6,                |       | 60    | 6                 |    | 6,5 |
|                         |      | 8                | ,6        | ,999 |                  | $\boldsymbol{0}$ |                | ,4                 |   |                | 8                 | 000   |       |                   | 67 |     |
|                         |      |                  |           |      | 1                |                  |                |                    | 8 | $\overline{c}$ | $\mathbf{1}$      |       | 80    | 8                 |    | 7,2 |
| $\sqrt{2}$              |      | $\overline{2}$   | ,9        | ,749 |                  | $\overline{4}$   |                | ,1                 |   |                | $\boldsymbol{0}$  | 000   |       |                   | 27 |     |
|                         |      |                  |           |      | $\overline{0}$   |                  | 3              |                    | 8 | 3              | 9,                |       | 70    | $\overline{7}$    |    | 6,2 |
|                         |      | $\boldsymbol{0}$ | ,7        | ,964 |                  | $\mathbf{2}$     |                | ,5                 |   |                | $\overline{8}$    | 000   |       |                   | 65 |     |
|                         |      |                  |           |      | 1                |                  | 5              |                    | 7 |                | $\overline{2}$    |       | 70    | $\overline{7}$    |    | 5,8 |
|                         |      | $8\,$            | ,6        | ,999 |                  | 5                |                | ,5                 |   | $\overline{4}$ |                   | 000   |       |                   | 47 |     |
|                         |      |                  |           |      | $\overline{0}$   |                  | 2              |                    | q |                | 9,                |       | 80    | 8                 |    | 6,3 |
| $\overline{\mathbf{3}}$ |      | $\boldsymbol{0}$ | ,8        | ,643 |                  | $\boldsymbol{0}$ |                | ,5                 |   |                | 5                 | 000   |       |                   | 86 |     |
|                         |      |                  |           |      | $\overline{0}$   |                  | 3              |                    |   |                | 7,                |       | 50    | 5                 |    | 4,9 |
|                         |      | $\boldsymbol{0}$ | ,5        | ,536 |                  | 5                |                | ,5                 |   |                | 5                 | 000   |       |                   | 93 |     |
|                         |      |                  |           |      | $\overline{0}$   |                  |                |                    | 8 | 5              | 9                 |       | 50    | 5                 |    | 5,1 |
|                         |      | 5                | ,4        | ,500 |                  | $\overline{2}$   |                | ,2                 |   |                |                   | 000   |       |                   | 15 |     |
|                         |      |                  |           |      | $\overline{0}$   |                  | 3              |                    | 8 | 5              | 9                 |       | 50    | 5                 |    | 5,2 |
|                         |      | $\boldsymbol{0}$ | ,5        | ,536 |                  | $\overline{2}$   |                | ,5                 |   |                |                   | 000   |       |                   | 25 |     |
|                         |      |                  |           |      | $\boldsymbol{0}$ |                  | $\overline{2}$ |                    | 9 | 5              | 9                 |       | 60    | 6                 |    | 5,5 |

Таблиця 9.19 Показники технічного рівня якості схемних рішень-FIFO.

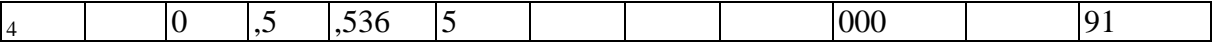

#### **9.5.2.4 Економічний аналіз варіантів схемних рішень буфера FIFO**

Слід зазначити, що при проведенні вартісного аналізу необхідно застосовувати норми витрат, відрахування, податки, посадові оклади та інші дані, що діють на момент написання курсової або дипломної роботи.

В даному прикладі використані дані станом на березень 1999 року.

Для проведення економічного аналізу визначимо функціонально-необхідну вартість буфера за всіма варіантами реалізації функцій, що досліджуються.

Основна заробітна плата виробничих робітників.

Оплата праці робітників погодинна. Заробіток

 $3o = Cr \cdot Tb$ .

де Ст - ставка погодинна;

Тф - фактично відпрацьований час, годин.

Роботу виконують: монтажник 5-го розряду, Ст = 1,44 грн/годин, наладчик 3-го розряду, Ст = 1,16 грн/годин.

Фактично необхідний час для всіх варіантів: для монтажу - 0,3 годин; для наладки - 0,5 годин. Основна заробітна плата робітників:

 $3o = 1,44 \cdot 0.3 + 1,16 \cdot 0.5 = 1,012$  грн.

Додаткова заробітна плата - 30%:

 $3\mu$  =1,012 -0,3 = 0,304 грн.

Відрахування на соціальні потреби. З основної та додаткової заробітної плати робітників - 37,5% :

 $3c = (1,012 + 0,304) \cdot 0,375 = 0,493$  грн.

Вся заробітна плата основних виробничих робітників з нарахуванням становить:

 $3\text{m} = 3\text{o} + 3\text{m} + 3\text{c} = 1.012 + 0.304 + 0.493 = 1.809$  грн. Витрати на матеріали наведені в таблині 9.20

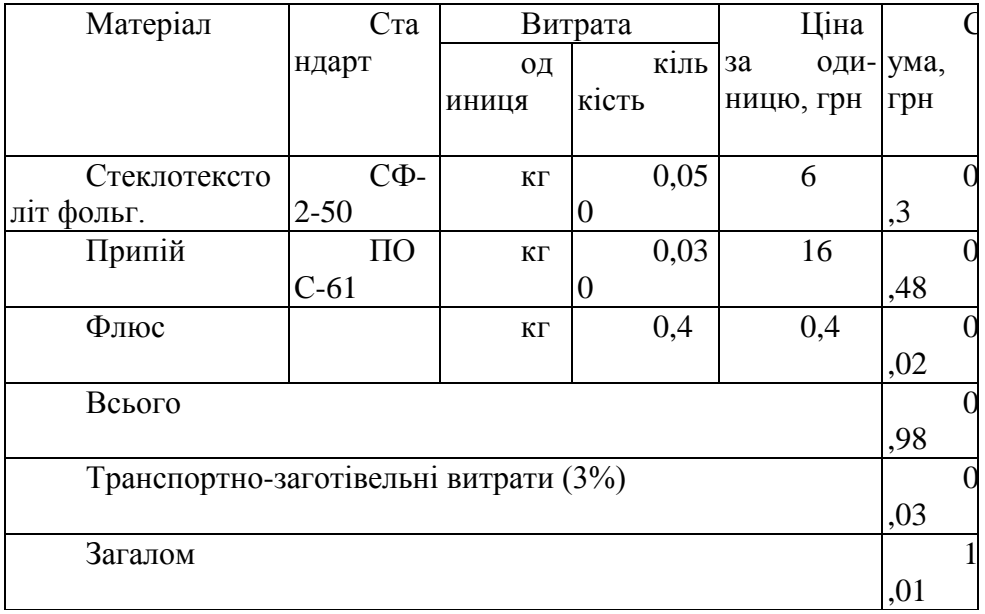

Таблиця 9.20 - Витрати на матеріали

Витрати на придбання матеріалів для всіх варіантів однакові. Витрати на куповані вироби та напівфабрикати визначаємо аналогічно витратам на матеріали, користуючись оптовими цінами (таблиця 9.21).

Таблиця 9.21 - Витрати на куповані вироби на напівфабрикати

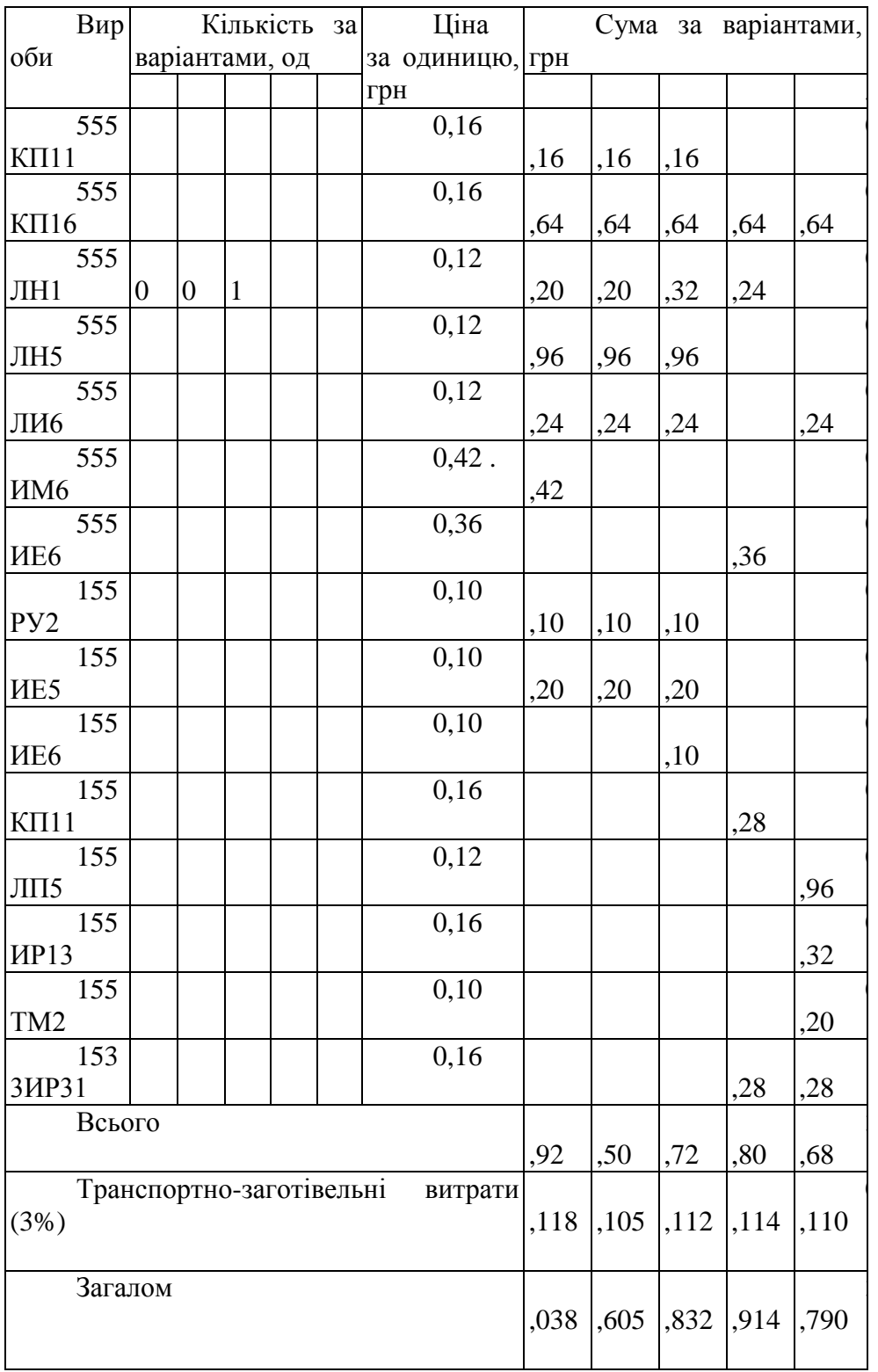

Відшкодування зносу інструментів та пристроїв цільового призначення, витрати на утримання і експлуатацію обладнання.

При монтажі і наладці використовують: генератор імпульсів (2 од.), осцилограф, блок живлення. Робочий тиждень - 6 днів, тривалість зміни - 8 год. Загальна кількість робочих днів на рік - 307. Відрахування на один виріб за всіма варіантами (базою для розрахунків береться залишкова вартість обладнання).

Генератор імпульсів (2 од.). Вартість:  $2 \cdot 800 = 1600$  грн. Річна норма відрахувань - 25% вартості: 400 грн. Відрахування за 1 годину: 400 / (8 • 307) = 0,163 грн. Осцилограф. Вартість: 4572 грн. Річна норма відрахувань - 25% вартості: 1143 грн. Відрахування за 1 годину: 1143 / (8 • 307) = 0,465 грн.  $0.5 \cdot 0.465 = 0.233$  грн. Блок живлення. Вартість: 572 грн. Річна норма відрахувань - 25% вартості: 143 грн. Відрахування за 1 годину: 143 / (8 • 307) = 0,058 грн.  $0.5 \cdot 0.058 = 0.029$  грн.

Інші невраховані витрати на утримання та експлуатацію обладнання становлять 30% основної заробітної плати:

$$
1,012-0,3=0,307
$$
 rph.

Загальні витрати на утримання та експлуатацію обладнання:

$$
E_{\text{KCHJI.}} = 0.08 + 0.233 + 0.029 + 0.307 = 0.649
$$

Функціонально-необхідні витрати за варіантами наведені в таблиці 9.22.

Таблиця 22 – Функціонально-необхідні витрати (грн)

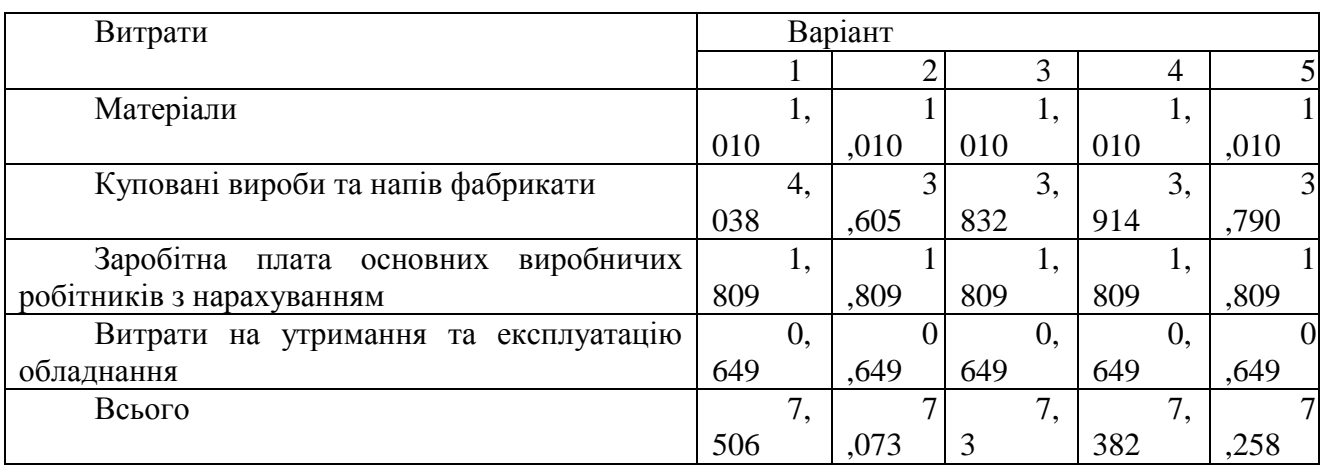

Вибір найбільш ефективного варіанта реалізації схемних рішень буфера

Кращий варіант визначається максимальним значенням коефіцієнта технікоекономічного рівня:

 $K$  r.e.p.  $1 = 25,013 / 7,506 = 3,33$  $T.e.p.2 = 23,620 / 7,073 = 3,34$  $K_{T,e,p,3} = 23,742/7,3 = 3,25$  $K_{T.e. p_{.4}} = 23,413/7,382 = 3,17$  $K_{T,e,p.5} = 23,227/7,258 = 3,2$ 

Таким, чином, найбільш ефективним є другий варіант реалізації схемних рішень буфера з найбільшим значенням коефіцієнта технікогекономічного рівня. Близьким до нього за цим показником є перший варіант, який має найвищий коефіцієнт техніко-економічного рівня.

# *10 Оцінка рівня якості виробу на основі застосування методу аналізу ієрархій (МАІ)*
Метод аналізу ієрархій (МАІ) - систематична процедура ієрархічного зображення елементів, що в сукупності визначають суть будь-якої проблеми. Такою проблемою (ціллю) на етапі дипломного проектування може бути обфунтування рівня якості виробу, що розробляється. В основі методу - декомпозиція проблеми, що розглядається, на більш прості складові частини і подальша обробка послідовності оцінок сформованих дослідником, на основі їх попарного порівняння [12].

В результаті декомпозиції проблеми виділяють ціль (наприклад, розробка найкращого ПП), що відповідає першому рівню ієрархії. На наступному 2-му рівні розташовуються основні функції (критерії), що повинні бути реалізовані 1111. Після розукрупнення функцій 2-го рівня може бути сформований 3-ій рівень - це сукупність підфункцій (субкритеріїв) 2-го рівня. На 4-му рівні слід зобразити альтернативи, тобто варіанти ПП, що реалізують вказані функції (рисунок 10.1).

В цьому випадку серед показників повинні бути економічні показники: трудомісткість розробки, або використання ПЛ, собівартість або ціна ПП.

Метою побудови ієрархії є одержання пріоритетів елементів на рівні альтернатив, що найкращим чином відтворюють вплив на вершину ієрархії (ціль). Для визначення пріоритетів показників, оцінки кожної альтернативи по показниках і визначення найважливіших з них використовують метод попарних порівнянь оцінок показників з точки зору їхнього впливу на ціль.

Починаючи з 2-го рівня ієрархії будують матриці парних порівнянь. Для цього елементи даного рівня порівнюють попарно відносно їхнього впливу на загальну для них характеристику верхнього рівня. Попарні порівняння виконують в матричній формі квадратній таблиці, у термінах домінування кожного елемента над іншими. При цьому використовують шкалу відносної важливості (таблиця 10.1), якщо відсутні абсолютні значення показників.

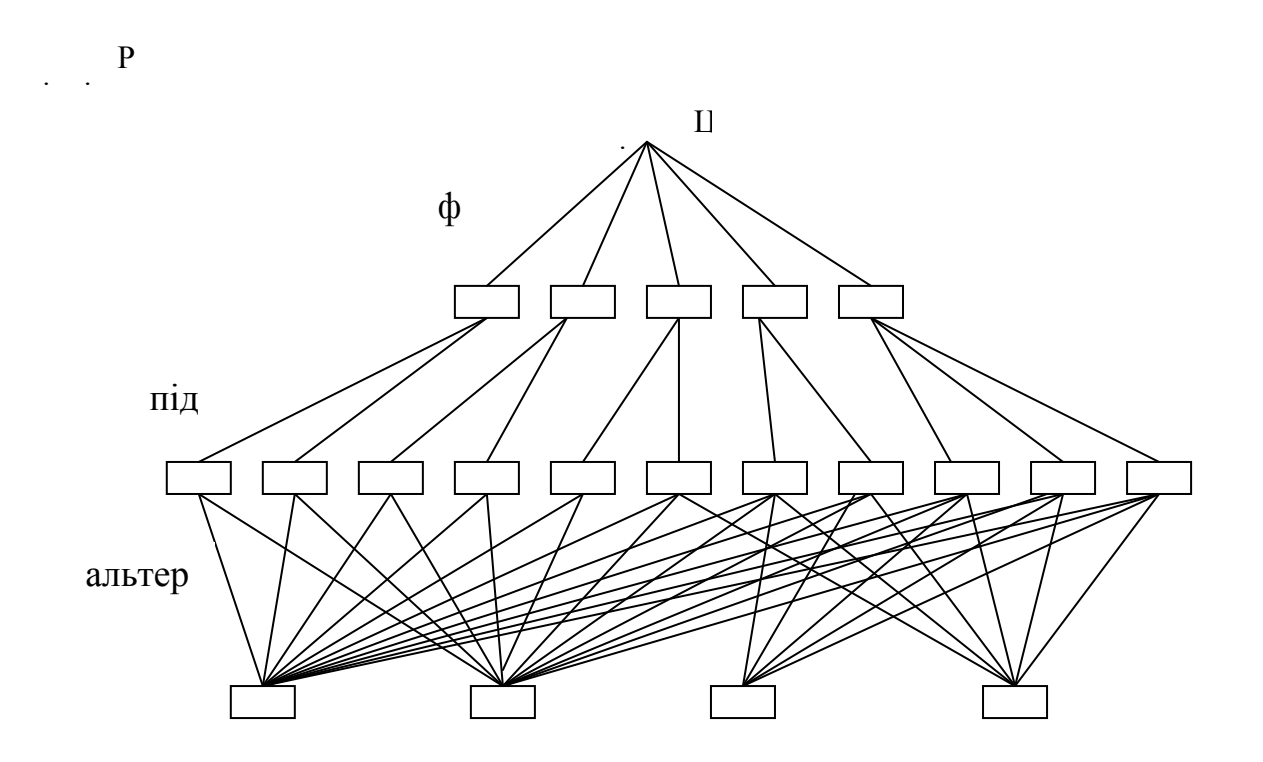

Рисунок 10.1 - Декомпозиція проблеми (варіант 1) Декомпозиція проблеми може бути зображена по-ікшому (рисунок 10.2)

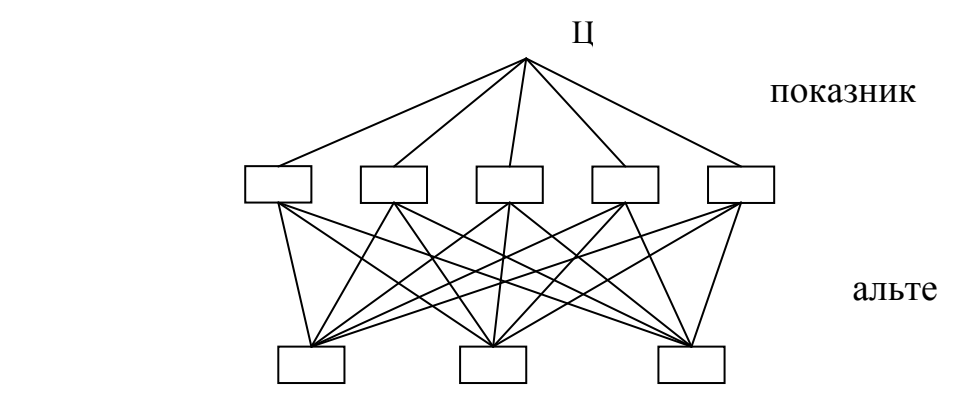

Рисунок 10.2 - Декомпозиція проблеми (варіант 2)

Після побудови матриць визначають пріоритетність кожного елемента шляхом «вирішення» матриць, тобто визначають вектор пріоритетів.

Після цього оцінюють погодженість пріоритетів - по індексу погодженості і відношенню погодженості. На завершальному етапі здійснюють ієрархічний синтез. Одержані на цьому етапі результати дозволяють зробити висновок про те, які альтернативи найкращим чином реалізують ціль розробки.

З докладним викладенням методики МАІ студенти можуть ознайомитись в [Т. Саати, К. Керне. Аналитическое планирование. Организация систем].

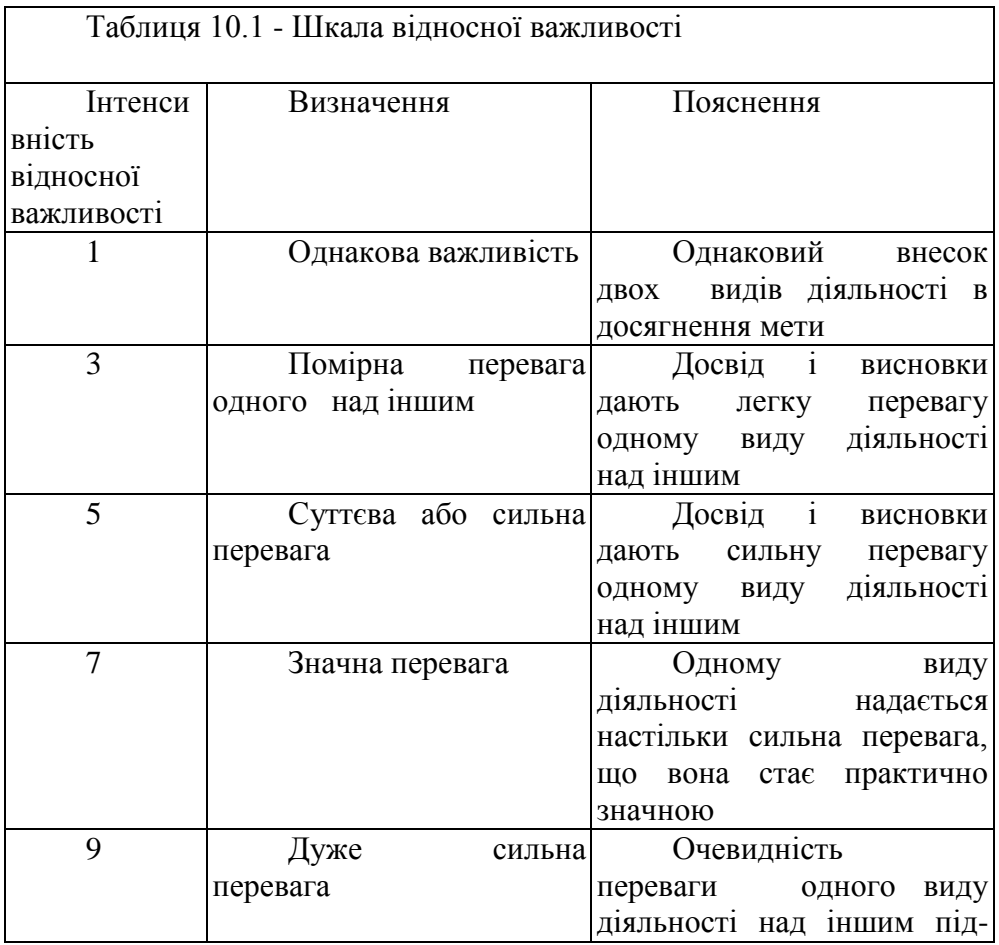

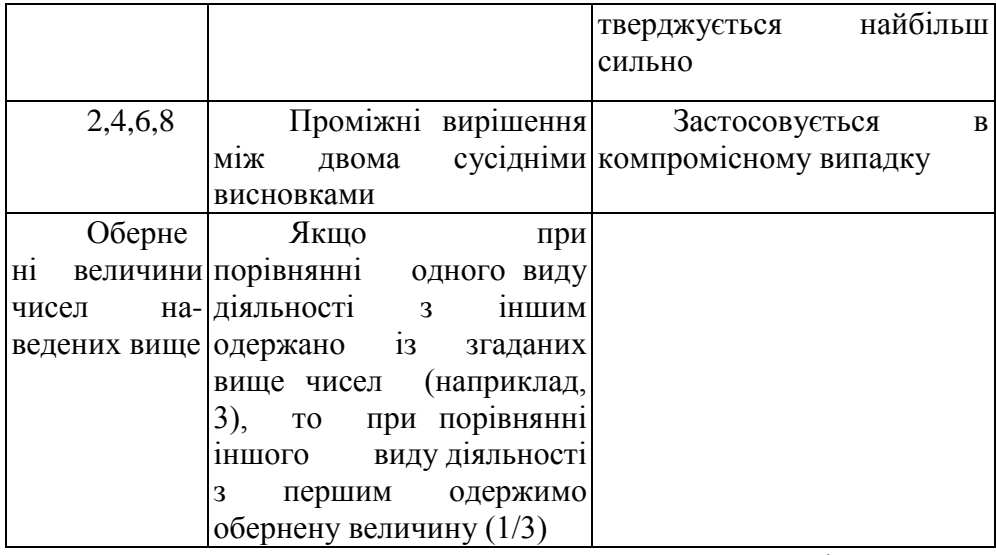

Розглянемо застосування методу на прикладі вибору варіанту системи керування базою даних (СКБД). Вихідні дані наведені у таблиці 10.2.

Таблиця 10.2 - Показники СКБД

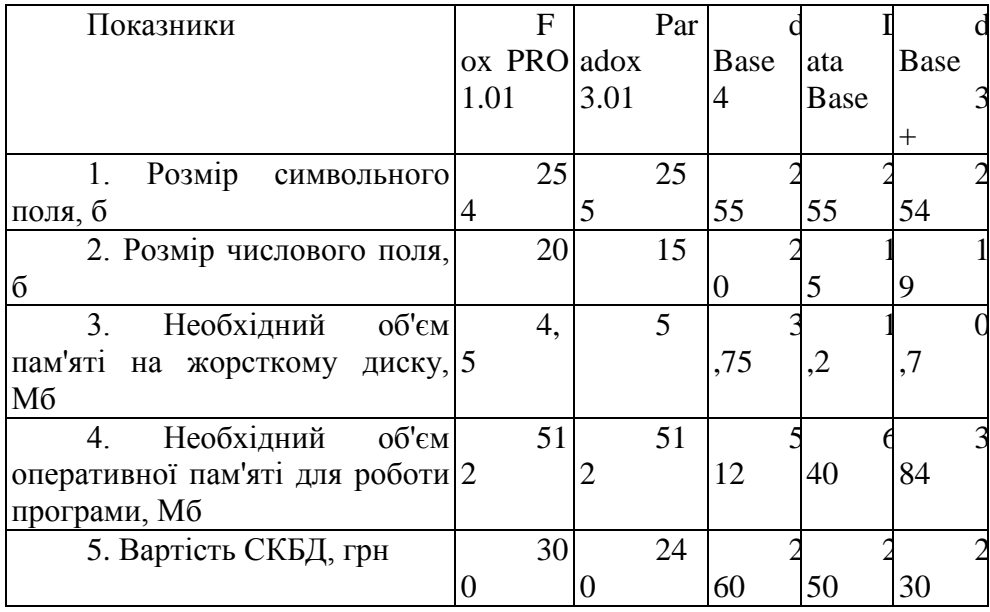

## $10.3$ ).

Сформуємо структуру проблеми вибору СКБД у вигляді ієрархії (див.

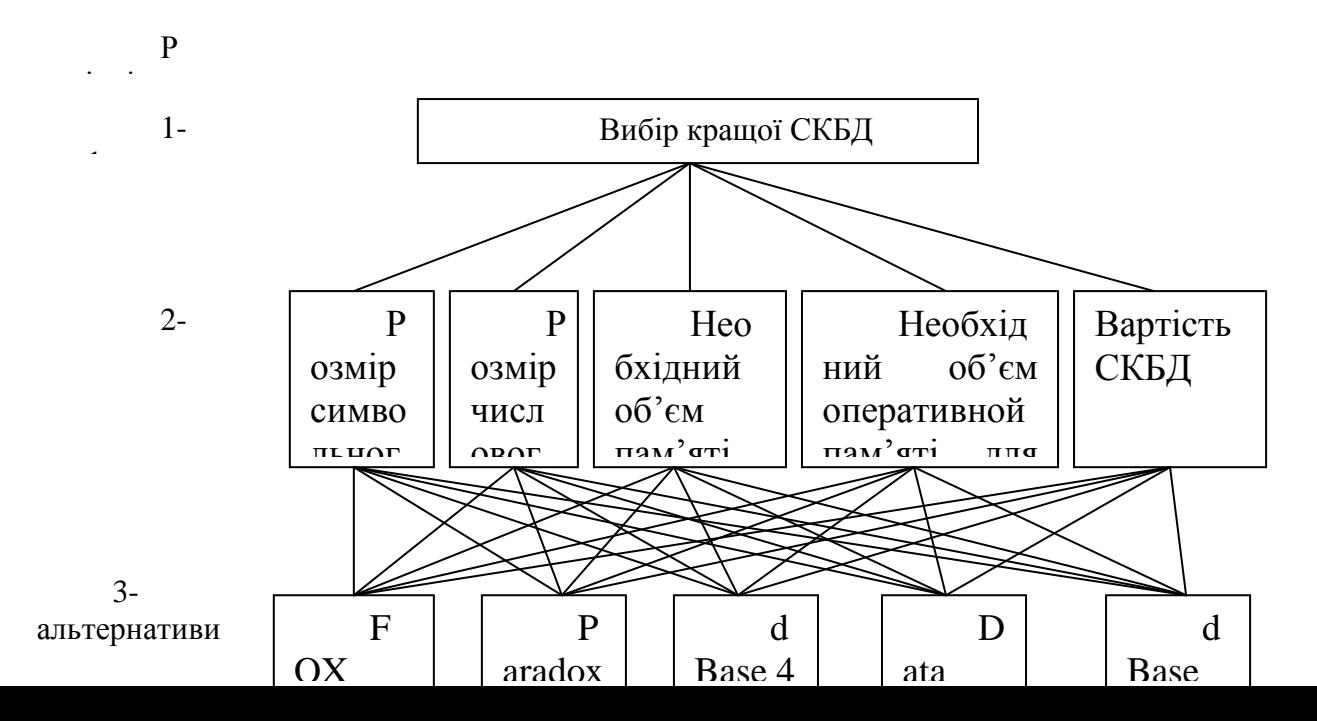

Рисунок 10.3 - Ієрархія проблеми «Вибір кращої СКБД»

У нашому прикладі, пов'язаному з вибором кращої СКБД, потрібно мати шість матриць: одну для 2-го рівня ієрархії (таблиця 10.3), яка дає оцінку важливості п'ятьох показників, що порівнюють відносно мети задачі (1-й рівень), та п'ять для 3-го рівня ієрархії (за кількістю показників, які порівнюються), де мають місце парні порівняння альтернатив за п'ятьма показниками (таблиця 10.5). В останньому випадку маємо п'ять матриць 5x5, оскільки маємо п'ять показників на другому рівні та п'ять СКБД, які попарно порівнюються за кожним показником.

У процесі формування таблиці 10.3 для порівняльної оцінки показників використовувалися дані, наведені в таблиці 10.2.

Таблиця 10.3 - Матриця попарних порівнянь для д

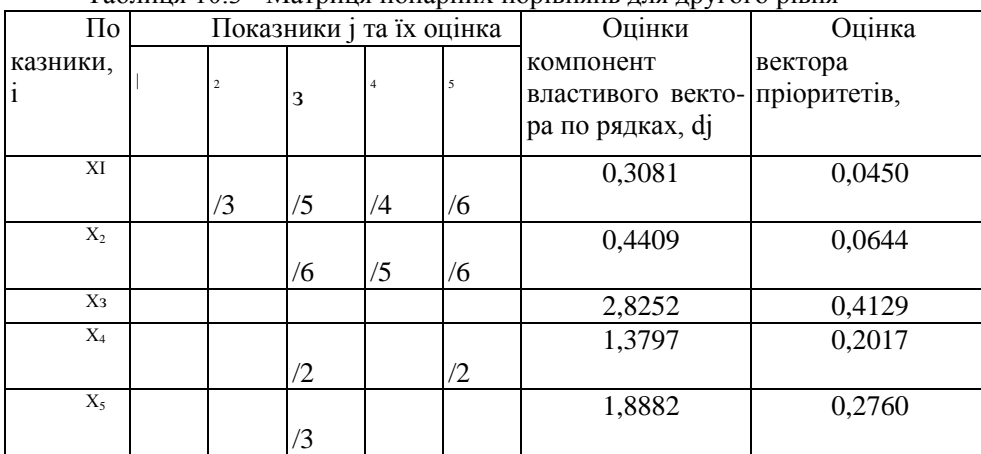

Таблиця 10.3 - Матриця попарних порівнянь для другого рівня

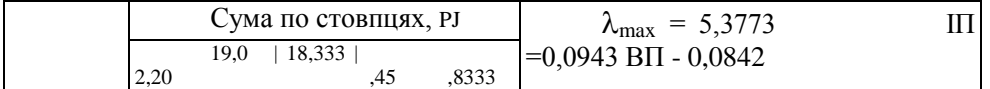

Слід мати на увазі, що для проведення обгрунтованих чисельних порівняць не слід порівнювати більше ніж 7 ± 2 елементи. Пріоритет кожного показника:

$$
K_{bi} = \frac{d}{\sum_{i=1}^{n} d_i}
$$
 (10.1)

де d; - компонент, властивий вектору за і-м показником;

n - число показників, які порівнюються. .

$$
d_i = \sqrt[n]{a_{i1} * a_{i2} * \dots * a_{in}}
$$
 (10.2)

де aіn - числове значення оцінки, яке визначає ступінь важливості і-го показника порівняно з j-м.

Наприклад (див. табл. 10.3), у першому рядку матриці:

 $d_i = \sqrt[5]{1*1/3*1/5*1/4*1/6} = \sqrt[5]{1/360} = 0,3081$ Kbi=0,3081/6,8421=0,045

Отримані значення КЬІ (таблиці 10.3, стовпець 8) характеризують важливість кожного показника: чим більше числове значення цього показника, тим він важливіший для споживача. В нашому випадку для споживача найважливішим є об'єм пам'яті жорстких дисків, оскільки вагомість цього показника найбільша (0,4129).

Після проведення попарних порівнянь та визначення пріорітетів 2-го рівня ієрaрхії необхідно оцінити їх узгодженість. Для цієї мети визначається індекс погодженості (Ш) в кожній матриці і для кожної ієрархії за формулою:

$$
\Pi = (\lambda_{\text{max}} - n)/(n-1) \tag{10.3}
$$

де  $\lambda_{\text{max}}$  - найбільше властиве значення матриці оцінок,

 $\lambda_{\text{max}} = P1 * K_{b1} + P_2 * K_{b2} + ... + Pj \cdot K_{bl}$ , (10.4)

де PJ- сума значень оцінок по стовпцях матриці (див. табл. 10.3);

Кbі - вектор пріоритету кожного показника, що оцінюється (див. табл. 10.3);

n - кількість показників, які порівнюються. Наприклад, за даними табл. 10.3

 $\lambda_{\text{max}} = 19 \cdot 0.045 + 18.3333 \cdot 0.0644 + 2.2 \cdot 0.429 + 5.45 \cdot 0.2017 + 4.83333 - 0.276 =$ 5,3773.

Для оберненосиметричної матриці завжди повинна виконуватись умова  $\lambda_{\text{max}}$ >n. В нашому прикладі 5,3773 > 5. Далі визначається відношення погодженості (ВП):

BΠ=(IΠ/Ze)=( $λ_{max}$ -n)/((n-1)\*Ze)

Де Z<sub>c</sub> - величина випадкової погодженості для матриці порядку який розраховується; випадкову погодженість залежно від розміру матриці наведено в

 $\overline{\phantom{a}}$ 

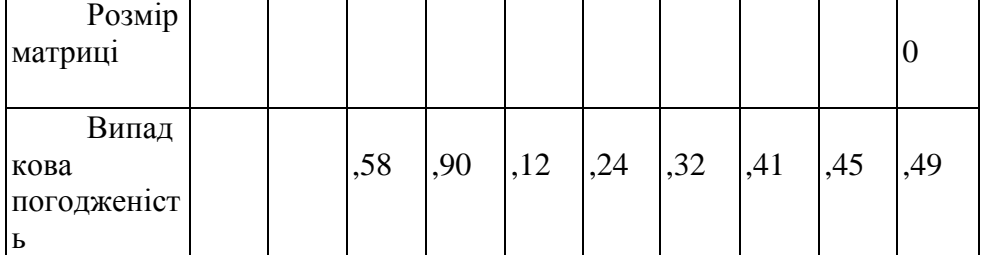

В нашому прикладі велечини індексу погодженості (ІП) та відношення погодженості (ВП) дорівнюють:

 $III = (5,3773 - 5) / (5 - 1) = 0.0943$ ;

 $B\Pi = 0.0943 / 1.12 = 0.0842 < 0.1$ .

Значення 1,12 беруть із таблиці 10.4 при п'ятимірній матриці (за кількістю показників, що оцінюються). Відомо, що абсолютне значення величини ВП не повинне перевищувати 10% або 0,1, щоб вважатися прийнятним.

Оскільки ВП становить 0,0842, що менше від 0,1, то погодженість пріоритетів достатня.

В окремих випадках абсолютне значення величини ВП може бути в межах до 0,2 (20%), але не більше. Якщо ВП виходить за ці межі, то необхідні додаткові дослідження задачі і перевірка своїх оцінок.

Наведені вище розрахунки виконуються по всіх рівнях ієрархії. Для 3-го рівня розрахунки наведені в таблиці 10.5.

Далі визначають узагальнені (глобальні) показники якості альтернативних варіантів із застосуванням приципів синтезу. Для розрахунку використовується прі-орітети оцінюваних показників (у нашому випадку дані таблиці 10,3, стовпець 8) та локальні пріорітети альтернативних варіантів, що розраховуються по всіх показниках, які оцінюються (у нашому випадку таблиця 10.5, останній стовпець).

Таблиця 10.5 - Матриця попарних порівнянь, рішень та погодженості для 3-го рівня

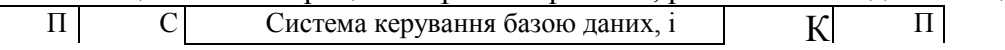

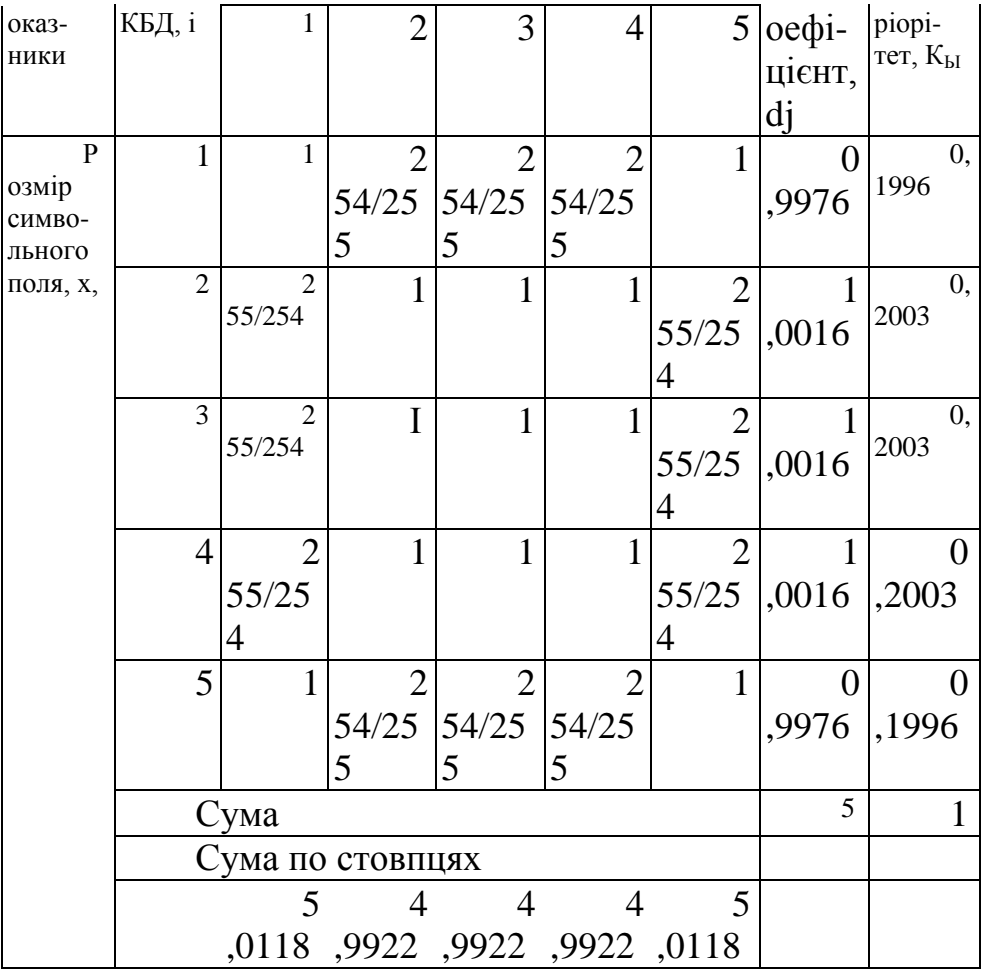

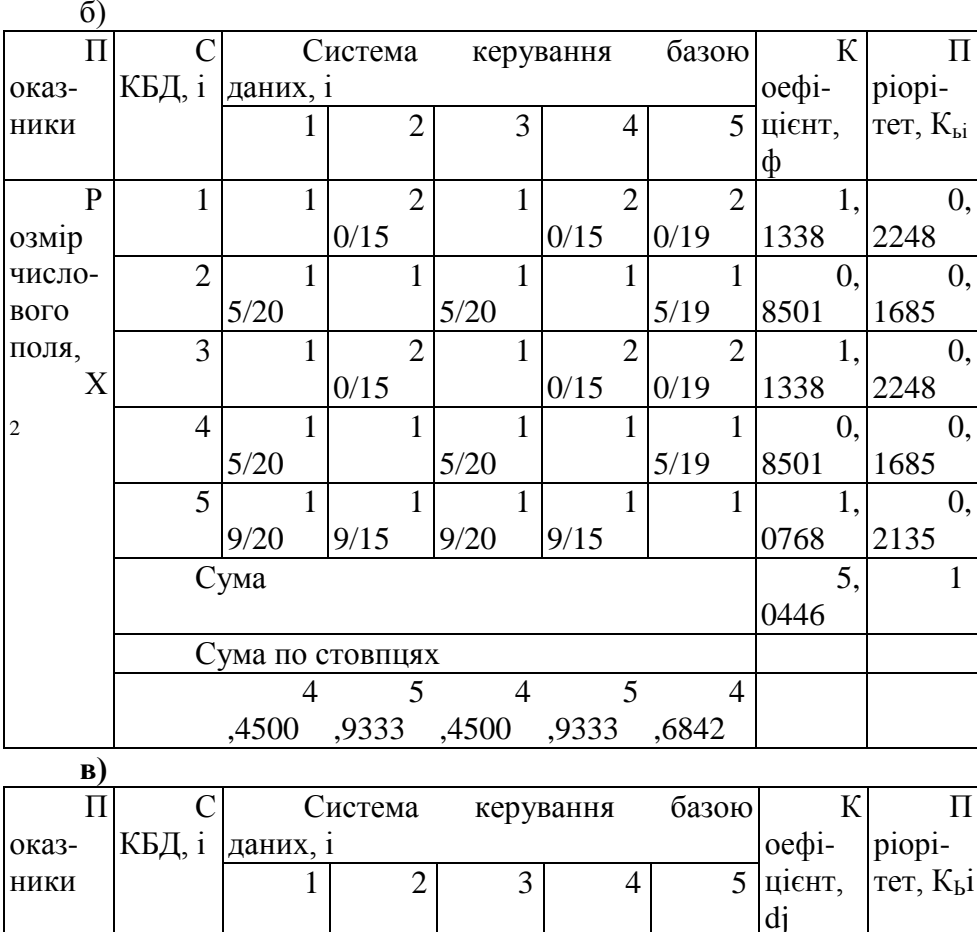

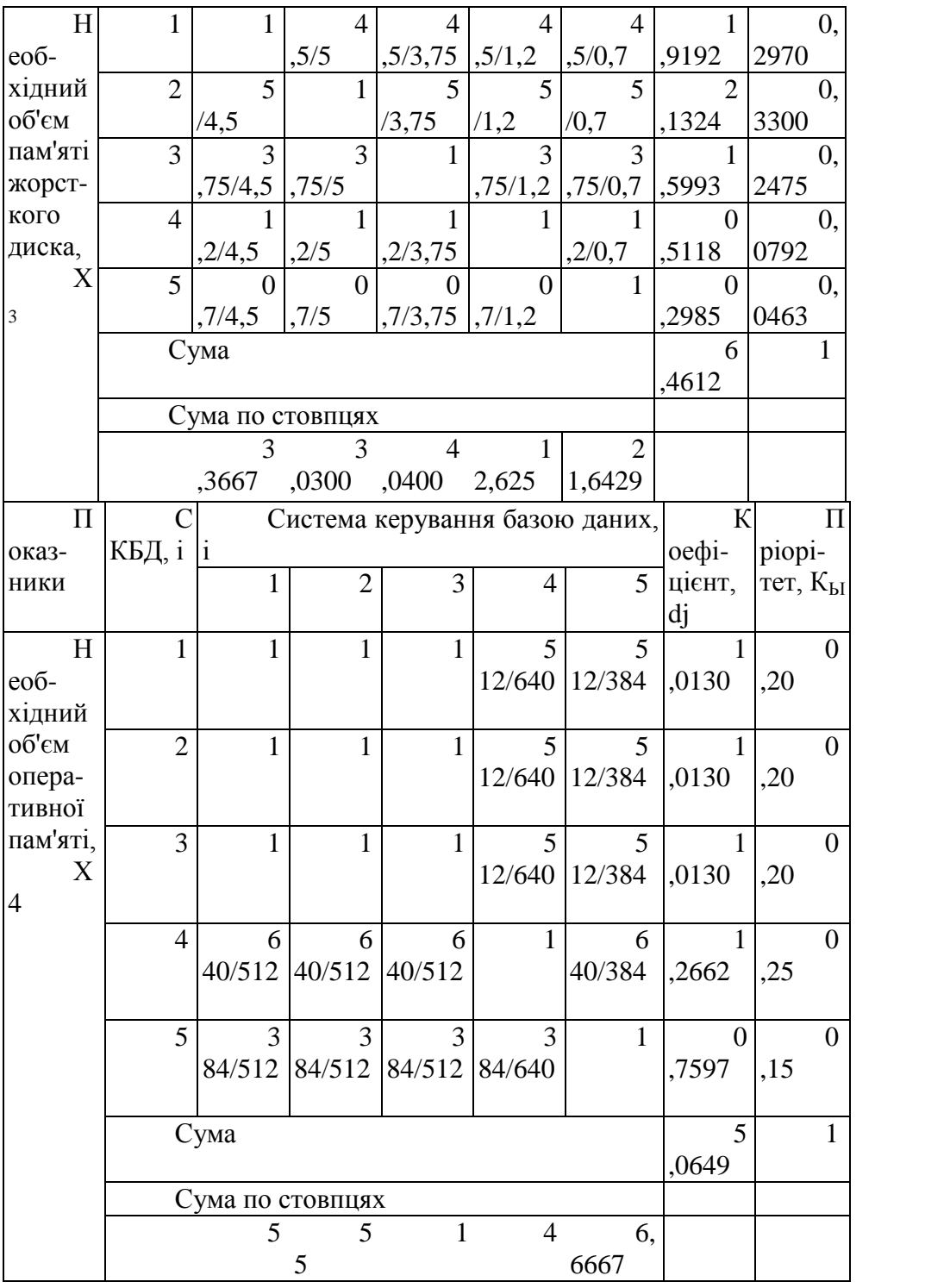

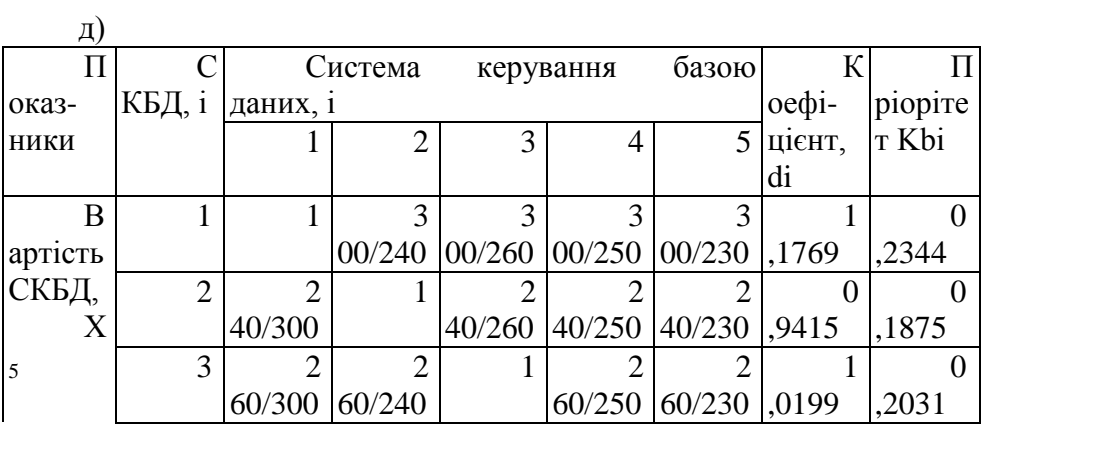

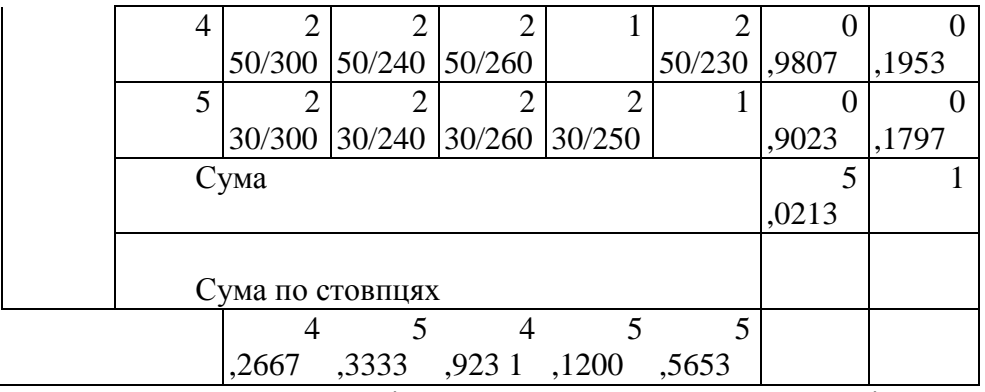

Результати розрахунків прикладу наведено в таблиці 10.6. Порядок розрахунку узагальнених показників такий: локальні пріорітети альтернативних варіантів по відповідних показниках, які представлено в стовпцях, множаться на пріорітет цього показника і пдсумовуються по всіх показниках вздовж рядка (окремо за кожним альтернативним варіантом). Наприклад, для СКБД №1 (хі) узагальнений пріоритет становить

 $0.1996 \cdot 0.045 + 0.2248 \cdot 0.0644 + 0.297 \cdot 0.4129 + 0.2 \cdot 0.2017 + 0.2344 - 0.276 = 0.2511.$ Розрахунки узагальнених пріоритетів СКБД наведено в таблиці 10.6. Аналіз показує, що СКБД №5 має мінімальний узагальнений пріоритет. Якщо взяти його величину за базову,

одержимо можливість для розрахунку узагальнених показників якості для решти СКБД.

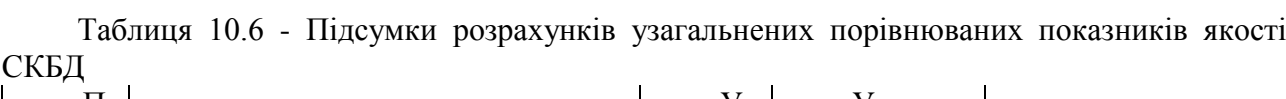

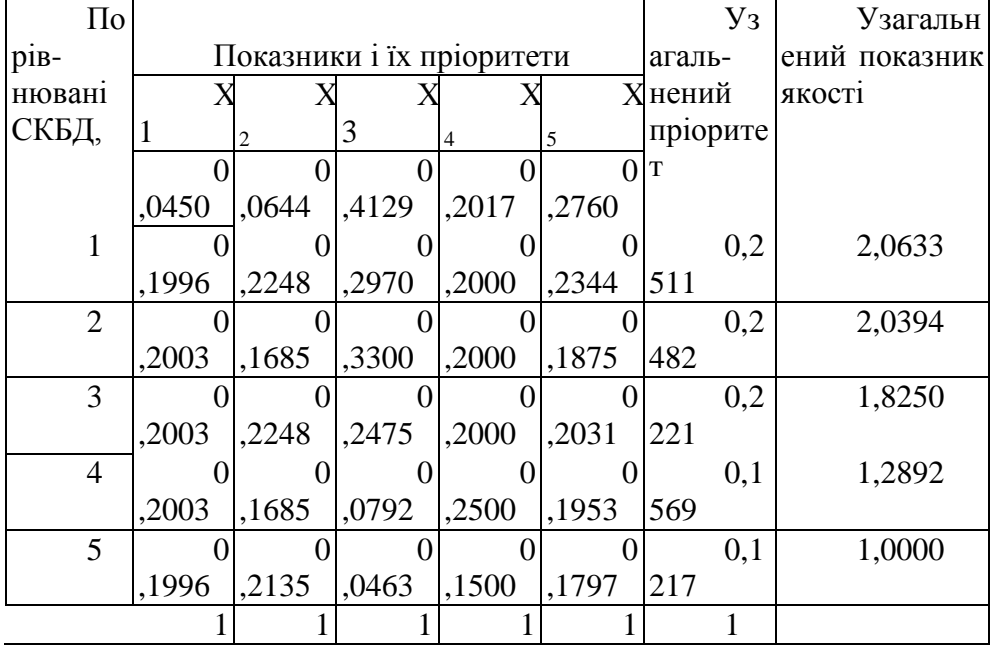

Список літератури

I. Буров В.П. й др. Бизнес-план инновационного проекта. Методика составления. М.: ЦИПКК АП, 1997.

2. Долинская М.Г., Соловьев И.А. Маркетинг й конкурентноспособность промышленной продукции. - М.: «Стандарт», 1991.-125 с.

3. ДСТУ 3008-95. Документація. Звіти у сфері науки і техніки. Структура і правила оформлення.

4. Методические указания к использованию ФСА при разработке 1111 для студентов ФИВТ специальностей 01.02г 01.02.04; 21.06; 22.01; 22.02 для всех форм обучения

/Сост. А.Т. Чернявский, Л.В. Швец, В.Ф. Шудра, Л.С. Маевская.-К.: КПИ, 1990.-68с./

5. Методичні вказівки до визначення рівня якості та конкурентоспроможності програмного продукту в курсових та самостійних роботах і дипломних проектах для студентів ФІОТ, ФПМ, ФЕТ усіх форм навчання. /Укл. А.Т. Чернявський, Л.В. Швець, Л.С. Маєвська та ін.- К.: КПІ, 1993.-84с./

6. Методические указания к внполнению дипломних, курсових й расчетно-графических работ. /Сост. А.Т. Чернявский, Л.В. Швец й др.-К.: КПИ, 1988-67с,/

7. Методические указания к курсовой -работе по курсу «Организация, планирование й управление предприятием» для студентов специальностей «Злектронньїе вьічислительньїе машини». /Сост. А.П. Таран, К.В. Березовский.-К.:КПИ, 1988.-40с./

8. Методичні вказівки до курсової роботи і організаційного розділу дипломних робіт та проектів (для студентів спеціальностей електронного приладобудування). /Укл. М.М. Дугенко, B.C. Сичов, Л.В. Ямкова.- К.: КПІ, 1994 - 32с./

9. Методичні вказівки до застосування ФВА в курсовому та дипломному проектуванні при розробці засобів обчислювальної техніки для студентів спеціальності «Обчислювальні машини, комплекси, системи та мережі» усіх форм навчання. /Укл. К.В. Березовський, А.П. Таран та ін.-К.:КПИ, 1994.-48с./

10. Методические указания к курсовой работе по определению технического уровня й качества приборов й устройств. / Сост. Н.А. Мельник, Л.В. Гладушко.-К.:КПИ, 1982.-39с./

11. Функционально-стоимостньїй анализ /Н.Г. Чумаченко й др.-К.: Вища шк., 1985.- 223с./

12. Саати Т., Кернис К. Аналитическое планирование. Организация систем.-М.: Радио й связь, 1991.-222с.

14. Типовьіе нормьі времени на програмирование задач для ЗВМ. Постановление от 28.05.1980г. № 122/10-90-М. 1980.

15. Типове положення з планування, обліку і калькулювання собівартості продукції (робіт, послуг) у промисловості. Постанова KM України від 26.04.1996 № 473. («Закон і бізнес» № 41; 42; 43 за 1996р. «Галицькі контракти», «Бізнес» та ін. періодичні видання за вересень - жовтень 1996р).